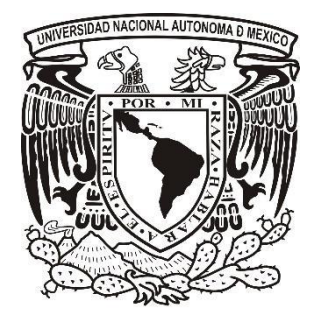

# **UNIVERSIDAD NACIONAL AUTÓNOMA DE MÉXICO**

**FACULTAD DE ESTUDIOS SUPERIORES IZTACALA Sistema de Universidad Abierta y Educación a Distancia**

> **Manuscrito Recepcional Programa de Profundización en Clínica**

**Diseño de un espacio de capacitación en plataformas Moodle para alumnos de bachillerato.**

**Reporte de Investigación Teórica**

### **QUE PARA OBTENER EL TÍTULO DE:**

#### **LICENCIADA EN PSICOLOGÍA**

**P R E S E N T A :**

**Daniela Nicte Ha Montalvo Bautista**

 **Director:** Lic. Argenis Josué Espinoza Zepeda **Dictaminador:** Dra. Esperanza Guarneros Reyes **Dictaminador:** Dra. Esperanza Guarneros Reyes **Dictaminador:** Lic. Blanca Delia Arias García**Director:** Lic. Argenis Josué Espinoza Zepeda

Los Reyes Iztacala Tlalnepantla, Estado de México, Junio 2020.

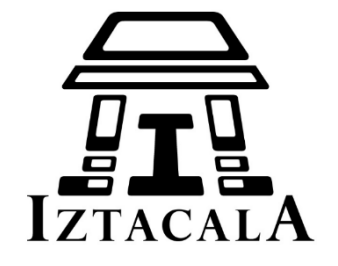

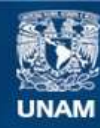

Universidad Nacional Autónoma de México

**UNAM – Dirección General de Bibliotecas Tesis Digitales Restricciones de uso**

#### **DERECHOS RESERVADOS © PROHIBIDA SU REPRODUCCIÓN TOTAL O PARCIAL**

Todo el material contenido en esta tesis esta protegido por la Ley Federal del Derecho de Autor (LFDA) de los Estados Unidos Mexicanos (México).

**Biblioteca Central** 

Dirección General de Bibliotecas de la UNAM

El uso de imágenes, fragmentos de videos, y demás material que sea objeto de protección de los derechos de autor, será exclusivamente para fines educativos e informativos y deberá citar la fuente donde la obtuvo mencionando el autor o autores. Cualquier uso distinto como el lucro, reproducción, edición o modificación, será perseguido y sancionado por el respectivo titular de los Derechos de Autor.

## *Agradecimientos*

A Dios nuestro Señor

A mis padres A mi esposo e hijos A mis hermanos

## *Dedicatoria*

*A Dios Nuestro Señor, Con Él Todo es Posible.*

## **RESUMEN**

Las necesidades educativas de los estudiantes pertenecientes a la generación Z o "nativos digitales" inscritos en el Colegio de Ciencia y Humanidades de la UNAM, consideran importante la integración de las TIC en el proceso de enseñanzaaprendizaje, por lo que se ha propuesto un sistema B-Learning como respuesta a ello respetando los postulados de Plan de Estudios del Colegio. Es relevante destacar que para garantizar el éxito de esta implementación, se hace imprescindible la capacitación del estudiante para su integración a un ambiente virtual de aprendizaje. Por lo que, el objetivo de este trabajo es "Diseñar una Lección de Capacitación para Estudiantes en el manejo de la Plataforma Moodle dentro de la materia de Psicología II del CCH Naucalpan en modalidad B-Learning". Para el diseño de esta lección se utilizó un modelo ADDIE, del cual se desarrollaron las fases de análisis, diseño y desarrollo. Con base en ello se puede concluir que el diseño de esta Lección, proporciona al estudiante la capacidad de manejar y utilizar los elementos y herramientas esenciales que se encuentran dentro de plataforma Moodle; capacidad que les dará la oportunidad de desarrollarse durante su curso de forma habitual y eficiente, posibilitando en ellos un aprendizaje autónomo, autodirigido, responsable e independiente a través del sistema B-Learning.

*Palabras Clave: Capacitación, B-Learning, Recursos Multimedia, Bachillerato*

## **ABSTRACT**

The educational needs of students belonging to Generation Z or "digital natives" enrolled in the Colegio de Ciencias y Humanidades of UNAM, require the integration of ICT in the teaching-learning process, for which a system has been proposed B-Learning in response to this integration, respecting the postulates of the CCH Study Plan, highlighting that in order to guarantee the success of this implementation, student training is essential for integration into a virtual learning environment. Therefore, the objective of this work is "To design a Training Lesson for Students in the management of the Moodle Platform within the subject of Psychology II of the CCH Naucalpan in B-Learning modality". The didactic methodological approach used for its realization was the Educational Model based on Competencies and Expected Learning, developed through the ADDIE model, from which the analysis, design and development phases of the Training Lesson for Students were developed within the Moodle platform. Based on this, it can be concluded that the design of this Lesson provides the student with the ability to manage and use the elements and tools found within the Moodle platform; ability that will give them the opportunity to develop during their course in a regular and efficient way, enabling in them an autonomous, self-directed, responsible and independent learning through the B-Learning system.

*Key Words: Training, B-Learning, Multimedia Resources, High School*

## Contenido

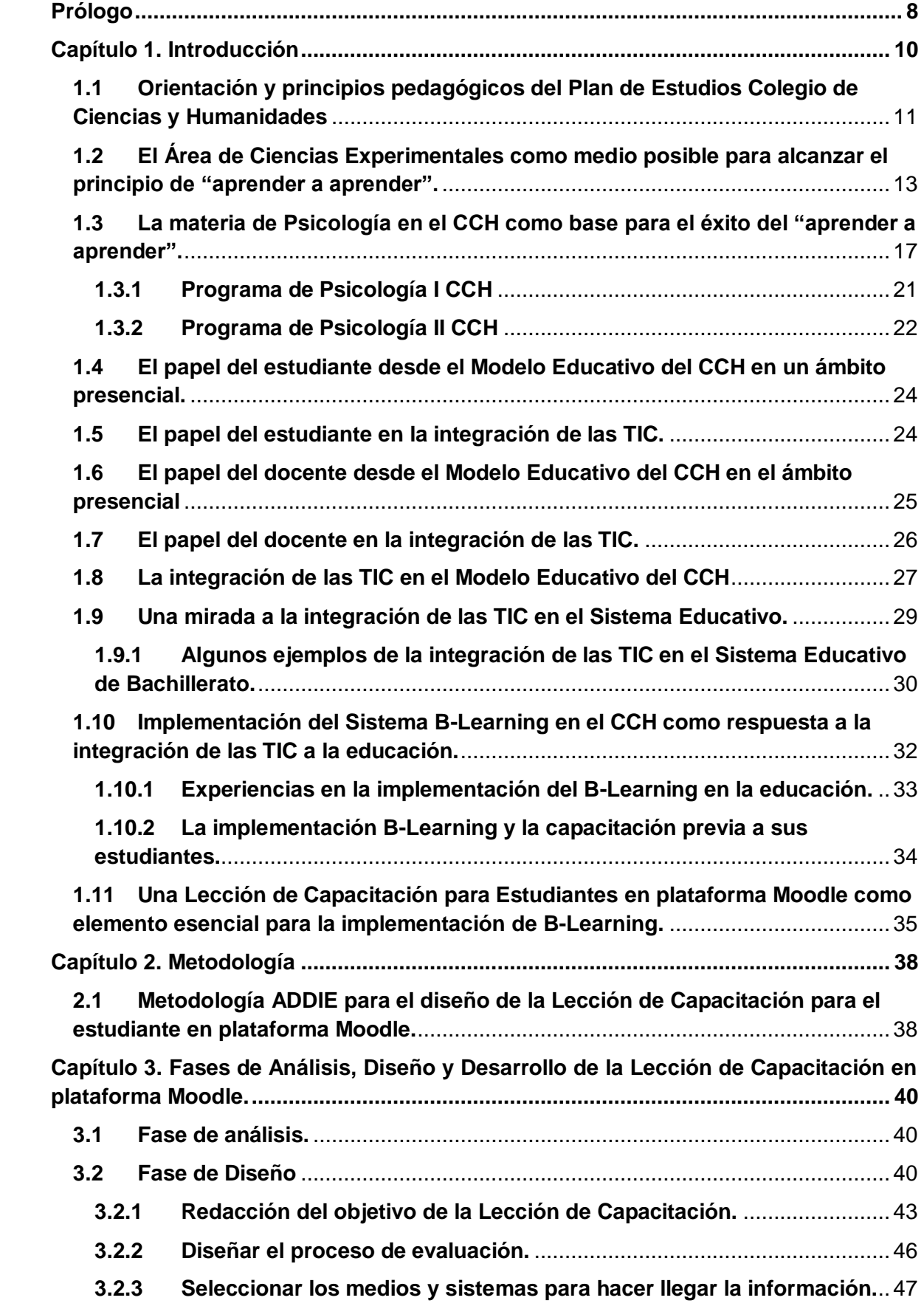

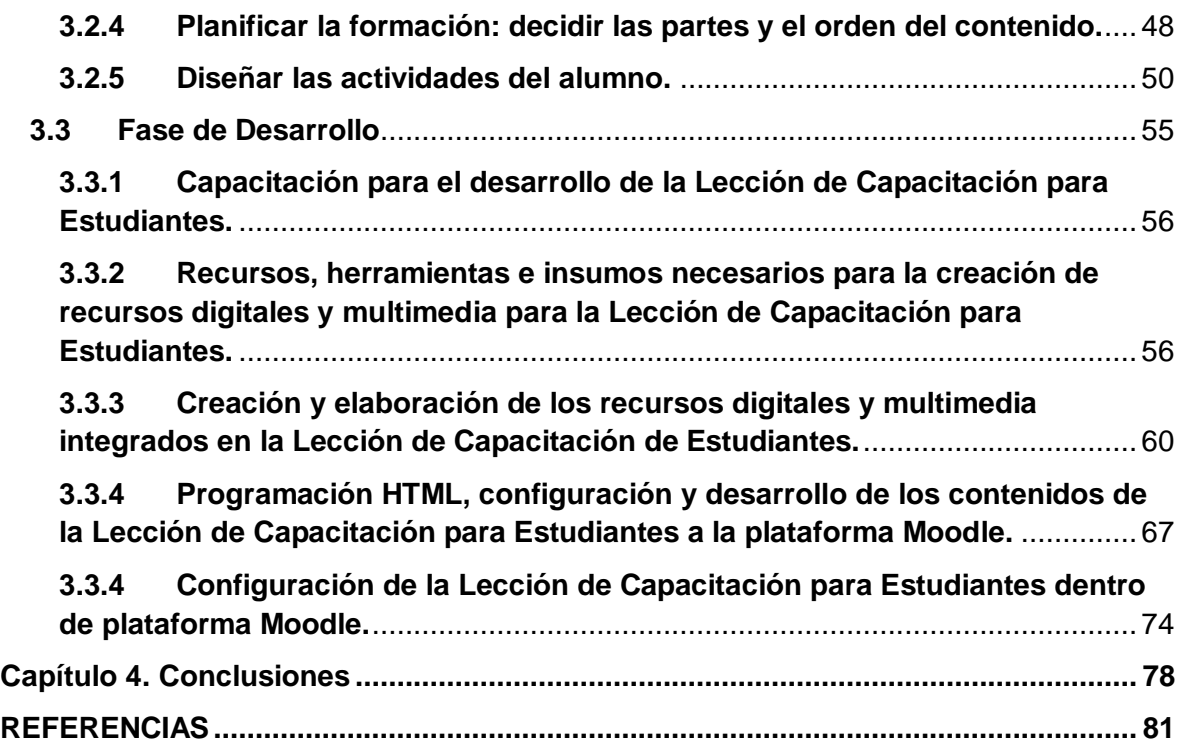

## **Prólogo**

Esta experiencia comenzó, al buscar la oportunidad de integrarme a un proyecto dentro de la Universidad como opción a titularme, desde siempre, durante este tiempo académico y el anterior en mi vida, existió el deseo de ser parte de una actividad como esta. Afortunadamente, al buscar a la Dra. Esperanza Guarneros para participar en alguno de sus proyectos, me dio esta oportunidad gracias a mi compañera y amiga Alba Hernández. Para mí, esto significó una posibilidad de conseguir mi titulación y a la vez de cumplir mi deseo, lo que me dio gran satisfacción y la motivación para dar lo mejor de mí.

Cuando conocí el proyecto al cual me incluiría, sentí incertidumbre, el B-Learning era algo nuevo para mí; aunque al inicio del semestre todo caminó con normalidad y pudimos comenzar y concluir con la capacitación sobre Moodle y otros sitios, aún no entendía mucho; comencé con la parte de investigar y comenzó abrirse el panorama. Sin embargo, surgieron los cambios, cambio de directora de Manuscrito, la Dra. Esperanza Guarneros desafortunadamente para mí, no podría continuar siendo mí Directora; ahora mi director sería el Lic. Argenis Espinoza. Pero aún no terminaban los cambios, las clases presenciales se suspendían en la UNAM por la contingencia del COVID 19, virus que atacó a todo el mundo. Ahora las asesorías y realización del proyecto, se llevaría a cabo, de la misma forma en que realicé mis estudios universitarios, en línea; lo que se tradujo en desarrollar el proyecto a distancia, con todo lo que esto conlleva. Situación que me hizo reconocer todas las habilidades y aptitudes que forjó en mí este sistema de educación; gracias a su calidad, a mis profesores, a mis compañeras y compañeros, gracias a todo lo que significa "SUAyED FES Iztacala", es que pude salir adelante a pesar de las vicisitudes.

Este Manuscrito que tuvo como eje el diseño de la Lección de Capacitación para Estudiantes en plataformas Moodle, representó aportar a una generación de chicos a la cual pertenecen mis hijos, además de poner un granito de arena al contribuir a un proyecto más grande que pretende propiciar el desarrollo de nuevas posibilidades de aprendizaje, en un mundo en condiciones, que para muchos de nuestra generación o

de generaciones anteriores a la mía, resultan incómodas y hasta indeseables. Pero que estoy segura que teniendo una visión propositiva ante las Tecnologías de Información y Comunicación, los resultados pueden ser muy positivos, pues no podemos negar que ya son parte de la vida de todos y aún más habituales en la vida de los niños, adolescentes y jóvenes de nuestros días.

En lo que respecta a su estructura, este manuscrito consta de tres partes esencialmente y conclusiones finales. La primera parte se compone de la fase de análisis, en la que se hace una breve investigación sobre el plan de estudios y programa de Psicología del CCH, el papel de los alumnos y docentes en esta institución y en la integración de las TIC, sobre el B-Learning y algunas experiencias de su aplicación, para dar lugar a la necesidad de una capacitación para los estudiantes como parte indispensable en la implementación de un sistema B-Learning. La segunda parte, expone la fase de diseño de dicha Lección de Capacitación para Estudiantes y la tercera de ellas, al desarrollo de la misma en la plataforma Moodle; finalmente las conclusiones señalan los aportes, las mejoras para este trabajo y sugerencias para su aplicación, además de recomendaciones para futuros trabajos.

Esperando que este trabajo aporte algo de todo lo que me ha brindado la UNAM, hoy no tengo más que agradecerle porque me dio la posibilidad de una vida diferente, una vida de satisfacciones y experiencias de crecimiento. Gracias SUAyED FES Iztacala.

## **Capítulo 1. Introducción**

Una de las últimas generaciones de la clasificación con base en los cambios sociales, culturales y tecnológicos es la denominada generación Z, la cual involucra a los individuos nacidos a mediados de los 90's hasta el año 2009; considerados como "nativos digitales" están acostumbrados a las tecnologías, obtienen información en cualquier momento y lugar, se mantienen comunicados casi permanentemente, y eligen un ambiente de auto aprendizaje, es decir, son autodidactas, además de todo aquello que las tecnologías les permiten (Valles, citado en Olivares & González, 2016). Esta es la generación que nace en un mundo globalizado, determinada por las tecnologías digitales y enmarcada por la llegada de internet y la digitalización, condicionando sus relaciones y comunicaciones (Cerezo, 2016). Sus rasgos más relevantes son: el omnipresente uso de las herramientas digitales, su creatividad y adaptabilidad a los ambientes, la desconfianza hacia el sistema educativo tradicional, que da lugar a la búsqueda de nuevas formas de aprendizaje enfocadas en lo vocacional y en las experiencias, además del respeto a las opiniones y estilos de vivir. Implicando que, las necesidades y estilos de aprendizaje de esta generación releguen la educación formal para orientarse en proyectos de aprendizaje más de tipo vocacional (Ortega, Soto & Cerdan, 2016).

El Colegio de Ciencias y Humanidades (CCH) actualmente tiene en sus aulas a los denominados "nativos digitales" o generación Z, significando un reto poder satisfacer dichas necesidades educativas y engranar las características de esta generación con los objetivos planteados en el Plan y Programa de Estudio de dicha institución. El Plan de Estudios que dio origen al CCH en el año de 1971 continúa rigiendo sus actividades, con un proceso de actualización que comenzó en 1991 y termina con su publicación en 1996 (Colegio de Ciencias Sociales y Humanidades, UNAM; 1996), coincidiendo con el inicio del periodo del nacimiento de los individuos de la generación Z, por lo que podríamos entender que además de la brecha generacional existente, esta generación exige un cambio de paradigma en la educación donde las Tecnologías de Información y Comunicaciones son el eje de dicha transformación, problemática considerada por el Plan de Estudios Actualizado (1996) en el que se establecen tres limitaciones del Plan y de su aplicación, estas son: 1. "Las que se derivan del perfil real de los alumnos que hoy estudian en el Colegio", 2. "Las que se refieren a algunas características de la cultura de nuestro tiempo" y 3. "Las que tocan a las condiciones que no permiten una práctica docente coherente con los postulados del Colegio" (pp. 7). Evidenciando la necesidad de considerar las características de aprendizaje de los estudiantes y el papel del docente para satisfacer estas necesidades y hacer funcionar eficientemente dicho engranaje en la actualidad, proponiendo nuevos paradigmas educativos y sistemas de aprendizaje innovadores que respondan a esta realidad.

### **1.1 Orientación y principios pedagógicos del Plan de Estudios Colegio de Ciencias y Humanidades**

Tres de los cuatro pilares de la educación señalados por la UNESCO (Delors, 1994) como fundamentales para la producción de aprendizaje, coinciden con las orientaciones y principios pedagógicos del CCH, éstos se relacionan con el aprender a aprender, aprender a ser y aprender a hacer (Plan de estudios Actualizado, 1996). Estableciendo que la formación de los estudiantes, en el caso del aprender a aprender significa que sea capaz de adquirir nuevos conocimientos por cuenta propia; aprender a ser, comprende el desarrollo de valores éticos y cívicos, además de estimular su sensibilidad artística aunado a los conocimientos académicos; y aprender a hacer, con lo que podrá desarrollar habilidades que les permita poner en práctica los conocimientos adquiridos. Con base en estos principios, los conocimientos se han agrupado en cuatro grandes áreas (Colegio de Ciencias y Humanidades, UNAM; 2006):

**1) Área de las Matemáticas**, área de formación que estudia las características y las relaciones cuantitativas y cualitativas de objetos abstractos, sus aplicaciones, representaciones, con un rigor lógico. Orientando al estudiante a generar una estructura de pensamiento que le permita comprender, utilizar y construir relaciones de cantidad y de formas espaciales, manejar diversos recursos para resolver problemas, así como argumentar sus afirmaciones; dotando al alumno de un pensamiento y habilidades matemáticas como estimación, generalización, formalizar material matemático, reversibilidad del pensamiento, visualización espacial. Esta área se imparte del 1° al 5° semestre, con materias como álgebra, geometría euclidiana, trigonometría, geometría analítica, funciones y modelación, aplicaciones de una herramienta tecnológica para el trabajo intelectual.

**2) Área de Ciencias Experimentales**, su finalidad es proporcionar a los alumnos aspectos que los lleven a construir la parte de la cultura referente al conocimiento científico y tecnológico, lo que les permitirá interactuar en su entorno de manera

creativa, responsable, informada y crítica. Mejorando sus habilidades intelectuales, proporcionándole conocimientos y procedimientos básicos para interpretar la naturaleza y el contexto del conocimiento científico alentando su curiosidad y placer por descubrir y comprender el mundo natural. Esta área de enseñanza aprendizaje ofrece conocimientos sobre ciencia para que el alumno comprenda el medio ambiente natural y así pueda resolver problemas cotidianos, habilidades para actuar lógica y sistemáticamente en la resolución de problemas, y promoviendo actitudes y valores de una mejor conciencia de la necesidad de uso racional de los saberes científicos y tecnológicos, de la conformación del medio y el desarrollo sustentable, además de fomentar la creación de hábitos saludables, personales y colectivos que aumenten su calidad de vida. El programa Incluye materias de esta área, desde 1° a 6° semestre, tales como: Química (I, II y III), Biología (I, II y III), Ciencias de la Salud (I y II) y Psicología (I y II).

**3) Área Histórico-Cultural**, esta área induce a los estudiantes al análisis, interpretación y comprensión de la realidad social, a través de dos formas de conocimiento de la realidad: la científica y la filosófica, con métodos rigurosos y complementarios con un sentido holístico. En esta área se enseñan las relaciones económicas, políticas, sociales y culturales; el quehacer filosófico, los fenómenos geográficos, el desarrollo y la transformación de las normas jurídicas, y la gestión y la teoría administrativa. Que contribuye a la conciencia social, a una formación humanística dotándolos de un conjunto de valores y referentes éticos, estéticos y argumentativos para enfrentar las problemáticas cotidianas. Fomentando el diálogo razonado, la solidaridad, la tolerancia, la sensibilidad, la libertad, la democracia, el respeto a la diferencia y la justicia para una mejor vida personal y social. En esta área se organizan materias en dos niveles, obligatorias y optativas; en el nivel de obligatorias impartidas de 1° a 4° semestre son: Historia Universal Moderna y Contemporánea e Historia de México, además de Filosofía en 5° y 6° semestre; para el nivel de optativas están: Administración, Antropología, Ciencias Políticas y Sociales, Derecho, Economía, Geografía, Temas Selectos de Filosofía y Teoría de la Historia impartidas en 5° y 6° semestre.

**4) Área de Talleres de Lenguaje y Comunicación**, las materias de esta área fomentan la adquisición de conocimientos, habilidades, destrezas y actitudes básicas para la comprensión y producción de textos verbales, visuales e ícono-verbales. El área pretende formar estudiantes capaces de acercarse a diferentes tipos de texto con una

actitud reflexiva y crítica que les permita no sólo tener acceso al conocimiento, sino asumirse como sujetos activos capaces de intervenir con la construcción de la cultura. La investigación documental fundamental como ejercicio constante de plantearse preguntas, formular hipótesis, recabar información proveniente de diversas fuentes y organizarla coherentemente en un escrito, propiciando autonomía en el estudiante. Se integra por materias desde 1° a 6° semestre, de 1° a 5° semestre materias como: Lenguas Extranjeras (Inglés y Francés), Necesidades de formación del alumnado, Texto Literario, Nuevos retos de la enseñanza en el área de talleres para el estudiante y el profesorado; en 5° y 6° Semestre se imparten: Lectura y análisis de textos literarios (I y II), Griego y Latín (I y II), Taller de Comunicación (I y II), Taller de expresión Gráfica (I y II), Taller de Diseño Ambiental (I y II) y Aportaciones del Área al perfil del egresado del Colegio (Escuela Nacional CCH, UNAM; s/f).

El CCH además de cubrir estas áreas, contempla su formación con la capacitación para el trabajo en aquellos alumnos que así lo deseen; y la impartición de talleres y cursotalleres con el objetivo de complementar y apoyar los aprendizajes de las materias impartidas desde 1er. Semestre.

Además de lograr todos estos objetivos arriba mencionados, el CCH busca preparar a sus estudiantes proporcionándoles los conocimientos suficientes para continuar con sus estudios de licenciatura. Generando en ellos valores éticos y responsabilidad sobre la adquisición de su propio conocimiento, siguiendo un Modelo Educativo de Cultura Básica, el cual está enfocado a tener una formación propedéutica; incluyendo la lectura de libros, el aprendizaje de lenguas extranjeras, la producción de textos, la investigación y todas las habilidades, aptitudes y conocimientos que esto conlleva, tales como: observar, experimentar, modificar, aplicar tecnologías, capacidad de elaborar productos y materiales útiles; hacer encuestas, discutir, llegar a acuerdos o disentir con respeto y tolerancia, etc. Todo aquello que involucre a los estudiantes con la cultura universal y les permita llevar a cabo la producción y transmisión de la información y el conocimiento mediante medios computacionales.

#### **1.2 El Área de Ciencias Experimentales como medio posible para alcanzar el principio de "aprender a aprender".**

Para el CCH (Colegio de Ciencias y Humanidades, UNAM; 2006) resulta de mayor relevancia lograr que a la cultura básica del alumno se integren conocimientos, habilidades intelectuales, actitudes y valores que beneficien en una interpretación más

lógica, racional y mejor fundada de la naturaleza y su entorno mediante la ciencia y la tecnología. El área de Ciencias Experimentales centra sus objetivos en lograr que el estudiante pueda elaborar explicaciones sobre el mundo real, y que en menor medida estén fundamentadas por el pensamiento mágico y doctrinario. Aunado a que la interacción de él con la sociedad, la tecnología y el ambiente le generen mayor conciencia y responsabilidad social. Todo ello bajo la premisa de aprender a aprender, donde los estudiantes deben proponerse actividades en las que ellos sean los protagonistas de la construcción de sus conocimientos, en un proceso grupal donde el trabajo del estudiante sea favorecido y apoyado por sus compañeros y profesor. Dentro de las materias que comprende el área de Ciencias Experimentales, se encuentran las de: Química, Física, Biología, Ciencias de la Salud y Psicología. Materias que se proponen fomentar el desarrollo de habilidades intelectuales en el alumno como la observación, análisis, síntesis, inferencia, comparación, clasificación, representación, abstracción, interpretación, transferencia, comunicación; y que están conformadas por tres tipos de contenido que buscan cumplir con la meta principal del CCH (Colegio de Ciencias y Humanidades, 2006) la cual consiste en dotar a los estudiantes de conocimientos, procedimientos, habilidades intelectuales, aptitudes y valores que les permitan llegar a las fuentes de conocimientos y de la cultura en general. Para lograrlo, los estudiantes aprenderán a aprender, aprenderán a hacer, aprenderán a ser y aprenderán a convivir mediante los siguientes tipos de contenido: contenidos conceptuales propios de cada materia, contenidos procedimentales y actitudinales en general del área. Respecto a los contenidos conceptuales tienen como meta propiciar en los estudiantes la construcción de ideas, adquisición de nuevos conocimientos, la comprensión de la información y de problemas que aparecen en la vida cotidiana y profesional, dando lugar a un pensamiento racional y crítico. Además de aportar bases para explicar los fundamentos de los avances tecnológicos aplicados en la vida cotidiana y comprender el impacto que tienen en la naturaleza, apoyando al estudiante a argumentar lo positivo y negativo de las ciencias y la tecnología en el cuidado del ambiente, un ejemplo de ello, son los contenidos conceptuales que integran la materia de Psicología mostrados en la Tabla 1, contenidos que se verán reflejados en propósitos, aprendizajes y temáticas que se expondrán más adelante.

#### **Tabla 1. Contenidos Conceptuales de la Materia de Psicología contenida en el Plan de Estudios del CCH, UNAM.**

*14*

| Principios                                                                | Conceptos                                                                                                    | Teorías                                                                                                    |
|---------------------------------------------------------------------------|----------------------------------------------------------------------------------------------------|----------------------------------------------------------------------------------------------------|
| Cambio<br>Unidad<br>Diversidad<br>Interacción<br>Equilibrio<br>Regulación | Proceso Psicológico Cognición,<br>$\bullet$<br>Percepción Memoria, Aprendizaje,<br>Lenguaje y Pensamiento<br>Emoción y Motivación Afectividad<br>$\bullet$<br>Proceso psicosocial Autoestima<br>Actitud<br>Creencia<br>Relaciones Humanas<br>$\bullet$<br>Dinámica Familiar<br>Relaciones de Pareja<br>Atracción Interpersonal<br>Desarrollo del Individuo<br>Temporalidad del desarrollo<br>$\bullet$<br>humano<br>Cambio progresivo, regulatorio y<br>regresivo<br>Desarrollo cognitivo, psicosocial y<br>٠<br>socio-afectivo<br>Sexualidad y Erotismo<br>٠<br>Vinculación afectiva<br>$\bullet$<br>Dimensión Psicosocial de la<br>Sexualidad | Estructuralismo<br>Funcionalismo<br>Conductual<br>Psicología dinámica<br>Cognoscitiva<br>Del procesamiento<br>humano de información<br>De la equilibración<br>(Piaget)<br>Socio-cultural (Vigotsky)<br>De la Motivación y<br>emoción<br>Psicosociales<br>Psicogenética de la<br>inteligencia<br>Socio-afectiva<br>Psicobiológicas<br>Del desarrollo<br>Psicosexual<br>Del aprendizaje<br>Cognitiva<br>Sistemática de la<br>sexualidad |

**Nota. Tabla tomada de Colegio de Ciencias y Humanidades, UNAM (2006)**  *Orientación y Sentido de las Áreas del Plan de Estudios Actualizado (pp. 49).*

Los contenidos procedimentales incluyen formas de proceder, de actuar para llegar a una meta o fin, están enfocados al desarrollo de habilidades, diferenciándose en procedimientos prácticos, intelectuales y de comunicación. Los procedimientos prácticos involucran la manipulación de instrumentos y el uso de técnicas de laboratorio o de campo; los procedimientos intelectuales pueden ser procesos cognitivos y procesos de investigación; los procesos cognitivos son procesos generales implicados en la construcción del conocimiento; y los procesos de investigación se aplican en el diseño de la elaboración de investigaciones. Finalmente, los procedimientos de comunicación involucran diversas habilidades de comunicación oral y escrita, integrando procedimientos que estimulen una real comunicación entre los estudiantes, esto es, la expresión y argumentación de sus ideas, la discusión de dificultades entre ellos, la redacción de informes, etc. Lo que aportará a desarrollar sus habilidades sobre lectura, escritura y comunicación verbal sobre temas científicos. En el área de las Ciencias Experimentales estas habilidades son fomentadas para generar una madurez intelectual en los estudiantes, algunos de estos procedimientos son expuestos en la Tabla 2 de Contenidos Procedimentales.

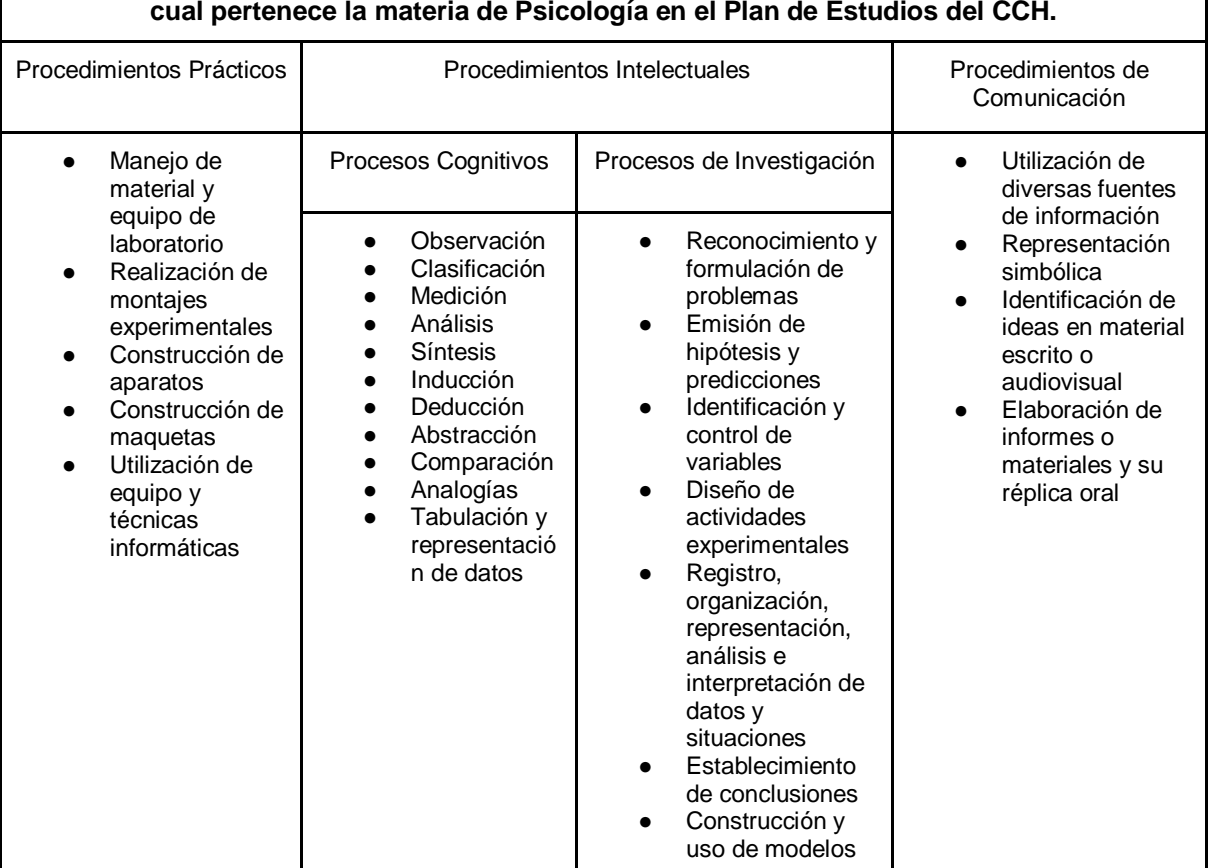

#### **Tabla 2. Contenidos Procedimentales incluidos en el área de Ciencias Experimentales a la cual pertenece la materia de Psicología en el Plan de Estudios del CCH.**

**Nota. Información tomada de Colegio de Ciencias y Humanidades, UNAM (2006)**  *Orientación y Sentido de las Áreas del Plan de Estudios Actualizado (pp. 51).*

Además de los dos tipos de contenido ya mencionados, resultan de gran relevancia los Contenidos Actitudinales, debido a que promueven en el estudiante el desarrollo afectivo, considerando no sólo lo que piensan sino también lo que sienten. Buscando que el alumno adquiera un pensamiento crítico que los capacite para elaborar opiniones propias, tomar opciones o decisiones referentes a aspectos científicos, técnicos y sociales. Entendiendo que las actitudes y valores están muy relacionados con las habilidades intelectuales y los conocimientos adquiridos, y se manifiestan en el desempeño individual y social de los estudiantes; algunos de estos contenidos actitudinales se reflejan en la Tabla 3, integrados en la materia de Psicología, incluida en el área de Ciencias Experimentales del Plan de Estudios del CCH, UNAM.

**Tabla 3. Contenidos Actitudinales del área de Ciencias Experimentales, que incluye a la materia de Psicología, en el Plan de Estudios del CCH, UNAM.**

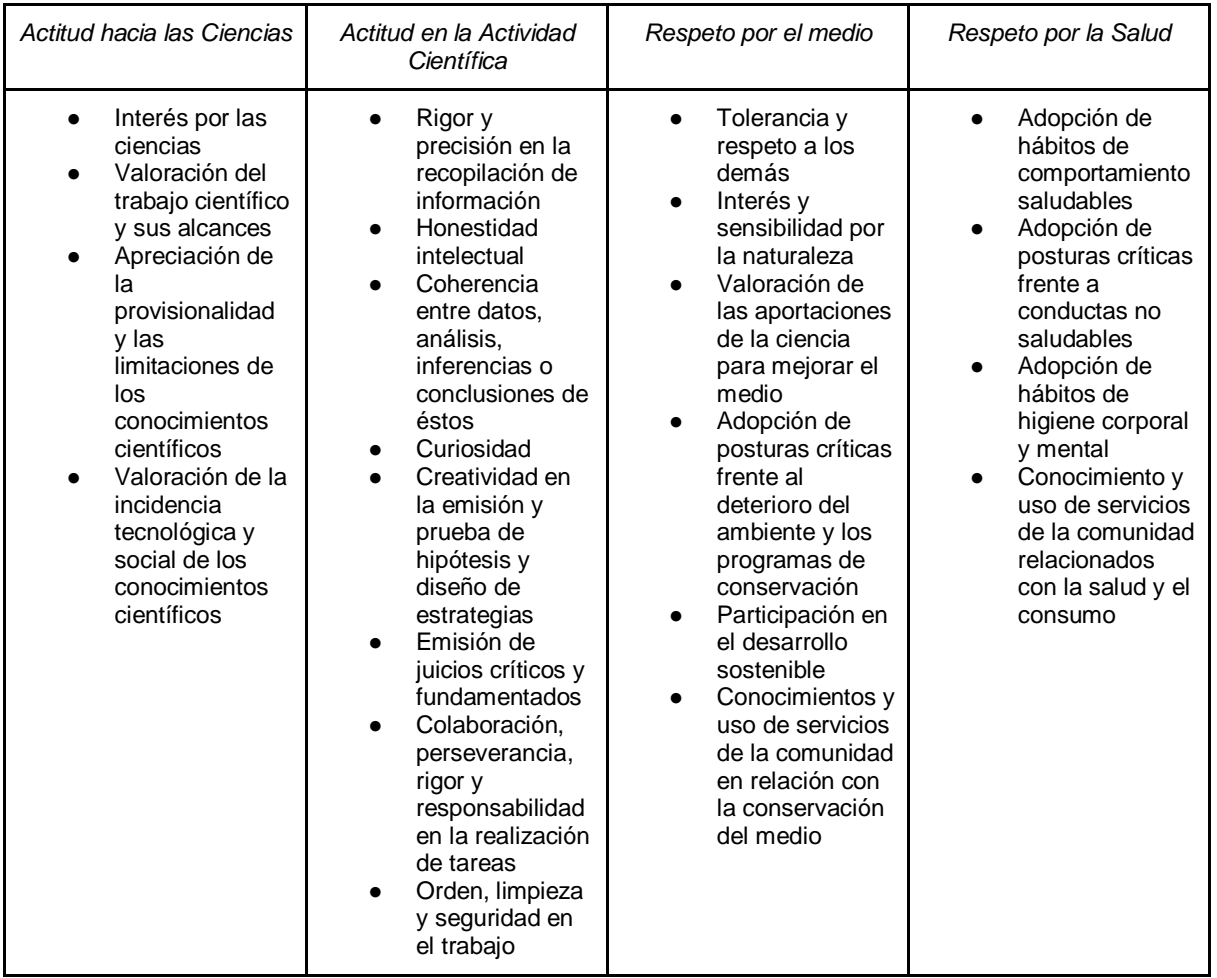

**Nota. Información tomada de Colegio de Ciencias y Humanidades, UNAM (2006)** *Orientación y Sentido de las Áreas del Plan de Estudios Actualizado (pp. 52).*

### **1.3 La materia de Psicología en el CCH como base para el éxito del "aprender a aprender".**

El Programa de Psicología considera un enfoque disciplinario determinado por las metas que establece la Orientación y Sentido del Área de Ciencias Experimentales (CCH, UNAM; 2006) y las características propias de la Psicología (Escuela Nacional Colegio de Ciencias y Humanidades, UNAM; s/f), que pretenden responder a:

- a) las orientaciones, contenidos y organización del plan de estudios y métodos de enseñanza;
- b) a la vez de formar individuos críticos, creativos y útiles a su medio ambiente natural y social; y
- c) prepararlos para continuar con sus estudios superiores.

Lo cual permite proveer de las herramientas necesarias al estudiante, para que desarrolle sus habilidades y capacidades, con el objetivo de "aprender a aprender", apoyando su formación personal, académica, profesional, laboral, social y en su relación con el medio ambiente. De manera que, a continuación se expondrán la materia de Psicología I y II, sus propósitos, aprendizajes esperados y temáticas; que servirán como base para generar dicho objetivo.

La materia de Psicología (Escuela Nacional Colegio de Ciencias y Humanidades, UNAM; s/f) se encuentra en el segmento de optativas de 5° y 6° semestre, con el propósito de promover la cultura básica general que requiere un individuo en la sociedad contemporánea, por lo que debe estar orientada a ampliar la visión de los estudiantes sobre el conjunto de elementos teóricos y metodológicos de la disciplina, promoviendo habilidades de trabajo intelectual, actitudes positivas en el trabajo colaborativo y, el respeto por el medio ambiente físico y social, especialmente valorando su salud psíquica y corporal, adquiriendo actitudes y conocimientos necesarios para su preservación. Por su amplitud y características como ciencia social y natural, implica ser abierta a incluir los diferentes paradigmas, teorías o tradiciones.

Las asignaturas de Psicología I y II en el Programa de Estudios del Área de Ciencias Experimentales (Escuela Nacional Colegio de Ciencias y Humanidades, UNAM; s/f), están planeadas para trabajarse como un continuo, por lo que, en Psicología I se consideran temas ligados a la naturaleza conceptual de la disciplina y en Psicología II se revisan temáticas y problemas relacionados con el desarrollo psicológico y la conformación del sujeto, temas más vinculados a la experiencia y contexto cotidiano de los estudiantes.

La principal guía de desarrollo de aprendizajes en la materia de Psicología (Escuela Nacional Colegio de Ciencias y Humanidades, UNAM; s/f), se centra en los conocimientos básicos, importantes y significativos para el estudiante; posibles de alcanzar mediante la planeación y diseño de actividades en interacción con los contenidos sugeridos. Aunado a ello, la docencia se debe apoyar en el diseño de estrategias didácticas que mejoren el desarrollo del aprendizaje significativo, críticoreflexivo y creativo de los estudiantes. Por lo que son necesarios tres aspectos facilitadores para la comprensión de los conocimientos psicológicos:

a) La contextualización, que proporciona marcos sociales en los que se ha construido el conocimiento psicológico para que pueda relacionarlo con el origen de los métodos y productos de la Psicología, en relación con la cultura;

- b) El significado, que nos dice que el aprendizaje se da cuando se construye una representación conceptual más elaborada que la anterior. En tanto que, sólo se convierte en actividad cognitiva acabada cuando el conocimiento toma un significado profundo para el alumno; y
- c) La actividad educativa debe proveer a los estudiantes de habilidades que les permitan realizar conexiones hacia contextos sociales, históricos o personales y a otros conocimientos científicos, lo cual supone el uso de generalizaciones y discriminaciones que reafirma lo aprendido.

Respecto a los enfoques disciplinarios y didácticos se busca que en la enseñanza de la psicología se establezca un equilibrio entre lo formativo, lo informativo y lo propedéutico, todo ello para apoyar al estudiante en la consecución de sus estudios superiores, se integre al mundo laboral y se estimule su desarrollo y autonomía.

El perfil del egreso del estudiante del CCH (Escuela Nacional Colegio de Ciencias y Humanidades, UNAM; s/f) está referido a:

- a) La promoción de conocimientos básicos de la Psicología que le permita comprender que las explicaciones de los fenómenos y procesos psicológicos, conducen a su vez, al planteamiento de formulaciones que se exponen como teorías y conceptos científicos.
- b) La promoción de habilidades para el aprendizaje autónomo y que tiene que ver con las habilidades para la búsqueda, la selección, la organización, la comprensión de información y la implementación de estrategias para obtener nuevos conocimientos que lo apoyen en la solución de problemas; de manera que se sume a un pensamiento flexible y crítico, que le permita elaborar al estudiante estrategias propias para tener acceso al conocimiento.
- c) La materia de Psicología promueve el fortalecer actitudes positivas hacia la ciencia y tecnología, y de actitudes participativas y solidarias ante el trabajo colectivo.

Los propósitos generales de la materia de Psicología en el CCH (Escuela Nacional Colegio de Ciencias y Humanidades, UNAM; s/f), se fundamentan con la concepción de que la Psicología está basada en diversas tradiciones, paradigmas, teorías y métodos de trabajo; tiene distintas relaciones con la sociedad en que se desarrolla y cumple una función social, lo que le permitirá al estudiante desarrollar

habilidades de análisis e interpretación del comportamiento humano en su contexto habitual; a desarrollar habilidades socio-afectivas e intelectuales para alcanzar un pensamiento complejo, flexible, crítico y creativo que le ayude a elaborar estrategias de manera autónoma para acceder y generar conocimientos; logrando que el estudiante integre y afiance su autonomía y los valores de compromiso y respeto hacia sí mismo y su contexto social y cultural. Además de desarrollar una actitud participativa y solidaria ante el trabajo colectivo.

Otro de los aspectos de importancia en el Programa de Psicología del CCH (Escuela Nacional Colegio de Ciencias y Humanidades, UNAM; s/f), es la Evaluación, la cual cumple una función esencial en el proceso de enseñanza aprendizaje, ya que al aplicarla se verifica el trabajo del profesor y el estudiante, mediante el recurso de retroalimentación que incide en este proceso y en la integración del conocimiento en la cultura básica del estudiante. Por ello, se requieren estrategias para evaluar cualitativa y cuantitativamente la enseñanza impartida por el profesor, así como el aprendizaje adquirido por parte del estudiante. El elemento a evaluar dentro del proceso educativo, es a través de retomar aquello que es relevante, significativo y valioso de los contenidos de la enseñanza y del proceso de aprendizaje de los estudiantes, por lo que se debe considerar el cómo, el qué y el cuándo evaluar. De manera que, las diferentes formas de evaluación son:

- 1) Evaluación inicial o diagnóstica,
- 2) Procesual o formativa y
- 3) Final o sumativa.

Con el propósito de evaluar los conocimientos, habilidades y actitudes propuestas en este programa de la materia de Psicología en el CCH (Escuela Nacional Colegio de Ciencias y Humanidades, UNAM; s/f), es que se pueden tomar como evidencias para su evaluación recursos como: portafolios, exposiciones, ensayos, resúmenes, cuestionarios, pruebas escritas, dinámicas grupales, organizadores conceptuales, reportes de lectura, observaciones de campo, reportes de observación de videos, proyectos y desarrollo de investigaciones, participación en los trabajos en equipo, entre otros.

Una vez presentados todos los elementos anteriores, es que podemos desarrollar lo que corresponde a las materias de Psicología I y Psicología II, las cuales son asignaturas estructuradas cada una por propósitos, aprendizajes y temáticas, ya mencionado anteriormente.

#### **1.3.1 Programa de Psicología I CCH**

El Programa de Psicología I tiene como propósitos que los alumnos:

a) "Construirán una visión panorámica y fundamentada de lo que estudia la psicología, sus métodos y su trascendencia social y cultural."

b) "Comprenderán cómo la psicología aborda el estudio del comportamiento y la subjetividad."

c) "Aplicarán los conocimientos adquiridos en el análisis e interpretación de la dimensión psicológica de algunos sucesos cotidianos" (Escuela Nacional CCH, UNAM; s/f; pp. 16).

Para los aprendizajes del estudiante en Psicología I, se espera:

1) Reconozca la Psicología como un producto histórico-social expresado en diversas perspectivas teóricas, paradigmas o tradiciones y métodos de trabajo e investigación.

2) Comprenda que la Psicología estudia el comportamiento y la subjetividad; los cuales son áreas y escenarios de aplicación de la Psicología Contemporánea.

3) Reconozca su relación con otras ciencias y sus funciones e implicaciones sociales.

4) Además de desarrollar todas la habilidades como la búsqueda de información, comprensión de textos en temas de Psicología, redacción y reportes de investigación, elaboración de proyectos, análisis e interpretación de aspectos psicológicos en su vida cotidiana; valores como responsabilidad, autonomía, respeto y compromiso por su entorno tanto del medio natural, social y cultural; y la actitud participativa y solidaria ante el trabajo colaborativo.

El Programa de Psicología I se rige bajo un eje temático: "La diversidad de la Psicología", organizado en una sola unidad didáctica, se caracteriza por tres aspectos básicos:

a) Disciplinario, dirigido a que los estudiantes conozcan la estructura teóricometodológica de la Psicología;

b) Procedimental, enfocado al desarrollo de habilidades que generen el aprendizaje autónomo; y

c) Actitudinal, se promueven valores y actitudes benéficas hacia sí mismo, hacia los demás y solidarias en el trabajo colaborativo.

La temática de "la diversidad de la Psicología" incluye los temas: Antecedentes de la Psicología (marcos de referencia, contexto histórico y culturales) y Perspectivas teóricas, paradigmas o tradiciones y métodos de trabajo e investigación, considerando las dimensiones tomadas por la psicología en el estudio del comportamiento y la subjetividad; además de algunos ámbitos de aplicación de la Psicología Contemporánea y su relación con otras ciencias, sus funciones e implicaciones sociales.

#### **1.3.2 Programa de Psicología II CCH**

El Programa de Psicología II establece como propósitos para el estudiante que:

- a) "Elaborarán una concepción del desarrollo psicológico y la conformación del sujeto considerándolos como procesos en los que interactúan diversos aspectos."
- b) "Ponderarán la importancia de los procesos de desarrollo psicológico y la conformación del sujeto en distintos momentos de la vida."
- c) "Comprenderán que la sexualidad es un elemento esencial en el desarrollo psicológico y la conformación del sujeto que se construye socioculturalmente y se expresa en diversas prácticas sociales y simbólicas."
- d) "Estimarán valores éticos y cualidades estéticas ante las diferentes manifestaciones de la sexualidad." (Escuela Nacional CCH, UNAM; s/f; p. 22)

Entre los aprendizajes esperados para esta asignatura, el estudiante comprenderá que:

a) El desarrollo psicológico y la conformación del sujeto es consecuencia de la interacción de diversos factores; identificarán los distintos procesos que intervienen en estos procesos.

- b) Algunas aproximaciones teóricas sobre el desarrollo psicológico y la conformación del sujeto.
- c) En estos procesos de desarrollo psicológico y conformación del sujeto, la sexualidad es un aspecto esencial que posee un carácter psicológico, simbólico y biológico.
- d) El reconocimiento de la sexualidad es una construcción sociocultural.
- e) Además de todas las habilidades ya enlistadas en el Programa de Psicología I inciso 4), como habilidades de investigación, análisis, reflexión, valores y actitudinales.

Para el Programa de Psicología II se tiene también un eje temático: "Desarrollo psicológico y la conformación del sujeto" con el objetivo de desarrollar en el estudiante conocimientos y habilidades para analizar e interpretar diversas situaciones de su vida. Organizado en una unidad didáctica, con los contenidos necesarios para que el estudiante pueda reflexionar sobre los cambios que sufre el sujeto y se construya una idea del desarrollo psicológico y la estructuración del sujeto, y entienda que existen distintos aspectos que se relacionan con estos procesos. De manera más específica en el programa se estudian:

- a) El desarrollo psicológico y la conformación del sujeto, desde diversos factores psicológicos, socioculturales, biológicos y la manera en que éstos se interrelacionan. Las aproximaciones teóricas con diversas experiencias significativas, que suceden en la vida de los sujetos.
- b) El desarrollo psicológico y la conformación del sujeto, la sexualidad, como un factor fundamental de estos procesos. Desde la conceptualización de la sexualidad como construcción sociocultural, con distintas maneras de expresión en cada momento histórico; y como la adquisición, constitución o construcción de la identidad de género, el origen de la orientación y/o preferencia sexual y el de las expresiones sexuales.

Siguiendo estas temáticas se busca promover que los estudiantes aprendan conceptos, habilidades y aptitudes para seguir enriqueciendo sus conocimientos, mediante un aprendizaje autónomo que impulsa la responsabilidad intelectual, el ampliar las posibilidades de interpretación de las experiencias de la vida diaria, mejorar la capacidad de tomar decisiones autónomas y responsables, y que puedan evidenciar una actitud de respeto ante las diferencias humanas.

### **1.4 El papel del estudiante desde el Modelo Educativo del CCH en un ámbito presencial.**

En este sentido, el Modelo Educativo del CCH (CCH, UNAM; s/f) asume que el papel del estudiante es activo, crítico y protagónico en el proceso de aprendizaje, señalando que es el autor y actor de su propio proceso. Enfocándose a que el alumno pueda "relacionar el saber académico con su vida cotidiana y que del aprendizaje significativo pase al aprendizaje relevante que lo lleve a relacionar lo aprendido con las distintas esferas de su vida (pp. 10)." Por este motivo, es que los estudiantes deben estar "caracterizados por un alto grado de independencia cognoscitiva (Espinoza-Freire, Tinoco-Izquierdo & Sánchez-Barreto; 2017; pp. 40)", y situados en el centro del proceso educativo, generando su propio conocimiento con mayor interactividad, siendo críticos espontáneos dejando atrás su papel de espectadores en el aula, y tomando uno más activo y decidido, es decir, como estudiantes aprendices permanentes, autónomos y críticos (Prieto, Mijares & Llorent, 2014). El Modelo Educativo del Colegio de Ciencias y Humanidades, retoma esta premisa de ubicar al alumno en el centro del proceso educativo, como un individuo con capacidades para transformar su medio, haciendo de la educación una actividad viva y dinámica.

Para lograr esto, es importante tener presente los principios que sustentan al Modelo Educativo del CCH: el principio de "aprender a aprender", el cual implica elementos metacognitivos, habilidades complejas del pensamiento, autorregulación y autoestima que son esenciales para aprender de forma permanente, autónoma y responsable de su propio aprendizaje. El principio de "Aprender a hacer", implica que el alumno tenga capacidad de leer todo tipo de textos, escribir, expresar sus ideas, resolver problemas, graficar, desarrollar un proyecto o un experimento, manipular un dispositivo de laboratorio, mantener saludable su cuerpo, crear una encuesta, colaborar en equipo, además de otras actividades prácticas. Y en el principio de "Aprender a ser" significa para el alumno la aceptación de los valores humanos aplicados a su vida, tales como el bienestar, responsabilidad de su vida futura de forma positiva, el desarrollo de su personalidad e identidad, el autoconocimiento, la autorrealización y autonomía.

#### **1.5 El papel del estudiante en la integración de las TIC.**

Se ha planteado el papel del estudiante desde la perspectiva que tiene el Modelo Educativo del CCH sobre él, sobre el papel que debe retomar para alcanzar un aprendizaje autónomo e independiente. Sin perder de vista que, sus características como "nativos digitales", inmersos en la sociedad del conocimiento y de las Tecnologías de Información y Comunicación (TIC), responden también a la integración de las TIC en el ámbito educativo. Según Dorrego (2006), los estudiantes en estos ambientes, están condicionados a trabajar en proyectos autodirigidos, realizando actividades como: definir o articular un problema, diseñar y desarrollar un proyecto, analizar información y definir puntos de vista, reflexionar sobre resultados de proyectos y evaluar los logros. Para lo que se requiere que el estudiante tenga madurez y automotivación en este nivel de autodirección; habilidades para el acceso y manejo de información; habilidades de alto nivel como pensamiento crítico y solución de problemas, incluyendo procesos como identificar, describir, relatar, recordar y reportar; además de habilidades de comunicación escrita, oral y visual. La educación en entornos virtuales implica también trabajo colaborativo, afirman Mora-Vicarioli & Hooper-Simpson (2016), generando funciones en los estudiantes como: utilizar sus habilidades comunicativas y de interacción para dar a conocer sus ideas y relacionarse de forma asertiva con los demás integrantes; sus habilidades de negociación para definir quién y cómo harán el trabajo y las responsabilidades frente a la meta en común, reflexionar sobre problemas que surjan en el grupo; desarrollando competencias colaborativas como responsabilidad individual y colectiva, habilidades de comunicación escrita, respeto por el criterio de los demás, toma de decisiones de forma consensuada, liderazgo y resolución de problemas. Todo ello, dará como resultado un individuo capaz de interactuar de forma adecuada y exitosa en los ambientes virtuales de aprendizaje, es decir, "aprender a aprender" dentro de estos espacios ya habituales para ellos.

#### **1.6 El papel del docente desde el Modelo Educativo del CCH en el ámbito presencial**

Para que el alumno pueda alcanzar estas competencias, habilidades y conocimientos, el Modelo Educativo del CCH (CCH, UNAM; s/f) considera al docente como guía, diseñador y facilitador del aprendizaje, que pueda dotar al estudiante de herramientas y estrategias que le apoyen a aprender a aprender y desarrollen su potencial de aprendizaje. El docente se convierte en facilitador y mediador en el proceso de aprendizaje, "debe estimular y motivar, aportar criterios y diagnosticar situaciones de aprendizaje de cada alumno y el conjunto de la clase, clarificar y aportar valores y ayudar a que los alumnos desarrollen los suyos propios (pp.10)." El docente promoverá y facilitará las relaciones humanas en clase y en la escuela, deberá ser orientador personal y profesional del alumno, por lo que su función tendrá una reorientación hacia

una actitud tutorial, parecida a la de coordinar, asesorar, facilitar experiencias y propiciar ambientes educativos que le permita al alumno aprender por sí mismo, que le hagan fácil el conseguir logros educativos y el generar actitudes y valores en los alumnos; potenciar los saberes de los actores del proceso educativo apoyando la dimensión colectiva grupal del aprendizaje. Esto es, según Tünnermann (s/f), el docente ya no es más el centro principal del proceso de enseñanza-aprendizaje, sin embargo, ahora será una guía, un tutor, un suscitador de aprendizajes, convirtiéndose junto con su alumno en un coaprendiz, sin dejar de tener importancia en la relación profesor-alumno, presente en todo proceso de enseñanza-aprendizaje.

Complementando esta visión, para alcanzar los objetivos planteados en el Modelo Educativo del CCH (CCH, UNAM; s/f), el docente debe procurar ver su clase como un espacio donde se "...investiga, experimenta, modela, se comparten ideas, se toman decisiones para la solución de problemas y se reflexiona sobre lo que es necesario y pertinente aprender (pp. 46)". Comprometiéndose a tener una capacitación y superación constante y permanente, tomando y recobrando el papel social que tiene como maestro de vida implicando los valores humanos y su integridad académica. Ostentar cualidades como "responsabilidad, flexibilidad, preocupación, compasión, cooperativismo, creatividad, dedicación, decisión, empatía y ser cautivador (pp. 51)".

#### **1.7 El papel del docente en la integración de las TIC.**

Para que el docente pueda responder a las necesidades de los estudiantes actuales, requiere integrarse en los nuevos espacios de enseñanza-aprendizaje generados por las Tecnologías de Información y Comunicaciones (TIC), los cuales exigen que adquiera un nuevo rol como facilitador, para enseñar la utilización de las herramientas informáticas, las formas para que el alumno se apropie de la información, habilidades y destrezas en la gestión de búsqueda, selección y tratamiento de la información (Espinoza-Freire, et al; 2017). El docente comprenderá que debe desaprender y dejar atrás los métodos pedagógicos tradicionales e innovar en la técnicas de aprendizaje; debe abrirse a nuevas metodologías de enseñanza y procesos didácticos adaptados al contexto actual y a las necesidades y características individuales de los estudiantes, garantizando una educación que incluya y sea de calidad, con el uso de herramientas tecnológicas propiciando nuevas formas de orientar, ejecutar y evaluar los procesos de enseñanza-aprendizaje (Senge, 2017); de manera que el docente debe comprender las nuevas tecnologías y adaptar sus metodologías, transformándose en un sujeto

autónomo, eficaz, con responsabilidad social, crítico y reflexivo, que emplee las herramientas tecnológicas que existen en la red, y no sólo al uso meramente instrumental de las tecnologías (Calderón & Loja, 2018); siguiendo el principio sobre el empleo de los recursos tecnológicos de "aportar las TIC a la enseñanza, no la enseñanza a las TIC (Espinoza-Freire, et al.; 2017; pp. 51)".

#### **1.8 La integración de las TIC en el Modelo Educativo del CCH**

Desde este marco referencial, que nos brinda una nueva visión respecto al papel del alumno y del docente dentro del proceso de enseñanza-aprendizaje en el s. XXI y la visión del Modelo Educativo del CCH, es que podemos relacionar las nuevas funciones de los actores del proceso educativo y lo expresado en el Programa de Psicología I y II, que señala que:

"El principal aspecto que guía el desarrollo de los programas se encuentra en los aprendizajes de los estudiantes, los cuales definen lo básico y lo relevante que debe conocerse de la materia. Estos serán posibles de alcanzar a partir de actividades planeadas y diseñadas en interacción con los contenidos sugeridos, que coadyuven en la construcción de esos aprendizajes. En congruencia con lo anterior, la docencia de esta materia se deberá apoyar en el diseño de estrategias didácticas que favorezcan el desarrollo del aprendizaje significativo, crítico–reflexivo y creativo de los estudiantes (Escuela Nacional CCH, UNAM, s/f; pp. 10)".

#### Entendiendo como:

"estrategias didácticas al conjunto de acciones docentes planeadas y diseñadas para guiar y facilitar el aprendizaje de los alumnos, como la forma de presentar y estructurar una tarea; la forma de organizar los tiempos y actividades de clase; las explicaciones y mensajes de retroalimentación que se dan antes, durante y después de la tarea, el modelamiento de habilidades cognitivas y metacognitivas, y la forma y herramientas utilizadas para la evaluación de los estudiantes. (Escuela Nacional CCH, UNAM, s/f; pp. 10)."

Una de las estrategias didácticas de gran relevancia en el contexto actual, señala el Programa de Psicología I y II, es precisamente: "Usar tecnologías de información y comunicación para apoyar las actividades de aprendizaje (Escuela Nacional CCH, UNAM, s/f; pp. 11)". El Modelo Educativo del CCH (CCH, UNAM, s/f) también concibe a las nuevas tecnologías como herramientas que facilitan el aprendizaje de los alumnos y la enseñanza de los profesores, considera que el uso de las tecnologías facilitan el acceso a las fuentes de información: capturar, convertir y comunicar datos e ideas en distintos medios y formatos. Implicando nuevas habilidades y capacidades como

discriminar información y orientarla a los objetivos de la búsqueda; lo que hace significativo el principio rector del modelo, "aprender a aprender". Señalando que utilizar las nuevas tecnologías facilita el concretar el Modelo Educativo pero "nunca sustituye la experiencia presencial del profesor y alumnos en las aulas; el trabajo académico colectivo es condición necesaria para la puesta en práctica del Modelo Educativo del Colegio (pp. 13)."

Contextualizar esta premisa significa comprender que, según Camino (2017), el estado de la educación actual afirma que "en nuestras aulas tenemos alumnos del siglo XXI, profesores del siglo XX y un sistema educativo basado en metodologías del siglo XIX (párr. 1)." Señalando que existe una brecha entre las necesidades de nuestra sociedad y los objetivos de la educación, lo que genera el desuso de los métodos tradicionales de enseñanza, que desmotivan y desvinculan de la realidad en la que vive el alumno. Por ello el docente, debe hacer esfuerzos para adaptarse al mundo digital, hablar el mismo idioma que nuestros alumnos para conectar mejor con ellos y entender su forma de aprender (párr. 2)." En este sentido, y pretendiendo generar una respuesta a las necesidades educativas actuales, es que según Hernández (2017) afirma que, para poder adaptar las TIC en un entorno educativo se tendrá que "romper con las brechas digitales, de una sociedad que aún no cumple con el dinamismo de adaptación (p. 333)." Pero que será visible esta integración cuando el sistema educativo pueda diseñar un aprendizaje significativo, obtenido de las experiencias que el estudiante haya vivido y generado en un ambiente reflexivo, lo cual provoque tanto en el alumno como en el docente crear conocimiento. Para Newhouse, las TIC actúan como un recurso innovador motivador para los estudiantes de hoy, pero depende de los docentes, de su actitud, de su competencia y formación para lograr adaptar las TIC en su práctica docente (Citado en Úbeda, 2013).

En el contexto actual de la sociedad de la información o del conocimiento, los sistemas y procesos educativos deben transformarse radicalmente al integrar las TIC a la enseñanza, siendo la gran tendencia la educación apoyada por las TIC y la innovación educativa relacionada a los desarrollos tecnológicos. Vinculando ambas, tanto la integración de las TIC y la sociedad del conocimientos, encontramos como resultado que la educación se enfocaría a la promoción del aprendizaje complejo, la construcción colaborativa del conocimiento, la enseñanza basada en la solución de problemas y la conducción de proyectos situados en la relevancia personal y social, la evaluación auténtica (autoevaluación y coevaluación), aprendizaje autodirigido (autonomía y

*28*

autorregulación en el estudiante), sistemas instruccionales que tengan contacto constante con el alumno actualizando la información sobre su progreso, desempeño, actitudes y expectativas; además de sistemas instruccionales en áreas cognoscitivas y disciplinares, pero también en el desarrollo emocional, de carácter (personal-moral) y social (Díaz-Barriga, 2009).

#### **1.9 Una mirada a la integración de las TIC en el Sistema Educativo.**

Integrar las TIC al sistema educativo, significa aplicarlas en los cuatro pilares de la educación (Delor, 1994) de tal forma que: en el "aprender a conocer", donde las TIC funcionan como medio de información de acceso al conocimiento y a la revisión (evaluación y selección) de distintas fuentes, dando lugar a conocer el mundo globalmente y como herramienta para la construcción de nuevo conocimiento (colectivo); en el "aprender a ser" en un uso ético de las TIC, fungen como forma de expresión, de creación de la "propia palabra", de protagonismo y participación resaltando el respeto y la educación para la paz; en el "aprender a hacer" las TIC apoyan en la edificación de soluciones o resolución de problemas, en el desarrollo de diferentes producciones (creaciones audiovisuales y otras) y en el desarrollo de la creatividad; y finalmente en el "aprender a vivir juntos" incluyendo a "las TIC como medio de comunicación, nuevamente el uso ético de las TIC, las redes sociales, el trabajo cooperativo, las producciones colectivas, espacios de participación social, desarrollo de ciudadanía, entre otros, todo lo cual aporta a la cultura de la paz, contribuyendo a visualizar y valorar la diversidad cultural. Siendo así necesaria una nueva escuela más flexible, personalizada y ubicua, un nuevo paradigma (UNESCO, 2014; pp. 28)."

Lograr dicha integración, según Pelgrum & Law citados en Hernández, Acevedo, Martínez & Cruz (2014), encuentran tres situaciones necesarias para ello:

1) "Aprendiendo sobre las TIC", este se dirige a la formación de conocimientos sobre las TIC como parte del contenido del plan de estudios o currículo escolar (clases de informática). La cual puede ser instrumental (encaminada a adquirir conocimientos sobre el manejo de la computadora y de los software educativos que apoyan las tareas académicas), o sustantiva (hacia conocimientos técnicos y de programación);

2) "Aprendiendo con las TIC", integra el uso de internet y de recursos

multimedia, como una herramienta de aprendizaje apoyando los contenidos curriculares, respetando los enfoques y estrategias de enseñanza, promoviendo el desarrollo de competencias TIC; y

3) "Aprendiendo a través de las TIC", considera la integración efectiva de las TIC al currículo, como herramientas esenciales en los procesos educativos, que impactan el desarrollo de transmisión y construcción del conocimiento, dentro y fuera de las aulas, siendo este último enfoque el que puede hacer significativa e innovadora la educación usando las tecnologías.

Apoyando este enfoque, De Pablos & Colas, señalan que hay tres niveles en la implementación de las TIC en el sistema educativo:

1) "Introducción", implica el suministro de los medios a los centros educativos y su familiarización por parte de los profesores y alumnos;

2) "Aplicación", una vez superado su dominio instrumental, se generan descubrimientos de aplicación pedagógica básica de estos medios en áreas específicas del quehacer docente; mientras que, para para lograr el nivel de

3) "Integración" se requieren de cambios en algunas dimensiones como: "a) cambios en los recursos que se utilizan en el aula, b) usos didácticos en el aula de los recursos TIC, c) cambios en las metodologías didácticas y prácticas docentes, d) efectos de las TIC en los aprendizajes, las competencias digitales, e) incidencias de las TIC en cambios organizativos del aula, f) incidencia de las TIC en el cambio de tipología de actividades en el aula, g) impacto didáctico metodológico, evaluación, desarrollo de competencias, exigencias formativas, etc., h) cambios en el modelo de escuela y en la función del profesorado, i) repercusión en los modelos de formación del profesorado (Citados en De Pablos, Colás & González, 2010, pp. 27-28)."

Ante estas situaciones y niveles de integración de las TIC, es como se podrá reconocer en qué estado se encuentran los sistemas educativos en la integración, y en consecuencia las necesidades educativas que requieren para alcanzarla.

#### **1.9.1 Algunos ejemplos de la integración de las TIC en el Sistema Educativo de Bachillerato.**

Algunos ejemplos de la integración de las TIC en el sistema educativo a nivel

bachillerato en nuestro país, podemos observarlos en dos estudios revisados en los que se exponen las condiciones de la implementación de las TIC en este nivel educativo en nuestro país. El primero de ellos, López, Simón, Garza & Rosales (2017) realizaron un estudio denominado "Los estudiantes de Educación Media Superior y las TIC: situación de estudiantes oaxaqueños de 21 instituciones públicas" encontrando en este que, respecto a la parte técnica, no todos los estudiantes cuentan con implementos propios en casa, que les daría la posibilidad de practicar y desarrollar habilidades computacionales; que las competencias para reconocer y diferenciar entre problemas de hardware y software son nulas o pocas; y que los alumnos deben tener una formación para conocer las especificaciones técnicas de las computadoras y dispositivos, para solucionar inconvenientes y permitirles hacer adquisiciones conscientes y adecuadas a las necesidades y competencias propias a su labor académico. Incluyendo necesaria la propuesta de propiciar en los estudiantes el conocimiento de distintos sistemas operativos y sus configuraciones, aplicaciones y herramientas diversas, software educativo e introducirlos a entornos virtuales de aprendizaje. Además de mencionar la importancia de fomentar habilidades para gestionar y procesar información, para utilizar herramientas que les permitan procesar datos, tener conocimientos de diversas aplicaciones ofimáticas, manejar software especializado para la elaboración de distintos tipos de contenidos, desarrollar habilidades y destrezas para el trabajo colaborativo y el manejo de recursos tecnológicos para la colaboración a distancia. Por lo que, según lo dicho anteriormente, estos resultados nos indican que se busca alcanzar un "aprendizaje sobre las TIC", impulsando el aprendizaje instrumental, apenas perfilando un "aprendizaje con las TIC", que pretende el desarrollo de las competencias TIC con el uso de internet, y evidenciando un camino de trabajo para el logro de la integración que contempla la situación de "aprendiendo a través de las TIC".

Otro ejemplo es un estudio en el que se analiza la integración de una asignatura TIC en el marco curricular común de la educación media superior, dentro de un Bachillerato Tecnológico (Bachillerato Tecnológico Estatal, s/f). En este se expone la implementación de una asignatura denominada "Tecnologías de la Información y Comunicaciones" considerando la transversalidad de las TIC como medio para propiciar y potencializar el aprendizaje permanente en los estudiantes. Esta asignatura está dirigida a estudiantes jóvenes "nativos digitales" inscritos en la educación media superior, con el objetivo de que puedan apropiarse, procesar, usar, transformar y transmitir información en la sociedad de la innovación y del aprendizaje; impartido en

*31*

1er. semestre, 3hrs. por semana, durante 6 semanas. Enfocado más que a potenciar competencias para hacer uso de recursos digitales, en potenciar competencias como la creatividad, la investigación, el análisis crítico, la resolución de problemas, aprender a aprender las capacidades de innovación en el alumno; planeando actividades a desarrollar que estén contextualizadas en temas de interés o relevantes a la realidad de los estudiantes, promoviendo la investigación y el desarrollo de técnicas autodidactas (foros, tutoriales, wiki, etc.), fomentando la discriminación de información y el involucramiento del análisis crítico y la argumentación, motivando las buenas prácticas en el uso de información y durante la interacción en la red, suscitando el uso de entornos digitales para potenciar aprendizaje y la construcción de comunidades de aprendizaje; estimulando la creatividad, apoyando a la confrontación de problemas de la vida cotidiana y el uso de TIC para resolverlos, además de mostrar las ventajas del uso de las mismas. Este ejemplo, nos indica una visión más amplia respecto a integrar a las TIC como un soporte para la creación de aprendizaje por parte de los estudiantes, abriendo la posibilidad en ellos de experimentar situaciones que les permitan "aprender a aprender".

Ambos ejemplos muestran el esfuerzo realizado por llegar a un nivel de "integración" de las TIC al sistema educativo a nivel medio superior en nuestro país.

#### **1.10 Implementación del Sistema B-Learning en el CCH como respuesta a la integración de las TIC a la educación.**

Observando estas condiciones, se hace preciso buscar maneras innovadoras de integrar a las TIC dentro del sistema educativo a nivel Bachillerato, actualmente, en otros países como España, se han podido notar nuevos avances y visiones dirigidas a transformar los modelos didácticos clásicos por algunos otros como aprendizaje elearning, entornos de aprendizaje personal y clases invertidas (classroom flipping) (Colas-Bravo, De Pablos-Pons & Ballesta-Pagan, 2018).

Ampliando las posibilidades de esta integración desde esta perspectiva, es que resulta factible proponer otras metodologías pedagógicas como el sistema B-Learning, debido a que este es un "modelo que se centra en la hibridación de estrategias pedagógicas, especialmente de los modelos presenciales y estrategias de los modelos formativos basados en las tecnologías web (Sosa, García, Sánchez, Moreno & Reinoso, 2005; pp.1)", es que se considera una opción para potenciar el proceso de enseñanzaaprendizaje sin faltar a los estatutos del Colegio de Ciencias y Humanidades. Este

sistema B-Learning permite una enseñanza mixta en tres formatos:

- 1. Sesiones presenciales con uso de recursos disponibles en Internet (lecturas, videos, etc.),
- 2. Combinación de algunas sesiones presenciales y otras en línea a través de aulas virtuales con recursos físicos y en Internet, y
- 3. Cursos montados completamente en línea, clases en laboratorio de computación, asistencia presencial no obligatoria (Vásquez, Hidalgo & Vergara-Lozano; 2017, pp.2).

Este modelo pedagógico se identifica con la teoría del aprendizaje constructivista, la cual según Sosa, et al. (2005), expresa la construcción del conocimiento elaborada por el alumno de forma activa, consciente y responsable, así como el uso de las tecnologías web como apoyo a la formación presencial, adaptando un modelo basado en la solución de problemas con el objetivo de un conocimiento constructivista. Es por este motivo, que el rol del alumno es esencial en este tipo de aprendizaje, pues lo implica en su propio desarrollo académico, dándole la posibilidad de crear el conocimiento por sí mismo y, generar habilidades como: mejorar la capacidad de análisis, gestión y responsabilidad, aumento de la perspectiva y actitud de trabajo en equipo, cooperativo y colaborativo.

Las características y elementos que proporciona el B-Learning, concuerdan con los objetivos incluidos dentro del Modelo Educativo del CCH mismos que ya han sido revisados anteriormente, de esta forma, resulta una promisoria oportunidad de integración de las TIC para sus estudiantes de hoy.

### **1.10.1 Experiencias en la implementación del B-Learning en la educación.**

Este sistema B-Learning se considera viable como un apoyo para alcanzar los objetivos del Modelo Educativo del CCH y de la integración de las TIC, en este sentido se presenta una experiencia en la implementación de éste, evidenciando los beneficios de la misma.

Esta experiencia es la que llevaron a cabo Troncoso, Cuicas & Debel (2010), aplicando el sistema B-Learning en la enseñanza del curso de Matemáticas I de la carrera de Ingeniería Civil en la Universidad "Lisandro Alvarado" en Venezuela, en la que señalan que la metodología B-Learning permitió combinar el aprendizaje, la autoadministración del tiempo por parte de los estudiantes, además de darle la oportunidad de pensar críticamente sobre cómo aprender, a criticar las ideas que leen, a criticar sus propias ideas, y a criticar las ideas de los otros compañeros, ayudándolos a desarrollar su autonomía e independencia en su propio proceso de aprendizaje; y a combinar la teoría y la práctica de forma más adecuada para desarrollar habilidades en la resolución de problemas matemáticos, siendo la comunicación y la interacción elementos esenciales. Puntualizando además que, la metodología B-Learning proporciona altas posibilidades de éxito en el proceso educativo, pues genera un mayor interés en los estudiantes, un mayor pensamiento reflexivo, interactividad, apoyo docente y de los compañeros, así como una interpretación de las ideas matemáticas mediante las bondades de las TIC (pp. 23).

La metodología B-Learning, ha demostrado tener algunas ventajas, como favorecer el impulso al trabajo colaborativo, se adecua a las necesidades de cada estudiante (aprendizaje autónomo) teniendo una variedad de recursos para aprender en diversas situaciones y tecnologías, permite una posible igualdad de oportunidades de aprendizaje, mayor flexibilidad en tiempos y horarios, adaptabilidad, articula las necesidades y, direcciona el desarrollo del pensamiento crítico y toma de decisiones, mediante la observación, participación, reflexión, formas socialmente compartidas de crecimiento y un pensamiento que les permite interactuar con otros (Lafuente, Boné, Barros & Madrid, 2012; pp. 131).

#### **1.10.2 La implementación B-Learning y la capacitación previa a sus estudiantes.**

Uno de los factores que impactan positivamente a la implementación de un sistema B-Learning, es el que señala Reséndiz (2018), al implementar un curso en Moodle de aplicaciones informáticas para alumnos de bachillerato, en el que se observa que "La capacitación de los alumnos para el manejo de la plataforma fue determinante puesto que, al no tener experiencia previa al tomar cursos en línea, el ambiente virtual les resultó amigable permitiéndoles interactuar con los contenidos, desarrollando las actividades con la tutoría del docente y los recursos en línea dando como resultado la utilización de los componentes y recursos de manera óptima en el trabajo independiente (pp. 96)". Esto significó que los alumnos en línea pudieran: consultar libremente los documentos y recursos digitales, organizar sus tiempos, subir sus tareas en tiempo y forma, interactuar con sus compañeros dentro de plataforma, acudir a foros, revisar calificaciones y dar seguimiento a sus trabajos mediante las retroalimentaciones

del tutor, etc. Es decir, la capacitación para el manejo de la plataforma hace más eficiente el trabajo y maximiza su aprovechamiento.

Llevar al alumno a un espacio virtual nuevo en su experiencia e introducirlo al trabajo en plataforma Moodle, considerando ambientarlo de forma amigable y en su mismo idioma dentro de las tecnologías, representa no sólo el aprender el manejo de la plataforma Moodle, sino la primer interacción con las TIC en un ambiente educativo, y es ahí donde puede generarse el interés o el abandono por las mismas.

Si tomamos en cuenta que la metodología B-Learning señala como su objetivo:

"Hacer posible en el estudiante el desarrollo de habilidades para aprender a aprender, para comunicar, para organizar y usar la información, para desaprender conocimientos y destrezas obsoletas. Siendo un proceso de enseñanza-aprendizaje que se aborda distinto, por lo que debe contemplar los pilares de los cuales debe emerger: aprender a aprender, aprender a hacer, aprender a ser y aprender a convivir. Esta visión permite trazar una ruta en el diseño de estrategias que estimulen al estudiante a ser el autor de su propio desarrollo, que construya por sí mismo su propio conocimiento para el desarrollo de metodologías que le permitan poner en práctica de manera independiente lo aprendido (Troncoso et al., 2010; pp. 26)".

Este objetivo sólo será posible, si la implementación de la metodología B-Learning está provista de una buena planificación previa y organización, elementos esenciales para alcanzar la eficiencia y eficacia, pues éstas ofrecen altas posibilidades de éxito en el proceso educativo. Por ello, Troncoso et al. (2010) recomiendan "realizar una inducción a los estudiantes tanto sobre la modalidad B-Learning como el manejo de la plataforma (pp.26)".

Tomando en cuenta esta recomendación se considera que, proporcionar al estudiante una instrucción sobre el uso de la plataforma Moodle como lo sería una "Lección de Capacitación para el Estudiante", es darle base firme en cuanto al dominio tecnológico para una posible construcción de conocimiento.

## **1.11 Una Lección de Capacitación para Estudiantes en plataforma Moodle como elemento esencial para la implementación de B-Learning.**

La última Actualización del Plan de Estudios del CCH, fue publicada en 1996, año en el que se ha considerado nacen los llamados "nativos digitales", mismos que
actualmente, conforman la matrícula del CCH, institución educativa que contempla que existen limitaciones en su Plan de Estudios, pues tiene presente que las características y condiciones tanto del estudiantado como las del contexto actual, estarán influyendo en las condiciones de aplicación del mismo (Colegio de Ciencias Sociales y Humanidades, UNAM; 1996). Es decir, que será necesario tomar en cuenta que esta generación nace en la era de la internet y la digitalización, bajo una sociedad del conocimiento, que los ha orientado al uso de las tecnologías de forma habitual, en un ambiente de autoaprendizaje, generando en ellos, desconfianza por el sistema educativo tradicional y la necesidad de buscar nuevos estilos de aprendizaje (Cerezo, 2016; Ortega, et al., 2016); lo que significa para el CCH un reto poder articular tanto lo establecido en el Plan de Estudios como las necesidades educativas de los estudiantes actuales; abriendo así, la posibilidad de usar las TIC como apoyo a las actividades del proceso de enseñanza-aprendizaje, esto es, a la integración de las TIC en el sistema educativo, sin prescindir nunca, de la experiencia presencial del profesor y los alumnos en el aula (Escuela Nacional CCH, UNAM, s/f; Modelo Educativo, s/f). Estas premisas permiten proponer al sistema B-Learning como alternativa pedagógica, la cual ofrece un aprendizaje mixto que cumple con ambas condiciones, brindando estrategias del modelo presencial y de los modelos basados en el uso de las tecnologías web (Sosa, et al., 2005), ofreciendo ventajas como la motivación a un trabajo colaborativo, a un aprendizaje autónomo, flexible, que da la posibilidad de igualdad de oportunidades educativas y fomenta el pensamiento crítico y la toma de decisiones (Lafuente, et al., 2012). Como ya se ha visto en los apartados anteriores, algunas aplicaciones del sistema B-Learning, reportan que ésta posibilita el éxito en el proceso educativo al generar mayor interés en los estudiantes y mayor interactividad entre ellos y el profesor; además de puntualizar que resulta de vital importancia integrar una inducción para el estudiante al sistema B-Learning (Troncoso, et al. 2010), es decir, adaptar al alumno a un nuevo modelo educativo a distancia o bajo las tecnologías web combinado con el habitual de manera presencial. Así como una capacitación para el uso y manejo de los ambientes virtuales de aprendizaje (Reséndiz, 2018), pues esto potencia el éxito de dicho proceso y maximiza la eficiencia y aprovechamiento del trabajo en las plataformas virtuales dentro del sistema B-Learning.

Es así que, el objetivo de este trabajo es "Diseñar una Lección de Capacitación para Estudiantes en el manejo de Plataforma Moodle dentro de la materia de Psicología II del CCH Naucalpan en modalidad B-Learning", que les proporcionará los elementos esenciales para el manejo e interacción dentro de la plataforma, además de una integración positiva a un ambiente virtual de aprendizaje dentro del sistema B-Learning.

# **Capítulo 2. Metodología**

En este capítulo se expondrá la fundamentación metodológica del diseño de la Lección de Capacitación para Estudiantes, la cual está compuesta por los elementos a continuación desarrollados.

# **2.1 Metodología ADDIE para el diseño de la Lección de Capacitación para Estudiantes en plataforma Moodle.**

Para lograrlo los objetivos arriba planteados, la metodología a seguir es la propuesta a este respecto, por Morales-Gonzáles, Edel-Navarro & Aguirre-Aguilar (2014), quienes señalan que el modelo ADDIE funciona como alternativa para "organizar las actividades que guíen hacia el aprendizaje autónomo del estudiante mediado por TIC", expresado en cada una de sus fases, de la siguiente forma:

**Análisis:** Elemento esencial para el diseño de un ambiente de aprendizaje es el análisis del alumno, del contenido y del entorno, una evaluación de las necesidades que dé lugar a identificar el perfil del estudiantado, a las condiciones contextuales que puedan impactar el proceso de enseñanza aprendizaje (pp. 35-36).

**Diseño:** Se enfoca a desarrollar el programa siguiendo algunos principios didácticos de acuerdo a la epistemología de la enseñanza-aprendizaje de contenidos específicos, se compone de:

- a) Redactar los objetivos de la unidad o módulo
- b) Diseñar el proceso de evaluación
- c) Seleccionar los medios y sistemas para hacer llegar la información
- d) Determinar el enfoque didáctico en general
- e) Planificar la formación: decidir las partes y el orden del contenido
- f) Diseñar las actividades del alumno

g) Identificar los recursos pertinentes (Williams et al., s/f, citado en Morales-González et al., 2014; pp. 36-37).

**Desarrollo:** El objetivo de esta fase es generar y validar los recursos de aprendizaje necesarios durante la implementación de todos los módulos de instrucción. A esta fase le compete la elaboración y prueba de los materiales y recursos necesarios, como programa de página web, multimedia, desarrollo de manuales tutoriales para alumnos y docentes. (pp. 37).

**Implementación:** El propósito de esta fase es concretar el ambiente de aprendizaje e involucrar a los estudiantes. Implica el plan de aprendizaje (dirigido a maestros y alumnos) donde emerge la construcción social del conocimiento por parte del estudiante.

**Evaluación:** Fase importante en el modelo, permite valorar la calidad de los productos, de los procesos de enseñanza-aprendizaje involucrados antes y después de la implementación. En la que se debe determinar criterios de evaluación, seleccionar herramientas de evaluación y realizar la evaluación.

# **Capítulo 3. Fases de Análisis, Diseño y Desarrollo de la Lección de Capacitación en plataforma Moodle.**

Para la implementación de esta metodología en el diseño de la Lección de Capacitación, se llevaron a cabo tres de las cinco fases del modelo ADDIE: análisis, diseño y desarrollo. En este apartado se expondrán cada una de estas fases, respecto a lo realizado para llegar al desarrollo de la Lección en plataforma Moodle. Siendo ésta la parte medular de este trabajo, es importante mencionar que el desarrollo de la Lección en plataforma, será evidenciada mediante capturas de pantalla incluidas en este trabajo. Y que las fases de implementación y evaluación no se podrán llevar a cabo en este ciclo académico debido a situaciones de tiempo y contextuales.

# **3.1 Fase de Análisis.**

La fase de análisis se observa en el desarrollo de la introducción de este trabajo, que representa una breve investigación teórica sobre el Modelo y Plan de Estudios del CCH, así como del Programa de Estudios de Psicología I y II; sobre las característica de los estudiantes "nativos digitales" y de los docentes en la actualidad tanto dentro de un sistema presencial como dentro de las TIC, además de la integración de las TIC al sistema educativo, y del Sistema B-Learning como alternativa de esta integración. Derivado de ello, se observa la necesidad de capacitar a los alumnos en el manejo de las herramientas dentro de un Ambiente Virtual de Aprendizaje Moodle.

Las siguientes fases, tanto de diseño como de desarrollo, serán expuestas a continuación.

# **3.2 Fase de Diseño**

La fase de diseño consta de actividades que deben llevarse a cabo para consecuentemente, llegar a la fase de desarrollo como se detalló anteriormente, en lo referente a la metodología ADDIE.

Antes de ello, se especifican los elementos metodológicos utilizados para desarrollar dicha fase de diseño, los cuales tienen que ver con la fundamentación teórica de ésta, los cuales se describe en seguida.

El enfoque metodológico empleado en el diseño de la Lección de Capacitación para Estudiantes, es la de un modelo educativo basado en competencias y aprendizajes esperados; este modelo se caracteriza por integrar aspectos como: la combinación de destrezas, conocimientos, aptitudes y actitudes, que incluyen la disposición para aprender además del saber cómo; posibilitando que el educando pueda generar un capital cultural o desarrollo personal, un capital social que considere la participación ciudadana, y un capital humano o capacidad para ser productivo (Dirección General de Educación y Cultura de la Comisión Europea citado en García, 2011; pp. 4).

Bajo esta premisa, es que los programas de formación por competencias se deben construir con base en las capacidades, habilidades y aptitudes que se pretenden desarrollar, estableciéndose a partir de los objetivos presentados como metas. Estas competencias dependen del contexto, de los aprendizajes esperados de una forma concreta y no se definen con base en criterios generales abstractos (Camarena citado en Chong, Noa & González; 2017).

Según Ibáñez, las competencias se clasifican respecto a la capacidad de "desempeño efectivo" como "la correspondencia entre lo que un individuo hace o dice con los objetivos o los criterios de logro de una tarea (pp. 46)", teniendo en cuenta:

- a) El conjunto de acciones que el individuo realiza para resolver o prevenir un problema.
- b) Establecer el orden o secuencia de los pasos para resolver un problema.
- c) Determinar las condiciones suficientes para el desempeño.
- d) Decidir sobre cuáles serán los criterios de evaluación respecto al desempeño. (García, 2011)

Con esto, se evidencia que el modelo educativo por competencias posibilita alcanzar un "aprendizaje autónomo", es decir, a través de facilitar al educando los diferentes contenidos relacionados a la asignatura, facilitando que pueda obtener una formación por competencia y un aprendizaje independiente o autodidacta (Chong, Noa & González, 2017).

Si consideramos que el cumplimiento de los aprendizajes esperados hacen factible el logro de la adquisición de competencias, es necesario poder observarlas, por lo que de acuerdo a Bloom (1956), se clasifican en seis categorías las que agrupan los comportamientos que demuestran aprendizajes respecto a la profundidad de conocimiento, estos se concentran en su Taxonomía sobre el aprendizaje cognitivo en:

- Conocimientos: Ser capaz de recordar palabras, hechos, fechas, convenciones, clasificaciones, principios, teorías, etc.
- Comprensión: Ser capaz de transponer, interpretar y extrapolar a partir de ciertos conocimientos.
- Aplicación: ser capaz de usar conocimientos o principios para resolver un problema.
- Análisis: Ser capaz de identificar los elementos, las relaciones y los principios de organización de una situación.
- Síntesis: Ser capaz de producir una obra personal después de haber trazado un plan de acción.
- Evaluación: Ser capaz de emitir un juicio crítico basado en criterios internos y externos. (Citados en Ayala, Messing, Labbé & Obando; 2010, pp. 55-56)

En tanto, lo en lo referente a los Contenidos mediante los cuales se pretende que los estudiantes logren alcanzar dichos aprendizajes, es que se utiliza al Diseño Instruccional desde una concepción fundamentada en la tecnología educativa, definida como "la aplicación de la tecnología para la elaboración de recursos de aprendizaje desde el diseño hasta la elaboración de estos (Londoño, 2011; pp. 114)". Es decir, el Diseño Instruccional es el medio por el cual, los contenidos se traducirán en recursos de aprendizaje elementales para la construcción de aprendizajes y competencias.

Lo antes expuesto, funge como fundamento en el diseño de la Lección de Capacitación para Estudiantes y permite establecer algunas consideraciones que servirán como ejes para su desarrollo:

a) Proporcionar al estudiante de los elementos necesarios que les permitan el fácil manejo de la Plataforma Moodle.

b) Que integre y motive al estudiante al aprendizaje en la metodología B-Learning respecto a su trabajo en el espacio virtual.

c) Que le permita concretar los aprendizajes esperados en su curso de Psicología II B-Learning, sin dificultades sobre la interacción y manejo de plataforma Moodle.

A partir de estos ejes rectores de la Lección de Capacitación para Estudiantes, es que se estableció como Competencia que: "Al finalizar, el estudiante será capaz de conocer e identificar los elementos esenciales que componen la plataforma Moodle para interactuar de forma eficiente en ella con respecto a la materia de Psicología II en modalidad B-Learning."

Para poder alcanzar este propósito es indispensable establecer ciertos aprendizajes esperados que le permitirán al estudiante desarrollarse de manera habitual dentro de plataforma a lo largo del curso; estos aprendizajes esperados fueron creados con la finalidad de que el estudiante sea capaz de manejar las herramientas que integran su ambiente virtual de aprendizaje como lo es Moodle. De manera que, cada uno de los contenidos incluidos en la Lección, responden a los aprendizajes esperados que incluyen la adquisición de conocimientos específicos, y estos están soportados por la competencia establecida.

# **3.2.1 Redacción del objetivo de la Lección de Capacitación.**

# **Competencia.**

El objetivo de la Lección de Capacitación, se deriva de la competencia establecida con respecto a la integración de los estudiantes al sistema B-Learning, la cual señala que: "Al finalizar la Lección de Capacitación, será capaz de conocer e identificar los elementos esenciales que componen la plataforma Moodle para interactuar de forma eficiente en ella con respecto a la materia de Psicología II en modalidad B-Learning."

Esta competencia, implícitamente pretende que cada uno de los estudiantes que estén dentro de esta materia en la modalidad B-Learning, tenga las mismas condiciones de uso y manejo del ambiente virtual de aprendizaje Moodle, y que perciban este ambiente de forma amigable, resultando una experiencia positiva para su aprendizaje.

Como apoyo pedagógico y fundamento para el diseño y desarrollo de la Lección, se elaboró una tabla de competencias, aprendizajes esperados y contenidos de la misma, el primer elemento establecido en ella, fue la competencia a lograr.

#### **Aprendizajes Esperados.**

Una vez especificada la competencia, se determinan los aprendizajes esperados, bajo la premisa de que el estudiante sea capaz de manejar los elementos y herramientas que integran la plataforma Moodle; estos aprendizajes siguen un orden lógico, desde elementos esenciales y básicos hasta procedimientos más elaborados. Los aprendizajes esperados son también establecidos en la tabla de competencias y sustentados por las "Matrices de aprendizajes esperados", las cuales señalan el tipo de conocimiento que adquirirá el estudiante, de acuerdo a la Taxonomía de Bloom.

Estos aprendizajes señalan que, *el estudiante al finalizar la lección podrá:*

*1. "Conocer los contenidos generales que se abordarán a lo largo de la Lección de Capacitación mediante la observación de una presentación que le permitirá tener una idea global de lo que aprenderá"*.

*1.1 "Identificar los elementos esenciales que componen la página principal de la plataforma Moodle mediante la ubicación de cada uno de estos elementos para un manejo eficiente en la misma."*

*1.2 "Introducir sus datos personales en el Perfil de Estudiante, mediante una secuencia de pasos, para lograr así, una fácil identificación entre sus compañeros y profesor."*

*1.3 "Enviar mensajes dentro de plataforma, a través de un proceso, que le permitirá mantenerse comunicado dentro de plataforma con sus compañeros y profesor."*

*1.4 "Conocer la forma de ir a la sección de Participantes, siguiendo una secuencia de pasos para ubicar a sus compañeros y profesor dentro de plataforma."*

*1.5 "Enviar una Tarea dentro del espacio de cada actividad, mediante el seguimiento de un proceso, que le asegure el correcto envío de sus tareas dentro de la plataforma."*

*1.6 "Conocer el tipo de actividades que realizará en la materia de Psicología II en su espacio virtual, mediante una actividad interactiva que le dará una visión de lo que hará en plataforma."*

*1.7 "Conocer el procedimiento para descargar documentos de plataforma y guardarlos a través de realizar correctamente dicho procedimiento, permitiendo que pueda realizar las actividades que se le han asignado."*

*1.8 "Conocer los pasos para descargar recursos de audiolibro o mp3 en plataforma mediante el seguimiento de los mismos, con los que podrá elaborar sus actividades asignadas."*

*1.9 "Conocer las formas para visualizar sus calificaciones generadas de las actividades que ha realizado dentro de plataforma mediante el seguimiento de una ruta establecida para ello, que le permita estar al tanto de su desempeño en plataforma."*

*1.10 "Conocer información y algunas recomendaciones sobre su trabajo en plataforma mediante la revisión continua de una infografía que le apoyará y hará más fácil eficiente su estancia en la plataforma."*

# **Contenidos.**

Los aprendizajes arriba enlistados, permiten producir una columna más en la Tabla de competencias, la cual integrará los "Contenidos" desarrollados para cada uno de ellos. Así, estos contenidos tienen la finalidad de señalar qué temáticas o temas específicos se presentarán en la lección, lo que implica además, determinar cuál es la forma más adecuada en la que serán presentados estos contenidos. Para lograr esto, se plantearon las siguientes preguntas: ¿cuál será el tema central de este contenido?, ¿qué haremos para lograr que el estudiante alcance este aprendizaje esperado mediante este contenido?, ¿qué información puntual es necesaria presentarle? y ¿de qué manera será presentada, es decir qué tipo de recurso didáctico se utilizará para ello? En este punto es importante señalar, que se decidieron emplear recursos digitales, debido a que "ofrecen nuevas oportunidades en los procesos de enseñanza y aprendizaje al incorporar la imagen, el sonido y la interactividad como elementos que refuerzan la comprensión y motivación de los estudiantes (García-Valcárcel, 2016; pp. 1)", algunos de estos recursos digitales son multimedia, como las animaciones y los videos tutoriales, los cuales se incluirán en la Lección. Estos contenidos son los siguientes:

# *Bienvenida*

- *1. Introducción.*
- *1.1 Conoce la página principal de tu entorno virtual*
- *1.2 ¿Cómo coloco mis datos personales en mi perfil?*
- *1.3 ¿Cómo envío un mensaje en plataforma?*
- *1.4 ¿Cómo ubico a mis compañeros?*
- *1.5 Pasos para subir una Tarea.*
- *1.6 ¿Qué tipo de Actividades estarán en mi curso?*
- *1.7 ¿Cómo descargo un documento de la plataforma?*
- *1.8 ¿Cómo puedo obtener los recursos de audiolibro en plataforma?*
- *1.9 ¿Cómo visualizo mis Calificaciones?*
- *1.10 Algunas recomendaciones para hacer más eficiente tu trabajo en plataforma.*
- *1.11 Despedida.*

### **3.2.2 Diseñar el proceso de evaluación.**

El proceso de evaluación, según Barbera (2006) menciona que la evaluación ha registrado cambios con respecto a las tecnologías, uno de ellos, lo clasifica como "Evaluación Automática", la cual implica pruebas o test electrónicos donde la respuesta que da el estudiante es inmediatamente retroalimentada, señala como ventaja que el proceso sea automático y que conecte de forma inmediata y directa la pregunta con la validez de la respuesta, siendo este un aporte pedagógico importante. Por tales características es que utilizaremos este tipo de evaluación, muy adecuada para la lección, debido a su estructura y el tiempo disponible para ello. Tomando como base lo ya mencionado, y por el tipo de herramientas con las que Moodle permite trabajar, es que se decidió implementar preguntas de tres tipos: 1) Falso/Verdadero, 2) Opción Múltiple y 3) Relacionar columnas o emparejamiento. El criterio para colocar las preguntas dentro de la lección fue:

- a) Seleccionar y utilizar un tipo de pregunta después de cada uno de los contenidos de la lección, con el objetivo de afianzar lo que previamente habían visto.
- b) Asignar una nomenclatura para cada pregunta, con el fin de evitar nombrarlas como "Pregunta", "Evaluación", "Test", "Examen", etc., eligiendo la clave, "PLCE" y el número de la pregunta, por ejemplo, "PLCE2".
- c) Utilizar los tres tipos de preguntas.
- d) Configurar la retroalimentación de las respuestas y permitir repetirlas las veces que sean necesarias hasta lograr la respuesta correcta.
- e) Sólo una pregunta para cada contenido.

En este caso son sólo 9 preguntas para los contenidos que van, del contenido 1.1 al contenido 1.9, pues el contenido 1 es la Introducción, el contenido 1.10 presenta las recomendaciones para su trabajo en plataforma y el 1.11 es la despedida de la Lección.

# **3.2.3 Seleccionar los medios y sistemas para hacer llegar la información.**

La Lección de Capacitación será desarrollada dentro CUVED 37 dentro de las plataformas Moodle, y ¿qué es Moodle?

**Moodle:** Por su acrónimo en inglés **Modular Object-Oriented Dynamic Learning Environment** (Entorno de Aprendizaje Dinámico Orientado a Objetos y Modular) es una plataforma de aprendizaje con un sistema integrado único, robusto y seguro, para crear ambientes de aprendizaje personalizados, guiado por la pedagogía del constructivismo social, proporciona un conjunto de herramientas centradas en el estudiante y en ambientes de aprendizaje colaborativos, apoyando tanto al desarrollo de la enseñanza como al aprendizaje. En tanto, es una de las plataforma más importantes que soportan un sin fin de MOOCs (Massive Online Open Course"), es decir, cursos en línea masivos y abiertos alrededor de todo el mundo, en Universidades prestigiosas en Londres y Estados Unidos, así como en nuestro país, es utilizada por la UNAM para el Sistema de Universidad Abierta y Educación a Distancia (SUAyED). Es una plataforma que por el tipo de herramientas que proporciona, puede soportar el aprendizaje mixto o Blended-Learning, así como los e-Learning.

Entre sus características encontramos que maneja un código abierto que da la posibilidad de personalizar la plataforma de la forma que se desee, de acuerdo a las necesidades individuales, además de su configuración modular y diseño inter-operable. Ha permitido a los desarrolladores implementar plugins, por medio de los cuales han integrado aplicaciones externas a Moodle. Además de estar basado en la web, por lo que puede accederse a él desde cualquier lugar del mundo, compatible con diversos dispositivos y distintos navegadores.

Moodle sustenta a la plataforma **CUVED 37**, plataforma en la que se desarrollará el curso de Psicología II CCH Naucalpan, mismo que contendrá la Lección de Capacitación para Estudiantes. Para ingresar al curso, el estudiante tendrá que ingresar en su navegador la URL http://cuved.unam.mx/campus37/login/index.php, donde a su vez, tendrá que ingresar su "Nombre de Usuario" y "Contraseña", mismas

que le serán proporcionadas con antelación; una vez dentro, seleccionará su curso "PII\_CCHN", en el que la primera actividad que ha de realizar es, la "Lección de Capacitación: Estudiantes".

# **3.2.4 Planificar la formación: decidir las partes y el orden del contenido.**

La estructura respecto a los contenidos de la Lección, tienen un orden establecido secuencialmente, estos contenidos ya fueron mencionados en el apartado 3.2.1. Su estructura la podemos observar representada en el diagrama de la Figura 1.

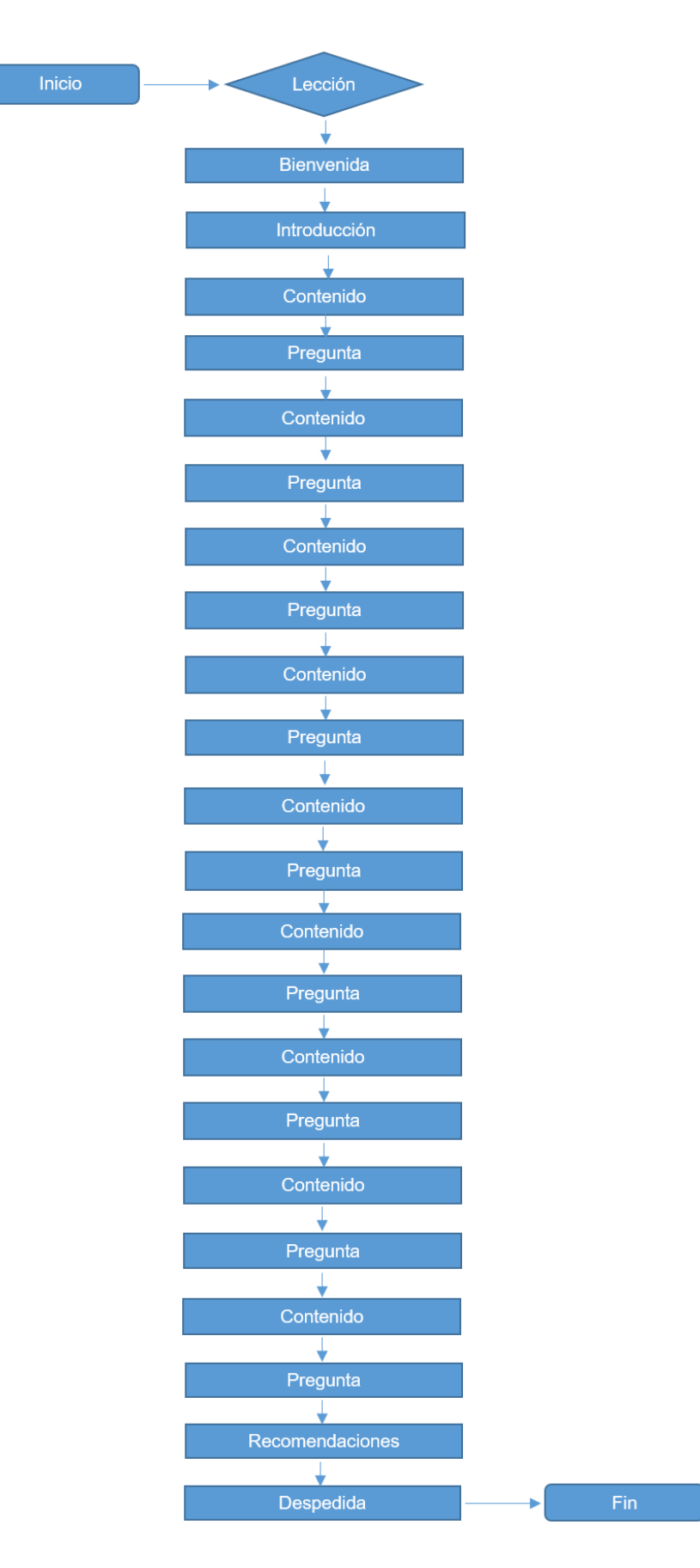

**Figura 1. Diagrama de la estructura de la Lección de Capacitación: Estudiantes.**

*49*

# **3.2.5 Diseñar las actividades del alumno.**

En este componente de la fase de diseño, se expondrá a continuación, por qué se seleccionó cada uno de los contenidos de la lección, qué recurso digital se decidió utilizar para transmitir la información al estudiante y por qué se eligió de esta forma.

#### **Bienvenida.**

Antes de comenzar formalmente los contenidos de la lección, se inicia con una Introducción que a través de un mensaje, a manera de "Bienvenida", se presenta propiamente la Lección y se motiva al estudiante para tomar una actitud positiva y participativa en ella. Este mensaje se transmite al estudiante a través de un recurso digital multimedia, la "animación", que incluye imágenes y textos cortos con algunos efectos y música de fondo, con el objetivo de dar el mensaje ya mencionado de una manera cálida y amistosa que despierte el interés y motivación de los estudiantes para el trabajo en plataforma.

En esta misma página, además de la "animación" de Bienvenida, debajo de ella se muestran tres "Tabs", tres pestañas que contienen la siguiente información: 1) Propósito, 2) Aprendizajes y 3) Temáticas de la Lección; esta información siempre es necesario mostrarla a los estudiantes como sustento pedagógico de ella.

# **1. Introducción**

En este contenido se presentan las temáticas de la Lección, en una especie de índice gráfico, dando una visión al estudiante de "lo que va" su experiencia dentro de su espacio virtual. Este contenido se decidió presentar mediante un recurso digital visual interactivo "Slider", que se diseñó integrando en él: a) el título de cada contenido en el orden establecido, b) una breve explicación de lo que el estudiante obtendrá al tomar cada uno de las temáticas, y c) una imagen que graficara el contenido. Se seleccionó este recurso digital por sus características, ya que por ser atractivo visualmente y por su interactividad permitirá captar la atención del estudiante, logrando el objetivo de informar.

# **1.1 Conoce la página principal de tu entorno virtual**

Este contenido permitirá al estudiante conocer elementos de la página principal de la plataforma Moodle, de manera que podrá crearse una idea de la estructura de la plataforma y comprenderá el manejo lógico de ella de forma intuitiva. Este es un elemento importante porque el estudiante va creando una visión más amplia e integral de lo que significa el Ambiente Virtual de Aprendizaje Moodle, lo que incluso va generando esquemas más amplios para trabajar y aprender.

El recurso digital que se utilizó para este contenido es un "tutorial", recurso que implica presentar de forma visual (mostrando la página real de la plataforma y su estructura) y auditiva (la explicación y ubicación de cada elemento de la página principal de la plataforma) el contenido establecido, lo que apoya la premisa de que el estudiante podrá crear una imagen clara de la estructura de la plataforma, por ende familiarizarse con ella.

# **1.2 ¿Cómo coloco mis datos personales en mi perfil?**

Una vez que el estudiante ya tiene una idea general de cómo es la plataforma, es que se puede elaborar este contenido, en el que se presentan los pasos a seguir para que el estudiante pueda ingresar sus datos personales como fotografía, nombre, correo electrónico, descripción, etc. en su espacio virtual en plataforma; esta es una actividad esencial que el estudiante debe conocer y realizar al iniciar su trabajo en plataforma Moodle, debido a que al ingresar sus datos y fotografía podrá ser identificado por sus compañeros y profesor, a la vez que le da identidad.

Este contenido se diseñó con el recurso digital "tutorial", en el que se muestra de forma visual y auditiva el proceso que debe seguir el estudiante para ingresar dicha información a plataforma, este es un recurso que da la posibilidad de volver a la información las veces que sea necesario, de forma que el estudiante pueda resolver las dudas y consolidar lo aprendido.

# **1.3 ¿Cómo envío un mensaje en plataforma?**

Ahora el estudiante ya tiene un perfil que le da una identidad dentro del curso y también a cada uno de sus compañeros, de manera que podrán interactuar y comunicarse dentro de la plataforma, y una de las formas de hacerlo es mediante el mensajero. Por lo ello, este contenido, se centra en modelar el proceso que se lleva para ubicar el mensajero, localizar al profesor o compañero(a) a quien se desea enviar mensaje y, finalmente ejecutar el envío, de forma que también implica presentarle la forma de cómo escribir el mensaje y enviarlo.

La comunicación dentro de plataforma es esencial para el trabajo colaborativo, por lo

que se presenta como una de las actividades básicas para el éxito del aprendizaje. El recurso digital elegido fue también un "tutorial", muy funcional para la práctica del modelamiento de los procesos como este, es un recurso utilizado en la mayor parte de los contenidos de la Lección principalmente por esta característica y, las anteriormente citadas.

### **1.4 ¿Cómo ubico a mis compañeros?**

Considerando relevante el trabajo colaborativo y la interacción en plataforma, es que resulta importante proporcionarle al estudiante este contenido, interesado en que el estudiante ubique la sección de "Participantes" y conozca la información que le brinda de cada uno de sus compañeros y profesor, como por ejemplo, le muestra el perfil con datos personales y descripción, información sobre el estado actual, y si están en línea o cuándo fue la última vez que lo estuvieron. Esta es una herramienta dentro de la plataforma Moodle que apoya al aprendizaje de tipo constructivista el cual propicia un trabajo colaborativo, porque al conocer la información personal, su descripción y la última vez que se conectó un compañero, le da una idea sobre él y su forma de trabajo. Esto mismo sucede de manera presencial, utilizamos los mismos mecanismos. Por esto, resulta esencial que el estudiante conozca este elemento proporcionado por la plataforma, ya que utilizarlo adecuadamente, apoya al buen funcionamiento entre compañeros, y con el profesor dentro de su espacio virtual.

El recurso digital utilizado, es nuevamente un "tutorial", seleccionado así por las ventajas ya mencionadas en este tipo de contenidos, pues lo que se muestra en este contenido, es el proceso para llegar al elemento de "Participantes" y mostrar la información que proporciona.

#### **1.5 Pasos para subir una Tarea**

Para elaborar este contenido se tomó en cuenta, qué actividades son básicas para interactuar en plataforma, por lo que este contenido está enfocado a que el estudiante pueda conocer cada uno de los pasos a seguir para poder enviar una tarea, asegurando el adecuado envío de cada actividad dentro de plataforma. Esto resulta relevante, ya que para el proceso de adquisición de un aprendizaje autodirigido, el cual es fomentado por el sistema B-Learning, el estudiante necesita organizar su tiempo y actividades, seguir indicaciones, autogestionarse, etc., lo cual será evidenciado por cumplimiento en la entrega de sus tareas a tiempo.

Para este contenido, se eligió un "tutorial" porque, el proceso para enviar una tarea dentro de plataforma es sencillo, pero el estudiante debe conocer cada uno de sus pasos para prever cualquier contratiempo y realizar el envío correctamente.

#### **1.6 ¿Qué tipo de Actividades estarán en mi curso?**

Como se ha mencionado, las actividades dentro de plataforma son esenciales para que el estudiante pueda lograr integrar sus aprendizajes, es así, que se pensó importante que el estudiante conozca el tipo de actividades que se encontrará en plataforma. Este contenido presenta los tipos de actividades que el estudiante realizará a lo largo su curso en la materia Psicología II dentro de plataforma y algunas características de cada una de ellas. ¿Por qué se considera importante mostrarlas? Se consideró importante presentarlas para atraer el interés de los estudiantes y cambiar su visión sobre las actividades tradicionales que cotidianamente realizan.

La forma en la que se decidió presentar este contenido, fue utilizando un recurso visual interactivo denominado "Hotspots", este recurso utiliza una imagen central, de la cual se despliega información visual y textual, al dar clic en los puntos interactivos; lo cual hará muy digerible su comprensión.

# **1.7 ¿Cómo descargo un documento de la plataforma?**

Este contenido es básico y elemental para el alumno, en éste se presentan los pasos para descargar un documento de plataforma; descargar un documento es una actividad básica y cotidiana en los entornos virtuales, que debe ser integrada por el estudiante desde el inicio del curso, pues le permitirá realizar de manera fluida sus actividades. Además de permitirles la integración de nuevos conocimientos, mediante lo proporcionado en los recursos descargables como documentos en formato PDF o cualquiera otro tipo de documento como Word, Excel o Power Point, entre otros. Este contenido se decidió presentar en forma de "tutorial", por sus características de proceso y por la posibilidad de reproducirlo las veces necesarias para su total comprensión.

# **1.8 ¿Cómo puedo obtener los recursos de audiolibro en plataforma?**

Siguiendo esta lógica de descargar documentos, es que se presenta este contenido, igual que el contenido anterior, se presentan los pasos a seguir para descargar, pero ahora un archivo MP3 o audiolibro en plataforma. Podría preguntarse, ¿Por qué audiolibro? y no sólo ¿un "recurso o archivo mp3"? Esto es lo interesante de este contenido, y se relaciona con uno de los tipos de actividades que tendrán los estudiantes en plataforma, se refiere al denominado "Versión Descargable", el cual incluye un archivo en formato de texto, en este caso PDF, y otro en formato mp3. La razón es que, ambos archivos son el mismo recurso pero en diferente formato, de tal manera que si hablamos de un libro de cuentos, lo podremos descargar en "texto" y como "audiolibro", además de incluir un código Qr con el que se pueden también descargar dichos recursos; es por ello, que es importante que sepan descargar estos recursos y que sepan además qué significa o de qué se trata, cuando ven un "Versión Descargable".

Esta información también se presenta al estudiante en forma de "tutorial", pues era necesario mostrarles el recurso, sus especificaciones, así como proporcionarle las instrucciones para realizar la acción de descargarlos.

#### **1.9 ¿Cómo visualizo mis Calificaciones?**

Además de los elementos y actividades presentadas, es importante también presentar este, que provee al estudiante de la información sobre los pasos que debe seguir para visualizar y estar al tanto de sus calificaciones. Las calificaciones o puntajes dentro del curso son relevantes en tanto informan al estudiante sobre el avance de su aprendizaje, este elemento en plataforma, le da un plus al estudiante con los comentarios de retroalimentación que el profesor hace a cada uno de ellos; aspecto que lo guía y motiva a seguir adelante.

Este contenido es presentado mediante un "tutorial" muy sencillo y puntual en el que se dan los pasos para encontrar la sección de calificaciones y se muestra la información que podrá encontrar en ella.

#### **1.10 Algunas recomendaciones para hacer más eficiente tu trabajo en plataforma**

Para finalizar la lección en cuanto a los contenidos que en ella se muestran, se consideró brindar al estudiante de este último contenido, en el que se presentan algunos tips o pequeños consejos que lo apoyen para su desarrollo y desenvolvimiento durante su estancia en plataforma. Es una forma de darle una ventaja en su experiencia B-Learning, que irá cobrando mayor sentido una vez que vaya avanzando en su curso. Siendo así, se decidió presentarle esta información con un recurso visual práctico, una "Infografía" en formato PDF, de manera que pueda descargarla y consultarla en el momento que lo desee.

# **1.11 Despedida.**

La Lección de Capacitación tiene un cierre general, agradeciendo la participación del estudiante e invitándolo a continuar trabajando de forma activa en las actividades de su curso de la materia de Psicología II CCH Naucalpan.

Para materializar este diseño, es que se utilizó un **Guion Instruccional**, en el que se concentraron los contenidos de toda la lección en el orden arriba establecido; fue estructurado en tablas, cada una de ellas es una página de contenido, que se compone por los algunos datos como: número de página, título de la página, nombre del recurso; además de concentrar los contenidos que se mostrarán en la página en forma de texto, tanto de los que se integrarán como texto plano, como aquel texto que será utilizado en los recursos digitales, ya sea en diálogos o como textos planos que se introducen en un recurso, por ejemplo, en una infografía.

Este guion instruccional también señala el tipo de recurso que se utilizará en cada página de contenido, incluyendo en el caso de las preguntas, los formatos en los que se diseñaron cada tipo de pregunta. Además de señalar la interactividad de cada página de contenido entre una y otra, es decir, la forma y secuencia en la que se irán presentando al estudiante. Este guion, es íntegramente la manera en que el programador podrá desarrollar la Lección dentro de la plataforma, por lo que esto significa que, ya se cuenta con un 100% del insumo para poder desarrollar la lección dentro de la plataforma CUVED 37 en Moodle.

# **3.3 Fase de Desarrollo**

Esta fase implicó desarrollar en plataforma el diseño, la fase de diseño proporcionó el guion instruccional que marcó de forma puntual qué se debía hacer, qué orden seguir, qué recursos y qué información integrar tanto en cada página de contenido como en cada recurso digital empleado. Así, lo que compete a esta fase de desarrollo es el exponer cómo se llevó a cabo la implementación de este guion instruccional, en la Lección de Capacitación para Estudiantes dentro de la plataforma CUVED 37 de Moodle.

# **3.3.1 Capacitación para el desarrollo de la Lección de Capacitación para Estudiantes.**

Para poder desarrollar el diseño generado en este guion instruccional, fue necesaria la:

- Capacitación previa en manejo operacional de Moodle.
- Capacitación en programación HTML para administrar los recursos a plataforma Moodle.
- Capacitación en el manejo de H5P sobre contenidos interactivos en HTML 5 y en el manejo de jQuery User Interface para añadir código de diseño en plataforma Moodle.

Ahora bien, para la elaboración específicamente de los recursos digitales multimedia integrados en la lección, fue necesario también:

> ● Capacitación para el conocimiento y manejo de herramientas de diseño gráfico.

# **3.3.2 Recursos, herramientas e insumos necesarios para la creación de recursos digitales y multimedia para la Lección de Capacitación para Estudiantes.**

Para la creación de los recursos digitales y multimedia que se incrustaron en plataforma, se elaboró una tabla (Tabla 4), en la que se realizó el registro del título del contenido, tipo de recurso, herramientas y materiales necesarios para su elaboración, lo cual permitió una mejor organización de tiempo y recursos.

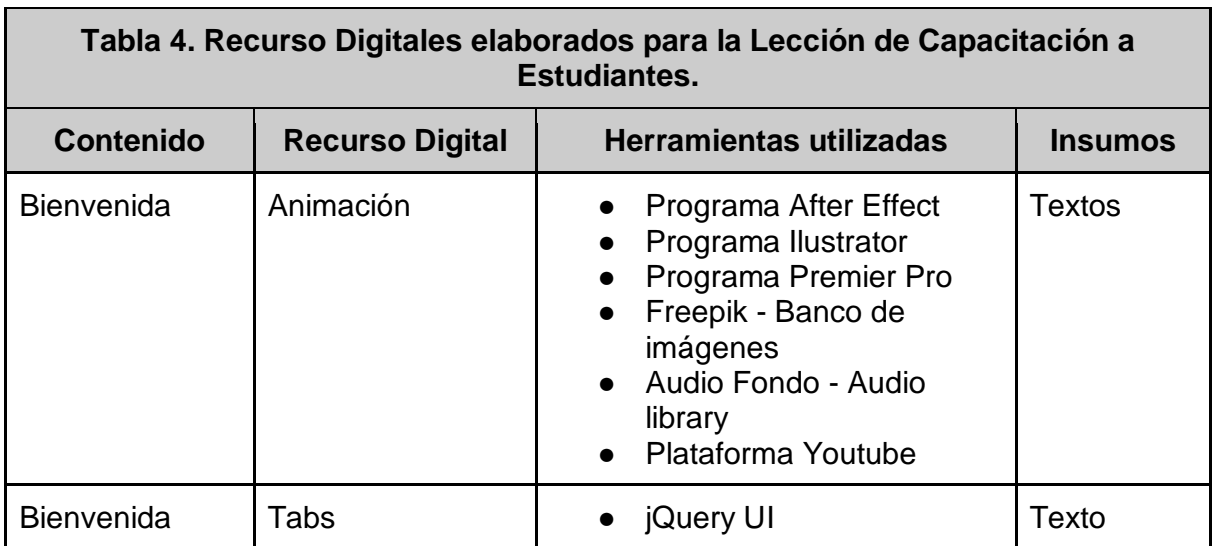

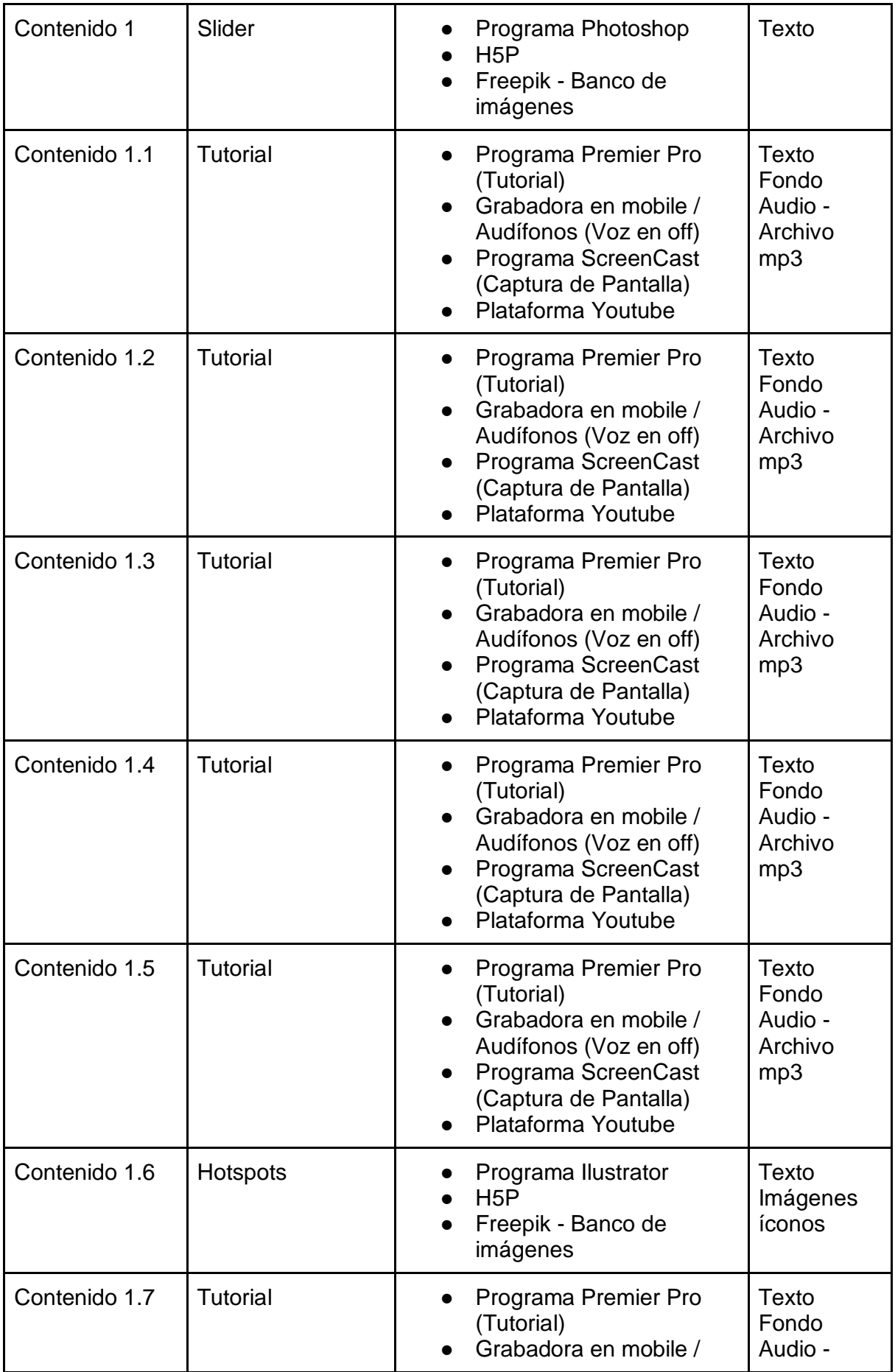

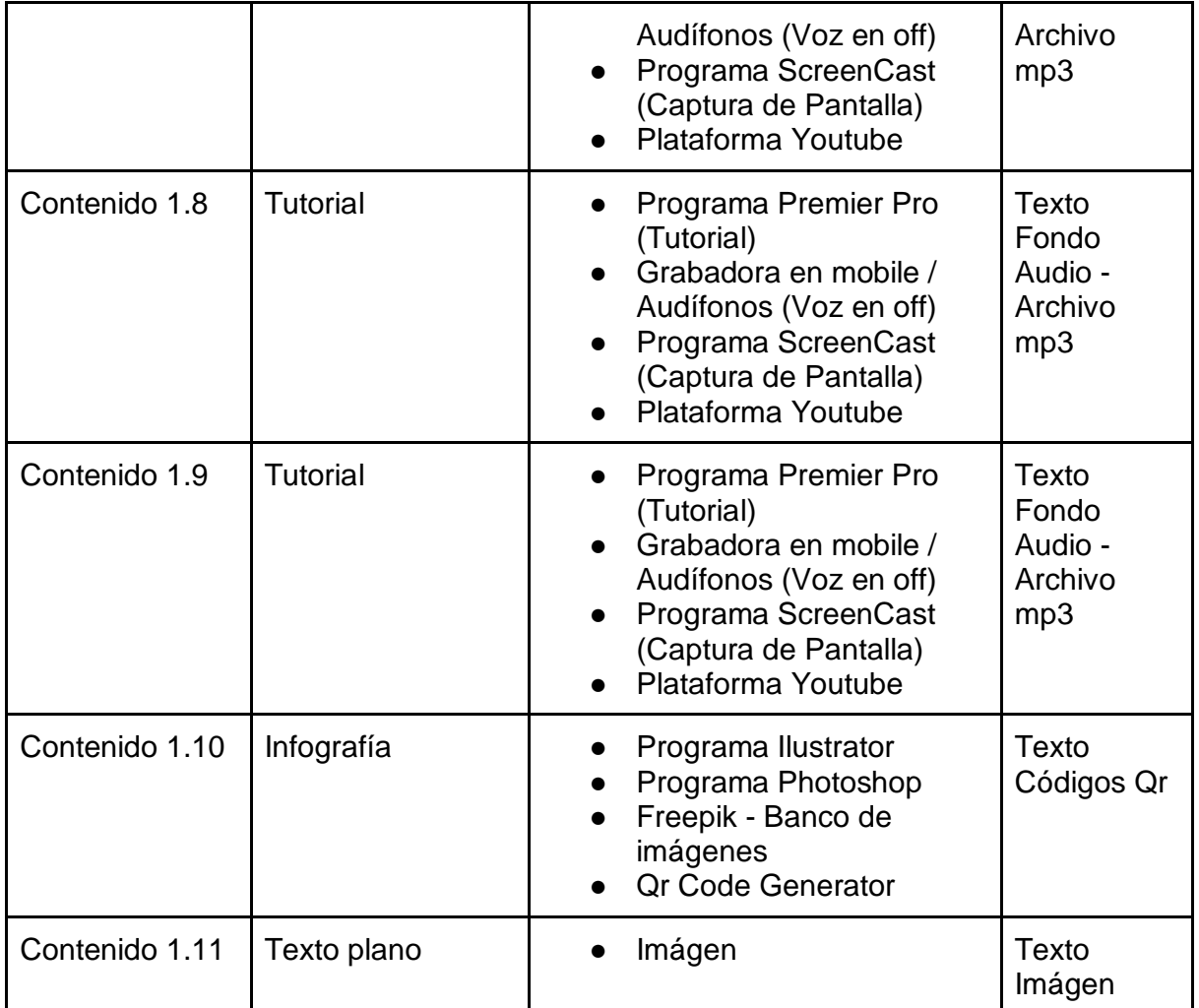

**Tabla 4. Registro de los contenidos, recursos, herramientas e insumos para la elaboración de los recursos digitales y multimedia de la Lección de Capacitación para Estudiantes.**

Como se ha mencionado arriba, para la elaboración de estos recursos fue necesario el conocimiento y manejo de programas de diseño gráfico, estos programas aportan calidad a los recursos, tanto visual como auditiva. En la Tabla 4 se muestran qué programas fueron utilizados para cada uno de los recursos digitales multimedia, a continuación se presentan cada una de estas herramientas tecnológicas que contienen esta tabla, como programas de diseño:

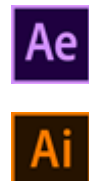

- Adobe After Effect.
- Ilustrator.

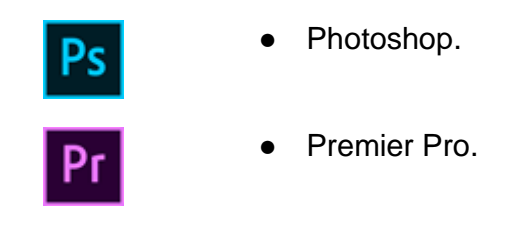

Además de otras herramientas en línea para el diseño de los recursos didácticos digitales, así como para incrustar códigos en las páginas de contenido de la plataforma Moodle y códigos Qr, como:

● Screencast-O-Matic. **SCREENCAST - MATIC H5P.** H-P jQuery UI. ● Qr Code Generator.  $\blacksquare$ 

Otros sitios web, de donde se adquirieron materiales para la elaboración de los recursos como imágenes y audios de fondo musical son:

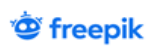

Freepik (banco de imágenes libres).

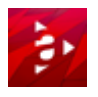

● Audio Library.

Y para el alojamiento de los videos tutoriales y posterior inserción en la plataforma, fue necesario subirlos a la web mediante la plataforma:

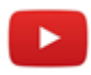

● Youtube.

Un factor muy importante en la creación y producción de este tipo de recursos digitales multimedia, es considerar las dimensiones y el peso de cada producto, ya sea para subirlos a Youtube, en el caso de los video tutoriales o de una imagen, para importarla a H5P o a la plataforma, etc.; que debido a las especificaciones requeridas por los distintos sitios o plataformas, es que se requiere de bajar su peso sin que su nivel de calidad bajen. Para ello, fue necesario comprimir los recursos siguiendo dichas especificaciones, mediante un programa compresor de archivos.

# **3.3.3 Creación y elaboración de los recursos digitales y multimedia integrados en la Lección de Capacitación de Estudiantes.**

Para la elaboración de estos recursos se llevaron a cabo diversos procesos, los cuales se desarrollarán a continuación, siguiendo el orden de la tabla 4 respecto a los recursos digitales y multimedia utilizados en la Lección. Sin dejar de mencionar, la Capacitación necesaria, que se llevó para el manejo de los programas de diseño, ya mencionados arriba, con los que fueron creados y elaborados dichos recursos.

#### **Animación.**

Una animación es una técnica que consiste en crear imágenes en movimiento mediante programas en la computadora (Garza, 2014). Para poder desarrollar la animación del contenido de Bienvenida, se requirió tener listos los textos (de guion instruccional), las imágenes (seleccionadas del banco de imágenes Freepik, lo cual también involucra un proceso creativo), y el audio de fondo (seleccionado de Audio library también como proceso creativo) que se emplearían en ellas. Se utilizó el programa Ilustrator para hacer el recorte de las imágenes y adaptar el fondo que se empleó. Una vez que se tuvieron éstos, se fueron transfiriendo, tanto el fondo como las imágenes en las 5 escenas que se produjeron de la animación. Es decir, la animación propiamente se trabajó en After Effect, y ahí es donde en la escena uno, por ejemplo, se transfirió fondo e imagen, además de introducir el texto, darle movimiento y el efecto, tanto a la imágen, texto, como a la entrada y salida de cada escena. Finalmente una vez terminada cada una de las escenas con este procedimiento, llevamos el video de animación al programa Premier Pro, donde se unió el video con el audio de fondo, previamente seleccionado. El producto finalizado, en este caso en formato de video, fue comprimido para bajar su peso, esto mediante un programa compresor de archivos que permite que el recurso no pierda la calidad, una vez realizado esto; será subido a la red a través de la plataforma de Youtube, de donde será tomada la URL para poder programarla dentro

de la plataforma de Moodle. Algunas de estas escenas se visualizan como se muestran en la Figura 2.

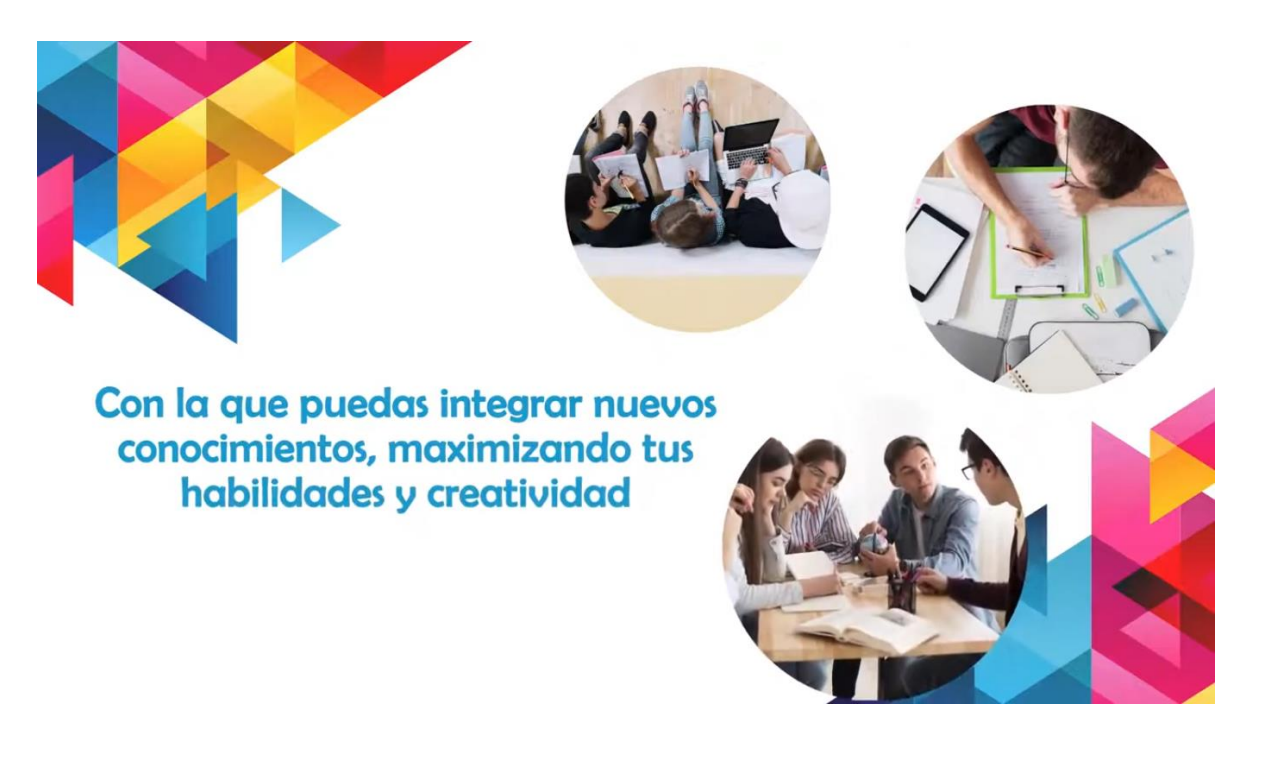

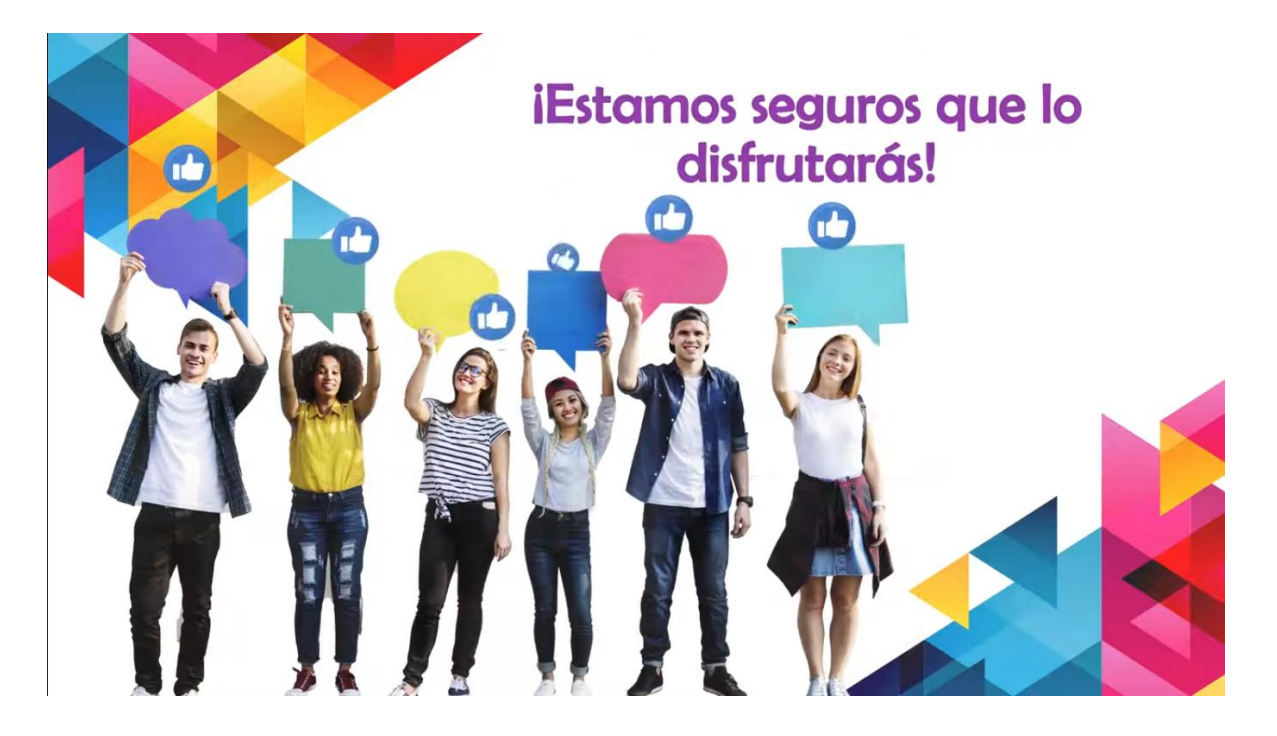

**Figura 2. Escenas de la Animación.**

Es importante mencionar que, para la elaboración de cada uno de los recursos digitales multimedia se utilizaron distintos programas de diseño (Ver Tabla 4), estos programas trabajan de manera eficiente y los productos que se obtiene de ellos, son de alta calidad; no obstante, requieren de tiempo considerable para renderizar imágenes, audios y videos, lo que significa que para la producción de estos recursos es necesario invertir tiempos largos de trabajo.

#### **Tabs.**

Tabs (pestañas) son el conjunto de contenido agrupado lógicamente, en botones o pestañas que facilitan cambiar entre ellas, además de que ahorran espacio. El método jQuery UI Tabs se usa para cambiar la apariencia de los elementos HTML dentro de la página, este método atraviesa el código HTML y agrega nuevas clases CSS al elemento para darles el estilo deseado (JavaTpoint, s/f). Este recurso se utilizó para presentar en la página inicial, el Propósito, Aprendizajes y Temáticas de la Lección de Capacitación. El Tabs fue seleccionado para presentar esta información porque visualmente es muy atractivo, la interactividad de sus pestañas lo hace muy cómodo para su lectura y el diseño de los botones y colores van acorde con el diseño del curso en general. Los textos (tomados del guion instruccional) que se incluyeron, fueron textos cortos en los que se presenta al estudiante la información más relevante sobre lo que va su lección. Para visualizar este recurso ver la Figura 3.

**INTRODUCCIÓN** 

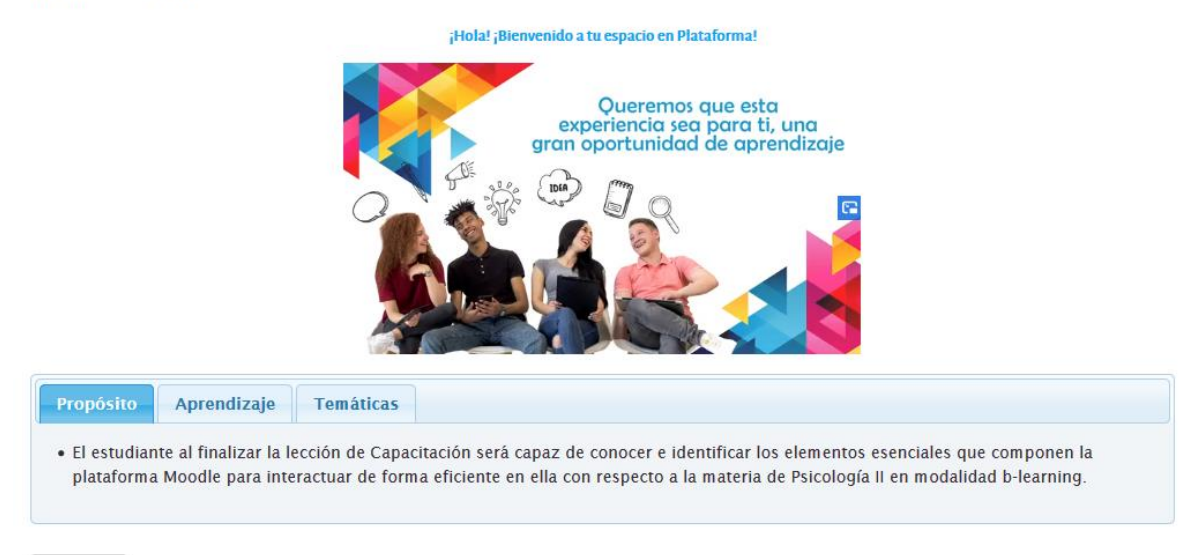

Siguiente

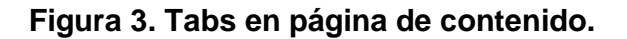

El slider son elementos web, que consiste en deslizar diapositivas animadas o fijas, mediante presionar la flecha que indica pasar a la siguiente diapositiva (Brand Media, 2019). Para su creación se requirió de imágenes seleccionadas de Freepik (las imágenes fueron tomadas de este banco debido a que son recursos libres) como proceso creativo y el texto ya elaborado. Se utilizaron 10 diapositivas que fueron creadas mediante el programa Photoshop, para este proceso, se realizó la selección de las imágenes que serían la base de cada una de las diapositivas, se ingresaron al programa Photoshop, ahí se integró el texto y se diseñó con algunos elementos la presentación de éstos. Una vez terminadas las 10 diapositivas, se trasladaron al sitio H5P, en el que previamente se ingresó y se seleccionó el recurso de Slider. Ya en este recurso, se fueron ingresando cada una de las diapositivas siguiendo el orden previsto, se programó adecuadamente y se guardó el producto final. El recurso Slider será importado desde H5P a través de un código de inserción HTML. Algunas de estas diapositivas que componen el Slider, se muestran en la Figura 4.

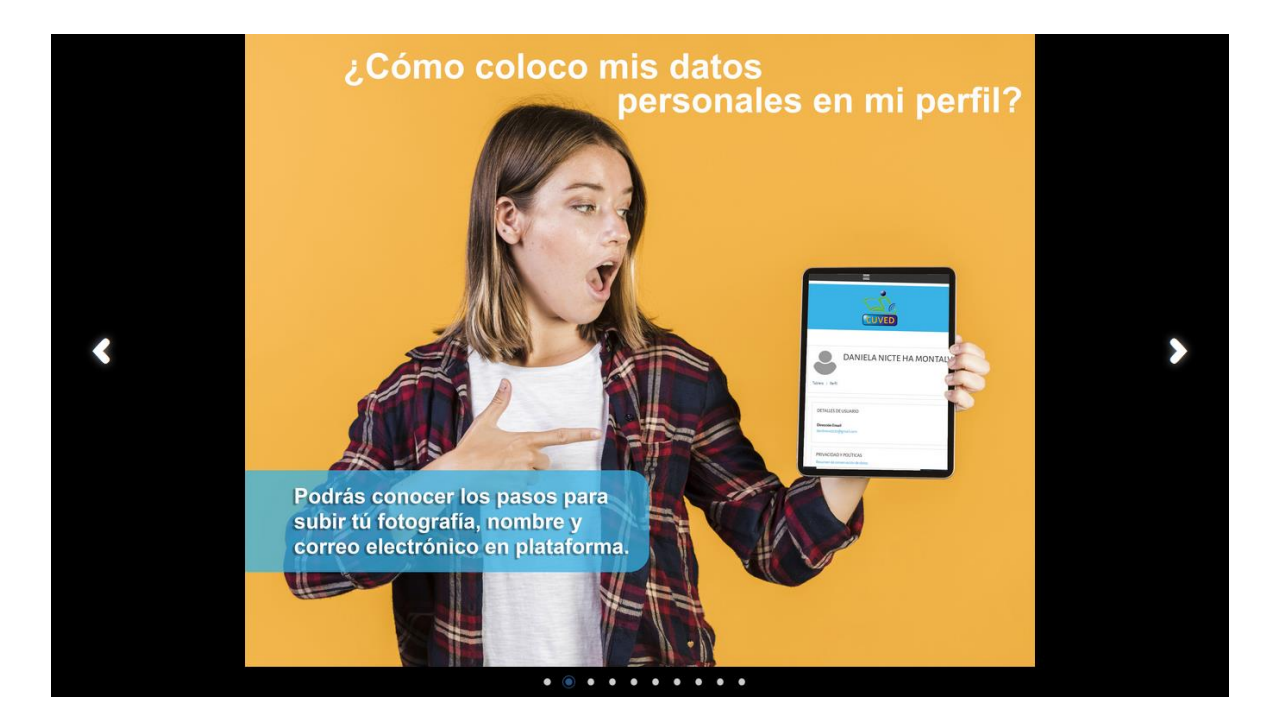

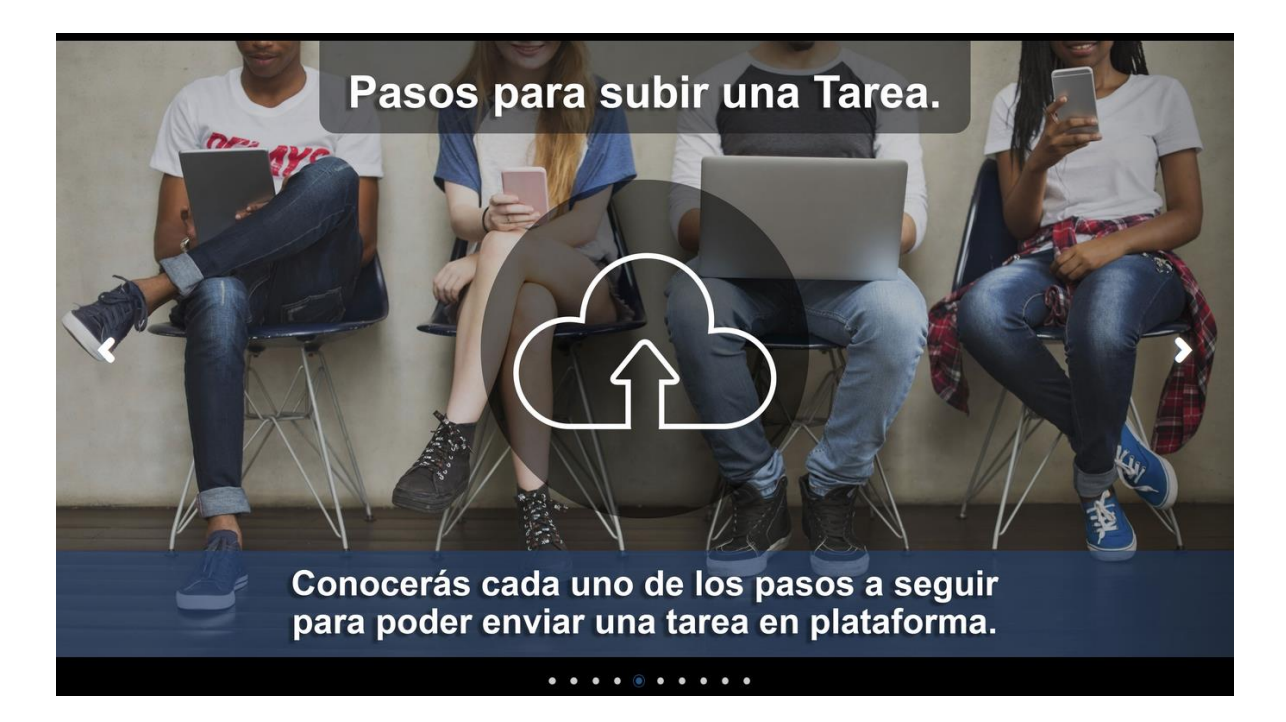

**Figura 4. Diapositivas que componen el Slider.**

# **Tutorial.**

El tutorial es una guía sencilla que indica paso a paso cómo realizar una actividad (González, s/f). Durante la lección se encontrarán 8 tutoriales, para los cuales se siguió el mismo proceso de elaboración. Inicialmente se realizó la grabación de la voz en off, siguiendo el guion instruccional y, utilizando la grabadora de audio de un mobile y audífonos. Posteriormente se hizo la captura de pantalla en la plataforma de CUVED 37 mediante Screencast-O-Matic en línea, siguiendo la grabación de voz en off. Una vez que se contó con la voz en off, la captura de pantalla en la plataforma y el audio de fondo en archivo mp3, se procedió a importar estos recursos al programa Premier Pro, con el que se editó el tutorial, uniendo y emparejando la voz en off, captura de pantalla y audio de fondo. Finalmente, se renderizó el video tutorial y se mandó a un programa compresor para bajar el peso del recurso sin afectar su calidad, para después subirlo a Youtube y esté disponible para su programación en plataforma. En la Figura 5 se muestra una imagen de uno de los tutoriales creados para la Lección de Capacitación.

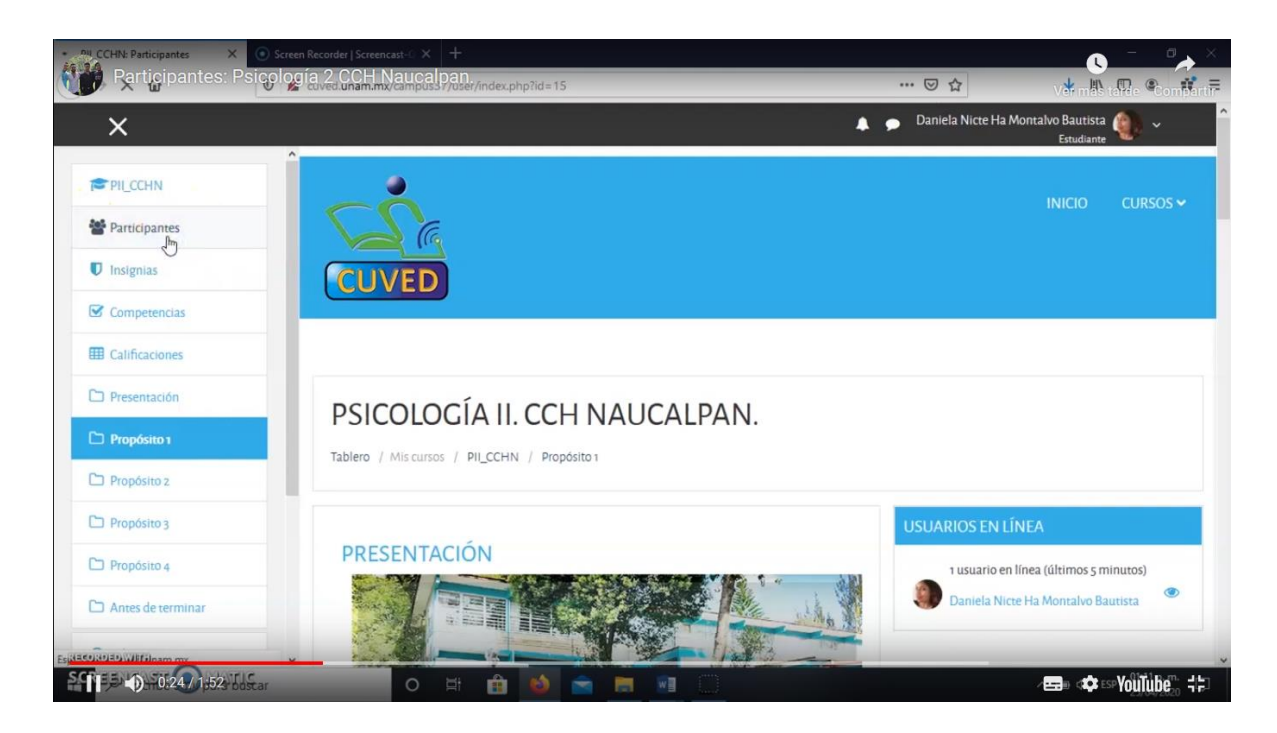

**Figura 5. Imagen de un tutorial en plataforma Moodle.**

# **Hotspots.**

Es una imagen con puntos de acceso interactivos, que cuando el usuario presiona alguno de estos puntos, emerge una ventana con un encabezado y una imagen o video (H5P, 2014). Este recurso necesitó de texto, íconos que fueron diseñados para el curso e imágenes de Freepik. Para crear este recurso, primero se seleccionó la imagen de fondo, se importó al programa Ilustrator, en el que se le pegaron los íconos a diseñados. Esta imagen se trasladó a H5P, donde se trabajó con el recurso de Hotspots, ahí se importa esta imagen como fondo, en la cual estarán los puntos de acceso sobre cada uno de estos íconos que fueron incluidos en ella. Ya elaborado esto, se ingresó en cada punto, el texto y las imágenes seleccionadas para cad uno de ellos. Al terminar se guardaron cambios y el recurso se encuentra disponible para el siguiente paso que será incrustarlo en plataforma. Podemos ver una imagen de este recurso en la Figura 6.

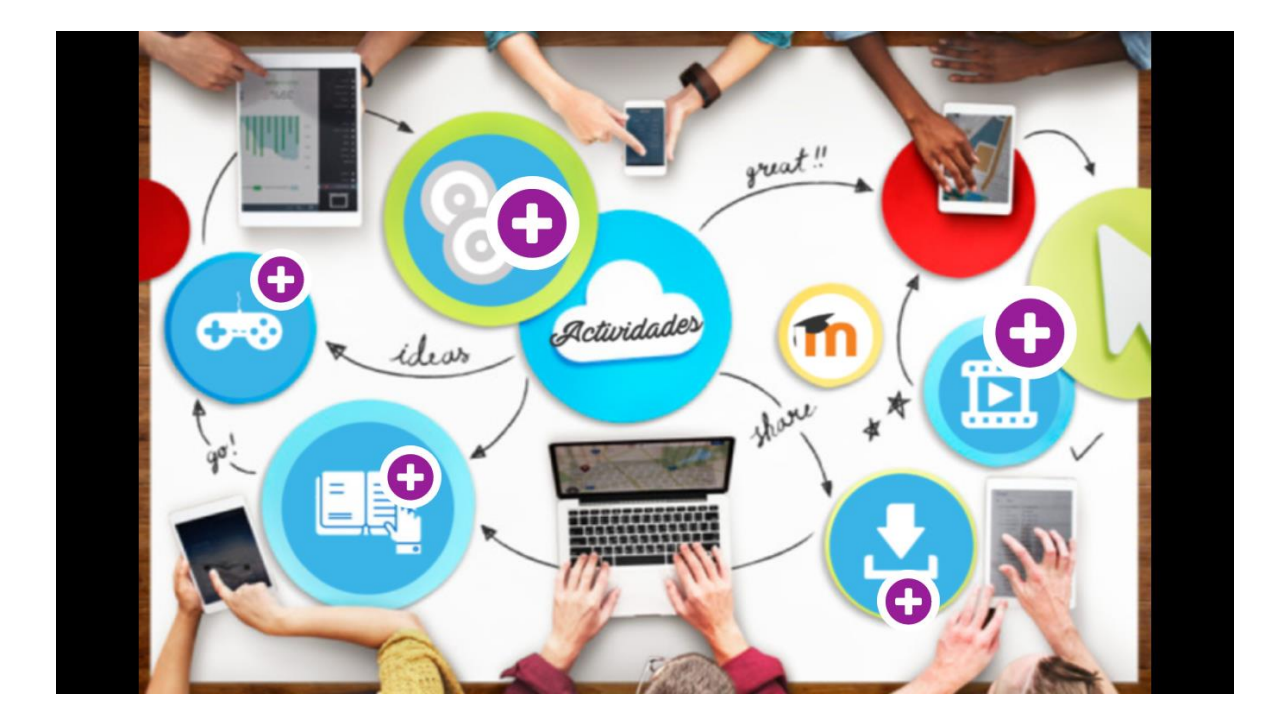

**Figura 6. Hotspots en plataforma.**

# **Infografía.**

La infografía es una representación visual informativa que resume o explica de manera gráfica algún contenido (Infographics, 2013). La realización de la infografía necesitó de texto, imágenes y vectores del banco de Freepik, y códigos Qr generados en línea. Para iniciar la creación de este recurso, se seleccionó una imágen de fondo tipo infografía, se recortaron las imágenes en Photoshop y se importaron a Ilustrator. Ya en Ilustrator, se utilizó el fondo, se integró el texto y se le dio formato, se editaron y colocaron los vectores, las imágenes centrales, los códigos Qr y escudo UNAM. El producto final se puede observar en la Figura 7.

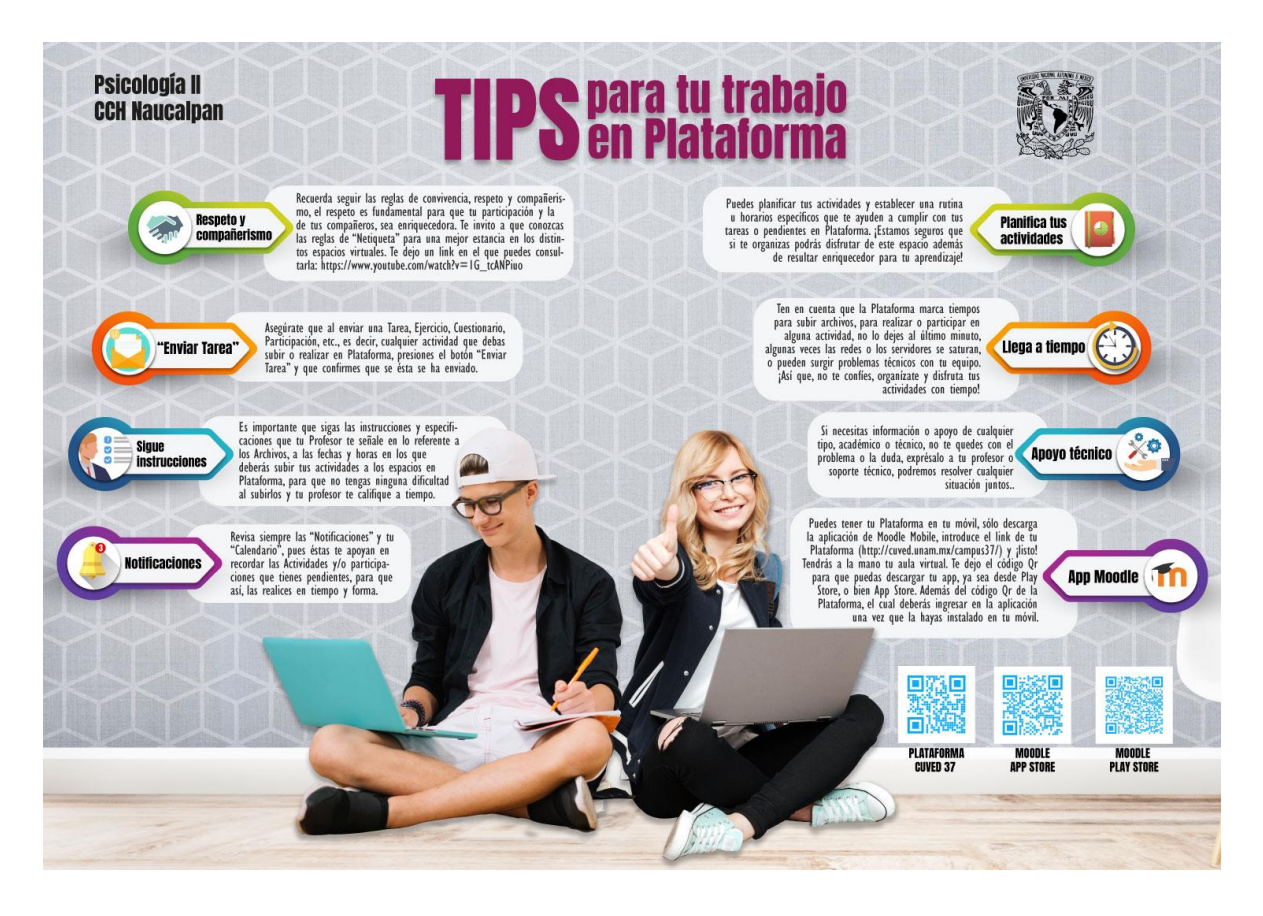

**Figura 7. Infografía. Producto final.**

# **3.3.4 Programación HTML, configuración y desarrollo de los contenidos de la Lección de Capacitación para Estudiantes a la plataforma Moodle.**

Estos son los recursos digitales multimedia creados para la Lección de Capacitación: Estudiantes, los cuales una vez terminados se encuentran concentrados y almacenados en el ordenador que se trabajaron y con un respaldo. Como siguiente paso se procedió a realizar la programación de ellos en plataforma.

Para poder iniciar dicha programación, se requirió de un curso de Capacitación con respecto al dominio de la programación HTML, en la que incluyó conocer los procesos para insertar los recursos en plataforma Moodle, tomar códigos de formato como los de jQuery UI, y códigos de los recursos como aquellos que fueron elaborados en H5P o los que se tomaron de Youtube; además de una capacitación para el conocimiento y configuración de la plataforma Moodle, esto es, desde un rol de administrador y de profesor con permiso de editar. Así como, el manejo de sitios como H5P y jQuery UI

necesarios tanto para diseñar como para desarrollar La lección de Capacitación.

Una vez que se contó con los recursos y que se recibió la capacitación para la programación y configuración, se retomó el guion instruccional que fungió como eje rector para el desarrollo de la Lección dentro de plataforma Moodle. De manera que, este proceso siguió el orden mostrado en el diagrama de la Figura 1.

Para fines prácticos de este trabajo y para que el lector tenga una secuencia del mismo, es que se decidió que se el desarrollo de la Lección en plataforma Moodle se expondrá a continuación, retomando la secuencia con la que se expuso el apartado anterior de este documento.

# **Animación.**

Para comenzar, se agregó una página de contenido, la cual fue nombrada. A continuación se procedió a insertar tanto texto plano como la Animación. Para insertar el texto plano, éste sólo se copió del guion instruccional y se pegó dentro del recuadro de Contenido; en el caso de la Animación, fue necesario activar el ícono de incrustar  $(*>"$  el cual permite incrustar dentro de plataforma los códigos HTML), tomar la URL del Video alojado en Youtube e insertarla después del texto plano, en el cuadro que se abrió del lenguaje HTML (Ver Figura 8). Para finalizar solo se aceptan y guardan cambios.

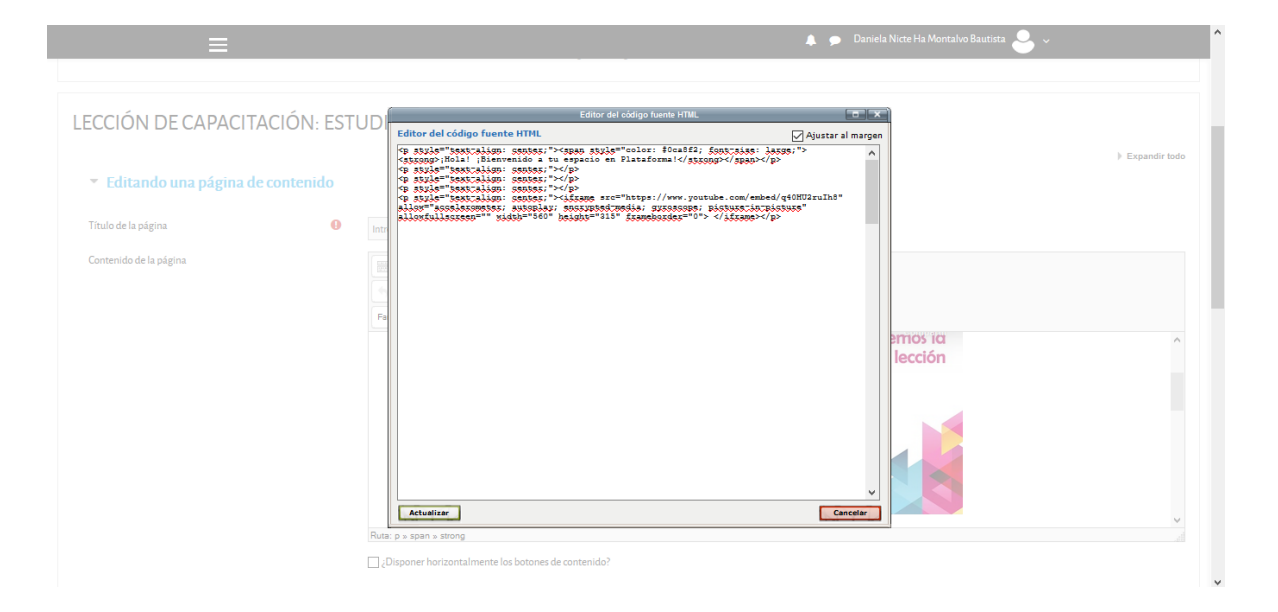

**Figura 8. Captura de Pantalla de programación HTML de Animación en Plataforma Moodle.**

*68*

# **Tabs.**

En esta misma página de contenido, debajo de la animación se encuentra la sección de Tabs, éste se programó mediante la inserción de un código, para lo que se utilizó el sitio jQuery UI, dentro de este sitio se selecciona el Widgets de Tabs, el sitio te brinda el código de lenguaje HTML, se copia y se incrusta en plataforma mediante " $\lt$   $>$ ". El siguiente paso es programar el tipo de Tabs (diseño seleccionado en jQuery UI), así como de las viñetas que lleva el texto y finalmente programar el texto que contendrá cada uno de los botones del Tabs. Aceptar y Guardar cambios. Ver cuadro editor de página de contenido que aparece en Moodle, Figura 9.

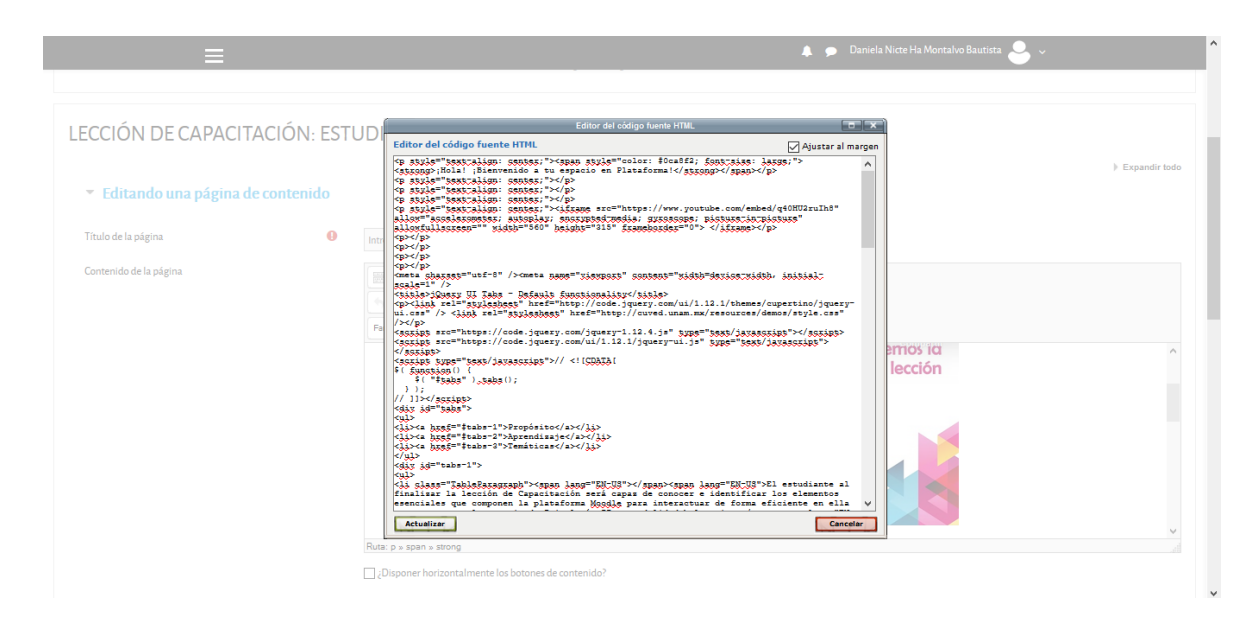

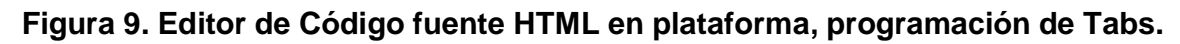

# **Slider.**

Inicialmente se agregó una nueva página de contenido, en la que se presentó el recurso Slider. Para su programación en Moodle, se nombró la página de contenido, se insertó el texto plano en Contenido, se abrió el editor de código HTML, mediante " $\lt$  >" y se insertó el código HTML ya tomado del sitio H5P del recurso, en este caso del Slider previamente elaborado. Se aceptan y guardan cambios. La configuración de esta página de contenido desde la edición se puede ver en la Figura 10.

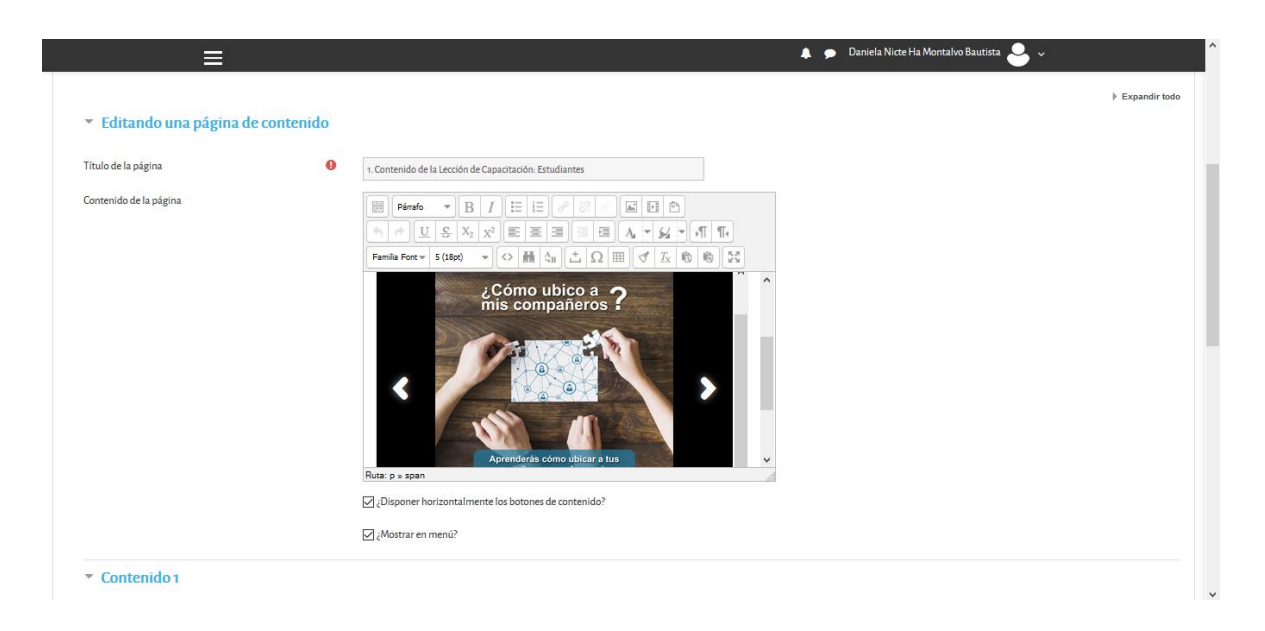

**Figura 10. Configuración de Página de Contenido con recurso Slider.**

# **Tutorial.**

La configuración de la siguiente página de contenido y de cada una de las que contienen como recurso el tutorial, siguieron las mismas instrucciones de incrustación de los recursos anteriores: se agregó una nueva página de contenido, se nombró la página, se introdujo el texto plano dentro del cuadro de Contenido, se abrió el comando de incrustar "ᐸ ᐳ", donde se insertó el URL del Tutorial (la URL de cada video tutorial fue tomada en la ubicación de cada uno de ellos, en la plataforma Youtube). Se finalizó aceptando y guardando cambios. Esta página en su configuración final, se visualiza como se muestra en la Figura 11.

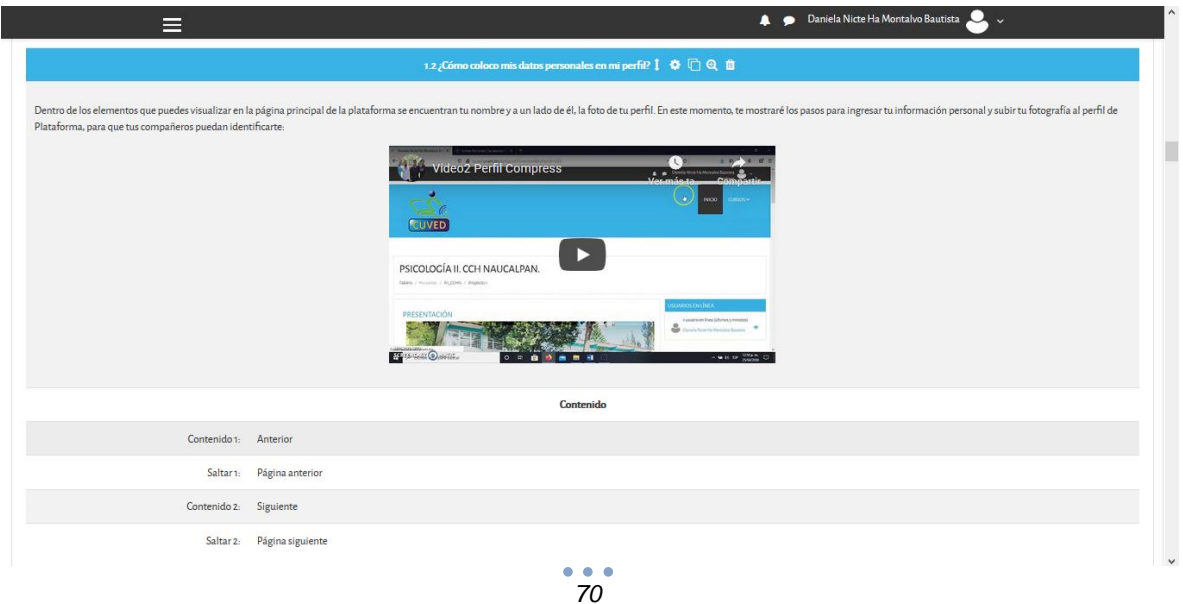

# **Figura 11. Configuración página de contenido con Tutorial.**

#### **Hotspots.**

Para programar este recurso se agregó una nueva página de contenido, en la que se incrustará el recurso de Hotspots. Para su programación en Moodle, se nombró la página de contenido, se insertó el texto plano en Contenido, se abrió el editor de código HTML, mediante "< >" y se insertó el código HTML, tomado del sitio H5P donde se ubicó el recurso de Hotspots previamente elaborado. Se aceptan y guardan cambios. La página de contenido desde donde se realizó la edición del Hotspots se puede ver en la Figura 12.

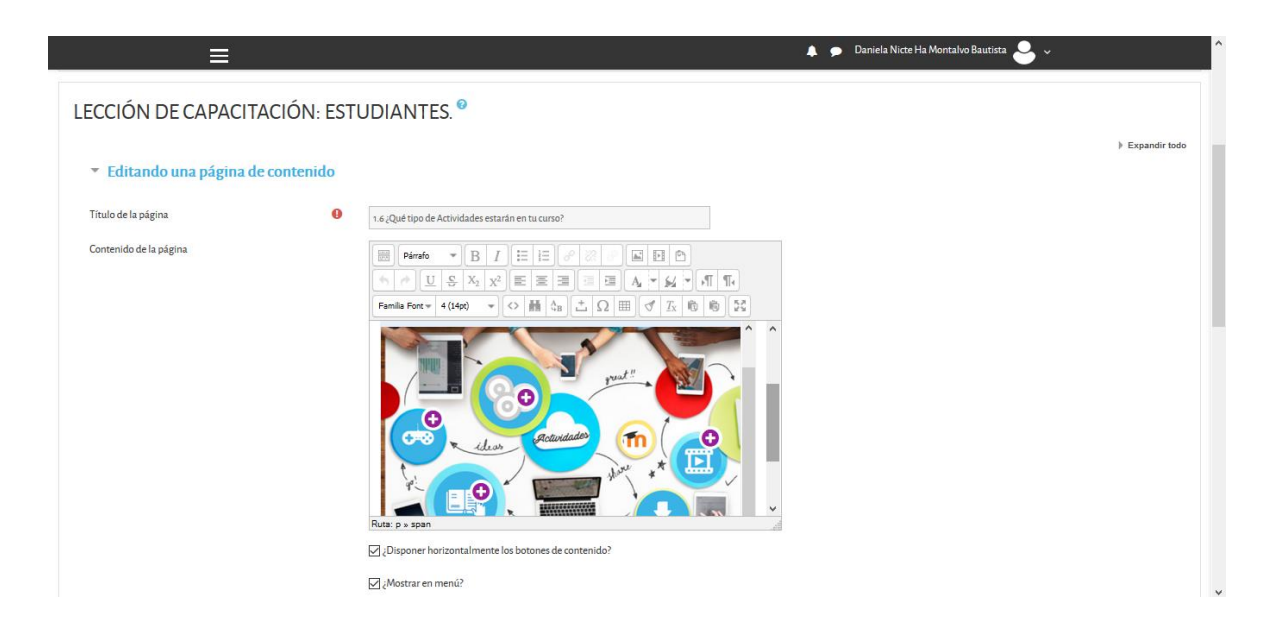

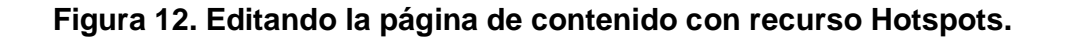

# **Infografía.**

Para el recurso de Infografía, el procedimiento fue más sencillo, se agregó la página de contenido, se nombró y en el cuadro de Contenido se agregó la imagen mediante el ícono de insertar imagen en la barra de herramientas de edición, se presionó este
botón, se abrió un cuadro en el que se subió la imagen desde el ordenador, se aceptaron y guardaron cambios. Una vez insertada la imagen y finalizada la edición se puede observar como lo muestra la Figura 13.

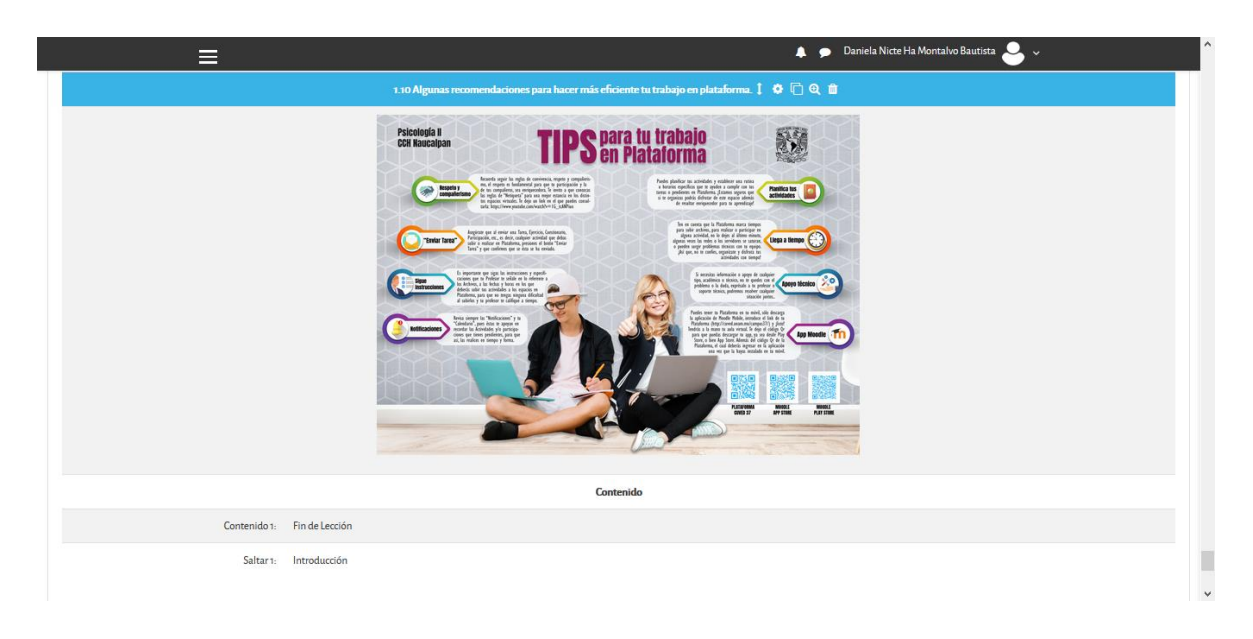

### **Figura 13. Configuración finalizada de página de contenido con Infografía.**

### **Página de Pregunta.**

Otro tipo de página de contenido fue la de preguntas, éstas fueron configuradas con el proceso siguiente: se ingresaron las preguntas en el banco de preguntas, se exportaron a un archivo en el ordenador con el formato HTML, después fueron importadas a la lección agregando una nueva página de preguntas, de donde se fueron moviendo cada una de ellas al lugar que debían ser ubicadas, por lo que se generaron distintas páginas de pregunta. Finalmente se configuraron para que pudiera ser visible la retroalimentación de cada respuesta, y sólo poder avanzar a la siguiente página hasta responder correctamente a la pregunta. La configuración finalizada de un tipo de pregunta se observa como lo muestra la Figura 14.

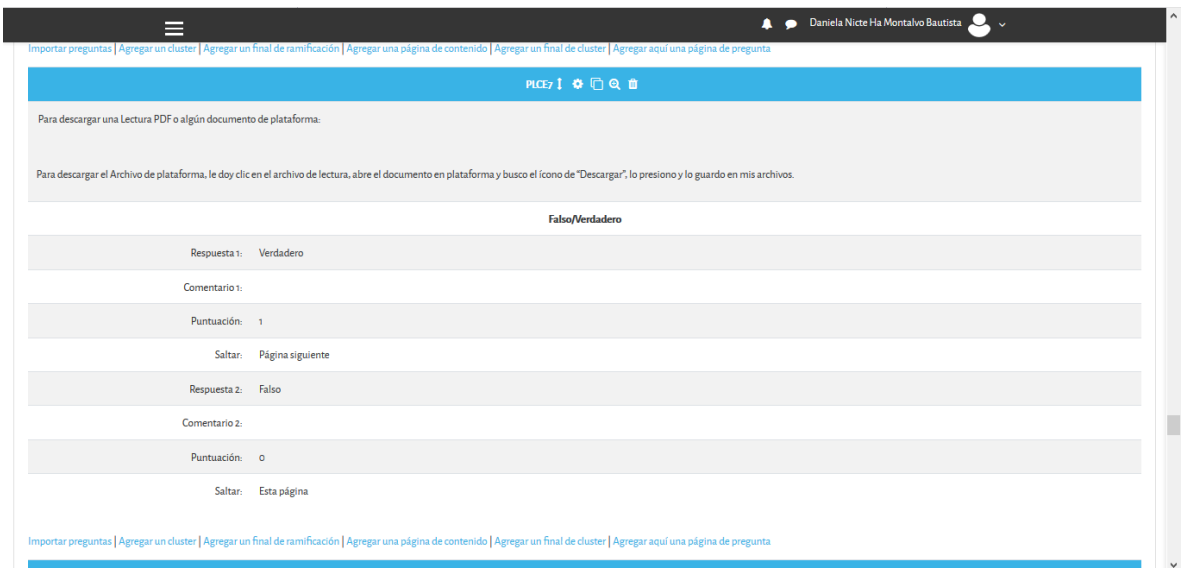

**Figura 14. Configuración finalizada de una Página de Pregunta en la Lección de Capacitación: Estudiantes.**

### **Botones Anterior y Siguiente.**

Un elemento esencial en la configuración de la lección es la de los Botones de Anterior y Siguiente, estos le dan secuencia y continuidad a la lección. Fueron configurados en cada una de las páginas de contenido y de las páginas de preguntas, dependiendo de las necesidades de la lección. La configuración de estos botones también permitieron indicar el Fin de la Lección y hacia dónde dirigir al alumno saltándolo a la sección o página de contenido que se deseó. En la Figura 15 se puede observar la página de contenido en los campos que configuran los botones de anterior y siguiente, además del salto hacia la página indicada.

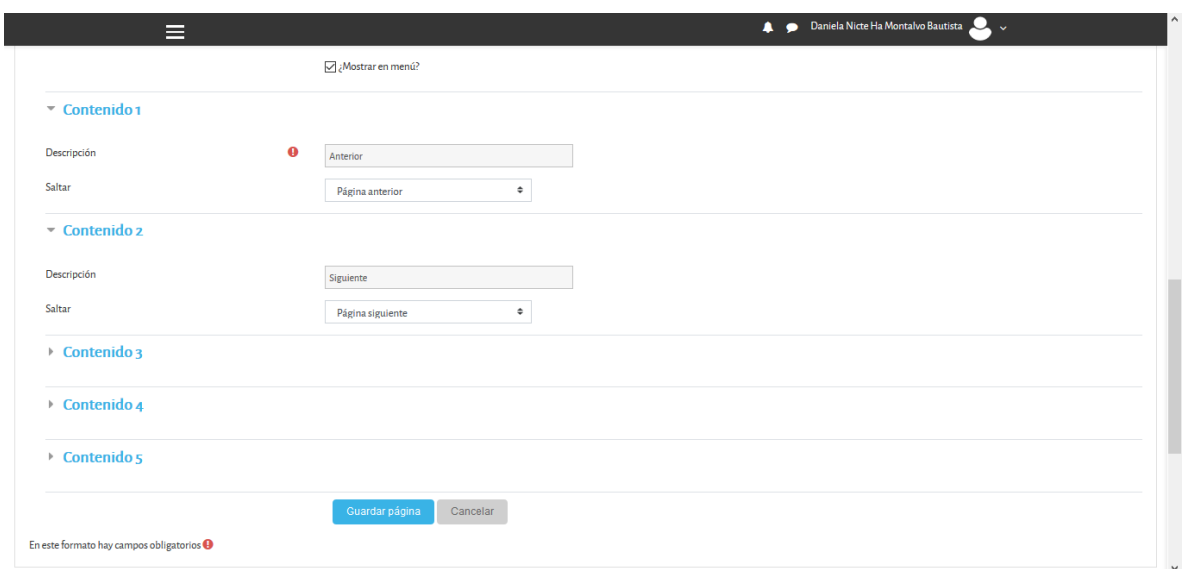

**Figura 15. Configuración de Botones que dan Anterior y Siguiente en las páginas de contenido.**

## **3.3.4 Configuración de la Lección de Capacitación para Estudiantes dentro de plataforma Moodle.**

La última configuración dentro de la Lección de Capacitación: Estudiantes es la referida a **Editar Ajustes** de la Lección, la cual nos permite como lo indica, la **Actualización de la Lección** (ver Figura 16), que implica configurar aspectos como:

- **Apariencia** de la Lección, con este elemento se activó la visualización de:
	- **Barra de Progreso**, un instrumento que Moodle brinda, como apoyo didáctico para mostrar al estudiante cuál va siendo su avance durante el curso, y así impactar de forma positiva su percepción hacia su desempeño y avance en la lección.
	- **Mostrar menú**, elemento que permite que el estudiante pueda visualizar en la lección en la columna de lado derecho de su pantalla, un recuadro que le muestre todos los contenidos de la lección, con la posibilidad de ir a cualquiera de ellos, de forma que si se posiciona en un contenido, da clic y lo llevará al contenido de esa página elegida. Esta sección es muy funcional didácticamente, pues permite corroborar algún dato o revisar el contenido de una lección de manera puntual, lo que le facilita y hace más eficiente su trabajo.
- **Disponibilidad** de la lección, nos permite configurar aspectos como:
	- **Disponible a partir de**, este elemento permite fijar una fecha y hora a

partir de la cual estará abierta, en este caso, la lección para que el estudiante pueda realizarla, si aún no es tiempo, no podrá ingresar a ella, pues aparecerá como No Disponible. Operacionalmente se establecen día, mes, año y hora para la disponibilidad; además de tener la opción de habilitar o no, este elemento. Esta función permite organizar los cronogramas del curso en general y que los estudiantes tengan un orden y secuencia en sus aprendizajes.

- **Fecha límite**, elemento que cierra la disponibilidad de la lección en una fecha establecida como complemento del elemento de Disponibilidad. Operacionalmente también se establece el día, el mes, el año y la hora, además de habilitar o no la función. Ambos, Disponibilidad Fecha límite, apoyan el desarrollo de habilidades de autogestión y autodirección en los estudiantes.
- **Límite de tiempo**, es una función que permite señalar un tiempo específico para que el estudiante pueda realizar la lección, operacionalmente se establece un tiempo en los campos y puede ser o no habilitado. Este puede ser un elemento de apoyo para el desempeño del estudiante, pues puede generar que active una mayor concentración para realizar la lección, pero también por el contrario puede resultar que le genere ansiedad por el deseo de terminar a tiempo. Aunque no es una lección que implique un puntaje o cierre de la lección a un número intentos específico, puede no ser un factor negativo. Se considera que es un elemento que podría impactar de distintas formas dependiendo de cada estudiante.
- **Control de flujo**, este elemento permite al estudiante:
	- **Permitir revisión al estudiante**, en este caso para lección no aplica, este elemento suele utilizarse cuando se ha aplicado un test, examen, cuestionario, etc., el cual le da la posibilidad al estudiante de revisar su actividad.
	- **Mostrar botón Revisar**, este configura que en la página de contenido pueda visualizarse o no el botón de Revisar, que está relacionado con la función anterior, por lo que no aplica tampoco para esta lección.
	- **Número máximo de intentos**, se configura cuántas veces podrá intentar la lección para concluir con ella. En ese caso, para la lección será el número máximo, pues se espera que el estudiante logre terminar en el

menor número de intentos.

- **Calificación**, es otro de los elementos configurados respecto a:
	- **Calificación** en dos elementos:
		- **Tipo**, en el que se configuró para que sea una calificación de Puntaje.
		- **Calificación Máxima,** con una calificación Tipo Puntaie se debe establecer la calificación máxima y esta será de 100.
- **Finalización de Actividad,** este es un elemento más a configurar en lo relacionado con:
	- **Seguimiento de Finalización,** Es una manera de darse cuenta de la actividad del estudiante, si señalamos **Mostrar la actividad como completada cuando se cumplan las condiciones**, podremos saber que ya la ha completado, cuando vemos, en este caso la actividad de Lección de Capacitación: Estudiante, se observa dentro del recuadro una palomita que indica que se ha completado la lección.
	- **Requiere Calificación**, en este caso sí se requerirá de una calificación, por lo que en cuanto el estudiante reciba una calificación final, se considera como lección terminada.

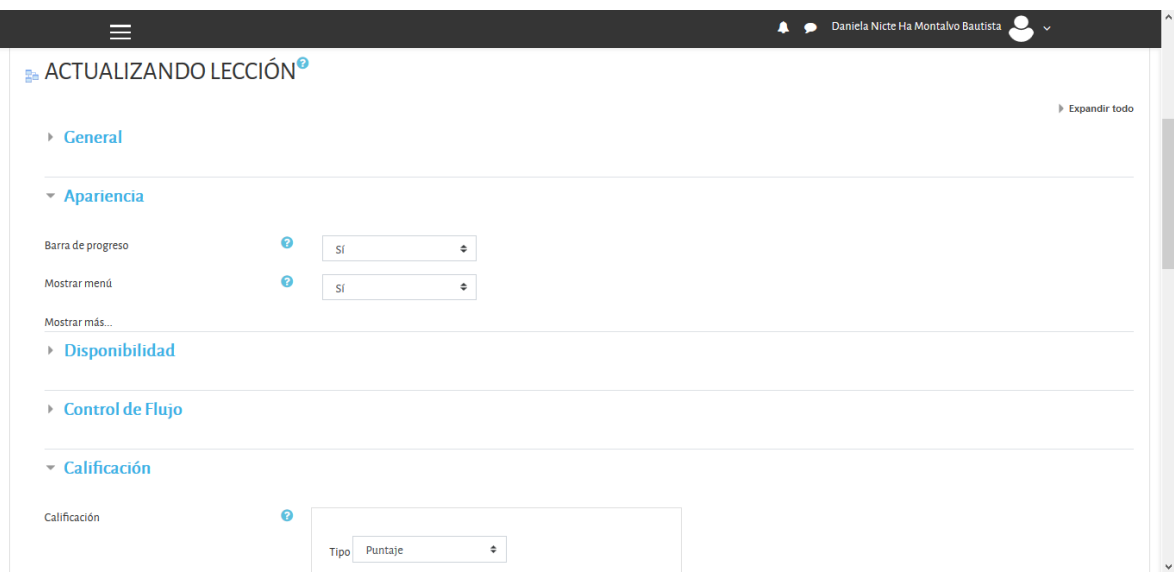

**Figura 16. Imagen de la Configuración de la Lección de Capacitación: Estudiantes dentro de la plataforma Moodle.**

Con esta configuración sobre la actualización de la lección, es que se termina el trabajo de la fase de desarrollo en el modelo de ADDIE arriba citado, como ya se ha

mencionado anteriormente, las fases siguientes de implementación y evaluación, no podrán ser reportadas en este trabajo, debido a condiciones temporales y contextuales. Sin embargo, es preciso tener un seguimiento de las mismas, para validar lo reportado en este documento.

## **Capítulo 4. Conclusiones**

Responder a las necesidades educativas de los estudiantes que ahora se encuentran ocupando las aulas a nivel bachillerato, significó proporcionarles herramientas para un futuro promisorio dentro de una sociedad cambiante, como lo es la llamada sociedad del conocimiento o de la información, en la cual resulta de gran relevancia la integración de las TIC al proceso de enseñanza-aprendizaje. Los estudiantes de bachillerato denominados "nativos digitales" o generación Z, están caracterizados por haber nacido bajo un contexto tecnológico, una comunicación permanente mediante las tecnologías digitales y por un rechazo hacia los paradigmas educativos tradicionales (Ortega, Soto & Cerdan, 2016; Cerezo, 2016), mismos que hoy son parte de la matrícula del CCH. En este sentido, se buscó dar respuesta a sus necesidades a partir de lo establecido en sus Planes y Programas de Estudio y siguiendo un Modelo Educativo regido por los postulados del "aprender a aprender". De manera que, como se ha revisado, el CCH considera importante abrir los espacios para apoyar al estudiante en su proceso educativo mediante las TIC, con la condición de no prescindir de la relación continua entre profesor y alumnos como se da en un sistema presencial (Escuela Nacional CCH, UNAM, s/f). Por ello, se propuso al B-Learning como respuesta a las necesidades de esta comunidad educativa y, además como un esfuerzo para la integración de las TIC dentro del Modelo Educativo del CCH, ya que su implementación, ha representado un éxito en el apoyo al aprendizaje, motivando y desarrollando habilidades como autonomía, autogestión, autodirección, independencia, etc. (Vásquez, Hidalgo & Vergara-Lozano; 2017). Uno de los factores de gran relevancia que se observó en algunas experiencias de aplicaciones del B-Learning (Troncoso et al., 2010; Reséndiz, 2018), fue la necesidad e importancia de bridar una inducción o capacitación a los estudiantes, que les permitiera conocer tanto la metodología B-Learning como los Ambientes Virtuales de Aprendizaje, es por este motivo, que se propuso el diseño de una Lección de Capacitación para Estudiantes, del curso de Psicología II B-Learning dentro de la plataforma CUVED 37 en Moodle.

La principal aportación de esta lección a los estudiantes de bachillerato es la capacidad de manejar y utilizar los elementos y herramientas que se encuentran dentro de plataforma Moodle; esta capacidad les permitirá desarrollarse a lo largo de su curso de manera habitual y eficiente, posibilitando en ellos "aprender a aprender" mediante un aprendizaje autónomo, autodirigido, responsable e independiente (González, et al.,

2017). Al ser presentada como primera actividad a realizar dentro del curso, significa que estará disponible y será accesible para cada uno de los estudiantes, lo que les brinda la posibilidad de romper con brechas tecnológicas (Hernández, 2017). Aunado a ello, siendo su primera interacción en un ambiente virtual de aprendizaje que integra contenidos digitales y multimedia, pretendió atraer su interés y generar en ellos una actitud positiva y participativa en su proceso de aprendizaje incorporando el sistema Blearning de manera exitosa (Troncoso, et al., 2010).

Dentro de las áreas de oportunidad en el diseño de la lección, se sugiere incluir un contenido en el cual, mediante un recurso digital o multimedia, se defina qué es el sistema B-Learning y cómo funciona, con el propósito de ambientar al estudiante en ella y logre además un desarrollo funcional y eficiente dentro de plataforma (Troncoso, et al., 2010). Desde la fase de análisis, se considera importante conocer las necesidades específicas y focalizadas del grupo de estudiantes al cual se le presentará dicha lección, mediante la aplicación de una evaluación diagnóstica sobre conocimientos de las TIC en ambientes educativos, esto puede aportar información que permita elaborar la lección integrando elementos que respondan a las características del grupo.

Algunas recomendaciones para su implementación son: proporcionar al estudiante de forma anticipada su contraseña y la liga del curso; planear el inicio de la lección antes de comenzar con los contenidos del curso presencial y en plataforma; configurar la lección dentro del curso señalando las fechas en que puede ser realizada y los intentos que tiene para hacerlo e informar a los estudiantes sobre estas condiciones; en este caso, como no se ha incluido en la lección información sobre lo que es el sistema B-Learning y cómo funciona, es importante brindarles dicho contenido dentro de sus clases presenciales. Además de asegurarse que todos los estudiantes del grupo dispongan del equipo de cómputo en casa o dentro de la institución académica para realizar tanto la lección como el curso en su espacio virtual de aprendizaje.

Se propone para mejorar este diseño, incluir contenidos sobre estrategias que ayuden a los estudiantes a organizar sus tiempos y actividades, y consejos sobre hábitos de estudio dentro del aprendizaje mixto o Sistema B-Learning. Un aspecto de gran relevancia para el mejoramiento de la lección, es sin duda, conocer el impacto de ésta sobre los estudiantes mediante una evaluación de los contenidos y la funcionalidad de estos, si les gustó la forma en que fue presentada la lección, si les gustaría se incluyera otra información, y si ésta impactó en su motivación para el desarrollo del curso en

plataforma.

Para poder seguir generando recursos de este tipo, respecto al CCH, es importante poder conocer más información actualizada sobre las características de los estudiantes, sobre sus hábitos de estudios relacionados con las TIC, sobre sus intereses en este ámbito, entorno a sus necesidades educativas, etc. Además de conocer las condiciones reales del estado de la integración de las TIC dentro del Colegio, pues esto significaría conocer desde qué punto retomar y hacia dónde dirigirse, a la vez que podrá indicarnos qué tipos de elementos, recursos y estrategias se pueden implementar dentro de los nuevos ambientes virtuales de aprendizaje, avanzar y crear hacia nuevas formas de aprendizaje, para que el sistema educativo sea dinámico e innovador.

# **REFERENCIAS**

- Ayala, R.; Messing, H.; Labbé, C. & Obando, N. I. (2010) Congruencia entre el diseño curricular y la evaluación de los aprendizajes esperados en cátedras impartidas en una universidad chilena. *Estudios Pedagógicos.* 36(1) pp. 53-67 Recuperado de: https://scielo.conicyt.cl/pdf/estped/v36n1/art02.pdf
- Bachillerato Tecnológico Estatal (s/f) Programa de Estudios del Componente Básico del Marco Curricular Común de la Educación Media Superior Campo Disciplinar de Comunicación. Asignatura TIC. Gobierno del Estado de México. Recuperado de: http://www.cbt5.edu.mx/assets/6.--bt-tic-i-16\_7\_18.pdf
- Barbera, E. (2006) Aportaciones de la Tecnología a la e-Evaluación. *RED Revista de Educación a Distancia.* Consultado el 14 de mayo de 2020. Recuperado de: https://www.um.es/ead/red/M6/barbera.pdf
- Brand Media (2019) Los Slider, ¿qué son y para qué sirve? Recuperado el 15 de mayo de 2020 en: https://brandmedia.es/los-slider-que-son-y-para-que-sirven/
- Calderón, S. P. & Loja, T. H. (2018) Un camino imprescindible: el rol del docente en el S. XXI. *ILLARI* (6) pp. 35-40 Recuperado de:https://www.aacademica.org/margarita.calderon/2.pdf
- Camino, R. M. (23 de julio de 2017) Las TIC en la educación del siglo XXI. *La Rioja.* Recuperado de: https://www.larioja.com/opinion/educacion-siglo-20170717001920-ntvo.html
- Cerezo, P. (2016) La Generación Z y de la información. *Revista de Estudios de la Juventud.* 114 pp. 95-109 Recuperado de: http://www.injuve.es/sites/default/files/2017/28/publicaciones/documentos\_7.\_l a generacion z y la informacion.pdf
- Chong, J. J.; Noa, S. L. & González, F. L. (2017) Importancia y necesidad de una metodología educativa basada en competencias. *UCE Ciencia Revista de*  Postgrado. 5(2) Recuperado de: http://uceciencia.edu.do/index.php/OJS/article/view/100/93

Colas-Bravo, P.; De Pablos-Pons, J. & Ballesta-Pagan, J. (2018) Incidencia de las TIC

en la enseñanza en el sistema educativo español: una revisión de la investigación. *RED Revista de Educación a Distancia*. 56(2) Recuperado de: https://www.um.es/ead/red/56/colas\_et\_al.pdf

- Colegio de Ciencias y Humanidades, UNAM (s/f) Modelo Educativo del Colegio del CCH. Recuperado de: https://www.cch.unam.mx/sites/default/files/MODELO%20EDUCATIVO%20DE L%20COLEGIO%20DE%20CIENCIAS%20Y%20HUMANIDADES.pdf
- Colegio de Ciencias y Humanidades, UNAM. (1996) *Plan de Estudios Actualizado.*  Recuperado de: https://www.cch.unam.mx/sites/default/files/actualizacion2012/Plan1996.pdf
- Colegio de Ciencias y Humanidades, UNAM (2006) *Orientación y Sentido de las Áreas del Plan de Estudios Actualizado.* Recuperado de: http://convivir-comprendertransformar.com/wp-content/uploads/2012/08/Orientaci%C3%B3n-y-Sentidode-las-%C3%A1reas-CCH.pdf
- Correia, S.C. & Bozutti, D. F. (2017) Desafíos y dificultades en la enseñanza de la ingeniería a la Generación Z: un caso de estudio. *Propósitos y Representaciones.* 5(2) pp. 127-183. Recuperado de: http://www.scielo.org.pe/pdf/pyr/v5n2/a04v5n2.pdf
- Delors, J. (1994) "Los cuatro pilares de la educación". En La educación encierra un Tesoro. pp. 91-103 México: El correo de la UNESCO.
- De Pablos, P. J.; Colás, B. P. & González, R. T. (2010) Factores facilitadores de la innovación con TIC en los centros escolares. Un análisis comparativo entre diferentes políticas educativas autonómicas. *Revista Educación* 352 pp. 23-51 Recuperado de: http://www.revistaeducacion.educacion.es/re352/re352\_02.pdf
- Díaz-Barriga, A. F. (2009) La innovación en la enseñanza soportada en TIC. Una mirada al futuro desde las condiciones actuales. UNAM. Recuperado de: http://www.mdp.edu.ar/uabierta/editorialvirtual/07/vinculo10.htm
- Dorrego, E. (Septiembre 2006). Educación a Distancia y Evaluación del Aprendizaje. RED. *Revista de Educación a Distancia*. M6 Recuperado de: http://www.um.es/ead/red/M6
- Escuela Nacional Colegio de Ciencias y Humanidades, UNAM (s/f) *Programa de*  **Estudios. Área Ciencias Experimentales. Psicología I y II. Recuperado de:** https://www.cch.unam.mx/sites/default/files/plan\_estudio/mapa\_psicologia.pdf
- Espinoza-Freire, E.; Tinoco-Izquierdo, W. & Sánchez-Barreto, X. (2017) Características del Docente del S. XXI. *OLIMPIA Revista de la Facultad de Cultura Física de la Universidad de Granma.* 14(43) pp. 39-53 Recuperado de: https://dialnet.unirioja.es/descarga/articulo/6210816.pdf
- García, R. J. (2011) Modelo Educativo basado en competencias: Importancia y necesidad. *Revista Electrónica Actualidades Investigativas en Educación.* 11(3) pp. 1-24 Recuperado de: https://www.redalyc.org/articulo.oa?id=44722178014
- García-Valcárcel Muñoz-Repiso, A. (2016) Recursos digitales para la mejora de la enseñanza y el aprendizaje. Universidad de Salamanca, España. Recuperado de: https://gredos.usal.es/handle/10366/131421
- Garza, M. D. (2014) Curiosidades. Animación digital realidad virtual. *Ciencia UANL*  17(67) pp. 58-62 Recuperado de: http://eprints.uanl.mx/6909/1/animaciondigital1767.pdf
- González, C. Y. (s/f) El video tutorial como herramienta de apoyo pedagógico. Revistas y Boletines Científicos Universidad Autónoma del Estado de Hidalgo. Recuperado el 15 de mayo de 2020 en: https://www.uaeh.edu.mx/scige/boletin/prepa4/n1/e8.html
- González, M.; Perdomo, K. & Pascuas, Y. (2017) Aplicación de las TIC en modelos educativos blended learning: una revisión sistemática de literatura. *Sophia* 13(1) pp. 144-154 Recuperado de: http://www.scielo.org.co/pdf/sph/v13n1/v13n1a15.pdf
- Hernández, R. M. (2017) Impacto de las TIC en la educación: Retos y Perspectivas. *Propósitos y Representaciones.* 5(1) Pp. 325-347 Recuperado de: https://dialnet.unirioja.es/descarga/articulo/5904762.pdf
- Hernández, J.; Acevedo, J.; Martínez, C. & Cruz, B. (Noviembre, 2014) *El uso de las TIC en el aula: un análisis en términos de efectividad y eficiencia.* Cartel presentado en el Congreso Ibero-Americano de Ciencia, Tecnología, Innovación y Educación. Buenos Aires, Argentina. Recuperado de:

https://www.oei.es/historico/congreso2014/memoriactei/523.pdf

- H5P (2014) Hotspots de imagen. Recuperado el 15 de mayo de 2020 en: https://h5p.org/image-hotspots
- Ibáñez, B. C. (2007) Diseño curricular basado en competencias profesionales: una propuesta desde la psicología interconductual. Revista de Educación y Desarrollo. 19(6) pp. 45-54 Recuperado de: http://www.cucs.udg.mx/revistas/edu\_desarrollo/anteriores/6/006\_Bernal.pdf
- Infographics (2013) Infografías Digitales. Recuperado el 15 de abril de 2020 en: http://www.infographics.cat/es/infografias.html
- JavaTpoint (s/f) jQuery UI. Recuperado el 15 de abril de 2020 en: https://www.javatpoint.com/jquery-ui-tabs
- Lafuente, J. V.; Boné, J. M.; Barros, M. & Madrid, E. M. (2012) Entorno Virtual de Aprendizajes EVALPA. Un proyecto de B-Learning con vocación a Futuro. *Revista Iberoamericana de Educación.* Recuperado de: https://rieoei.org/historico/documentos/rie60.pdf
- Londoño, G. E. (2011) El Diseño Instruccional en la Educación Virtual: más allá de la presentación de contenidos. Revista Educación y Desarrollo Social. 6(2) pp. 112-127 Recuperado de: https://www.juntadeandalucia.es/educacion/vscripts/w\_cea/pdfs/Enc/XVIII%20 E\_1-MC.pdf
- López, A.; Simón, J.; Garza, V. & Rosales, B. (2017) Los estudiantes de Educación Media Superior y las TIC: situación de estudiantes oaxaqueños de 21 instituciones. Universidad del Papaloapan. Recuperado de: https://www.unpa.edu.mx/libros/3-estudiantesTIC.pdf
- Morales-González, B.; Edel-Navarro, R. & Aguirre-Aguilar, G. (2014) Modelo ADDIE (análisis, diseño, desarrollo, implementación y evaluación): Su aplicación en ambientes educativos. En Esquivel, G. I. (Ed.), *Los modelos Tecno-Educativos, revolucionando el aprendizaje del siglo XXI.* (pp. 33-46) Recuperado de: https://www.uv.mx/personal/iesquivel/files/2015/03/los\_modelos\_tecno\_educati vos\_\_revolucionando\_el\_aprendizaje\_del\_siglo\_xxi-4.pdf
- Mora-Vicarioli, F. & Hooper-Simpson, C. (2016) Trabajo colaborativo en ambientes virtuales de aprendizaje: Algunas reflexiones perspectivas estudiantiles*. Revista Electrónica Educare* 20(2) Recuperado de: https://www.redalyc.org/pdf/1941/194144435020.pdf
- Olivares, S. A. & Gonzáles, J. A. (2016) La generación Z y los retos del docente. En I. Velazco & M. Páez (Eds.), *Los retos de la docencia ante las nuevas características de los estudiantes universitarios.* (pp. 116-133) Recuperado de: https://www.ecorfan.org/proceedings/CDU\_XI/TOMO%2011\_11.pdf
- Ortega, Soto & Cerdan (2016) Generación Z. Resumen Ejecutivo. *Atrevia & Deusto Business School.* Recuperado de: http://ethic.es/wpcontent/uploads/2016/04/ResumenEjecutivo\_GeneracionZ\_140315-2.pdf
- Prieto, M.; Mijares, B. & Llorent, V. (2014) Roles del Docente y del Alumno Universitario desde las perspectivas de ambos protagonistas del Hecho Educativo. **REDHECS. CONSISTENT OF A RECUPER RECUPERENT CONSISTENT OF A RECUPERATION OF A RECUPERENT OF A RECONOMIC OF A RECONOMIC OF A RECONOMIC OF A RECONOMIC OF A RECONOMIC OF A RECONOMIC OF A RECONOMIC OF A RECONOMIC OF A RECON** http://ojs.urbe.edu/index.php/redhecs/article/view/2459
- Reséndiz, J. R. (2018) Implementar un curso en Moodle de aplicaciones informáticas para alumnos de bachillerato. (*Tesis Maestría en Nuevas Tecnologías de Aprendizaje*) Recuperado de: https://repositorio.iberopuebla.mx/handle/20.500.11777/3434
- Senge, P. (23 de enero de 2017) "El profesor del siglo XXI tiene que enseñar lo que no sabe." *El País.* Recuperado el 28 de Marzo de 2020 de: https://elpais.com/economia/2017/01/15/actualidad/1484514194\_176496.html
- Sosa, S.; García, M.; Sánchez, A.; Moreno, D. & Reinoso, P. (2005) B-Learning y Teoría del Aprendizaje Constructivista en las Disciplinas Informáticas: Un esquema de ejemplo a aplicar. Recent Research Developments in Learning Technologies. Recuperado de: http://brd.unid.edu.mx/B-Learning-y-teoria-del-aprendizajeconstructivista-en-las-disciplinas-informaticas-un-esquema-de-ejemplo-aaplicar/
- Troncoso, R. O.; Cuicas, A. M. & Debel, C. E. (2010) El modelo B-Learning aplicado a la enseñanza del curso de matemáticas I en la carrera de Ingeniería Civil. *Revista Electrónica Actualidades Investigativas en Educación.* 10(3)

Recuperado de: http://www.redalyc.org/pdf/447/44717980015.pdf

- Tünnermann, B. C. (s/f) El Rol del Docente en la Educación Superior del S. XXI Recuperado de: http://uiap.dgenp.unam.mx/apoyo\_pedagogico/proforni/antologias/EL%20ROL %20DEL%20DOCENTE%20EN%20LA%20EDUCACION%20SUPERIOR.pdf
- Úbeda, P. M. (2013) El uso de las TIC en Bachillerato. Universitas Almeriensis. Recuperado de: http://repositorio.ual.es/bitstream/handle/10835/2324/Trabajo.pdf?sequence=1 &isAllowed=y
- UNESCO (2014) Enfoques Estratégicos sobre las TIC en Educación en América Latina y el Caribe. Santiago de Chile. Recuperado de: http://www.unesco.org/new/es/media-services/single-view-tvrelease/news/strategic\_approaches\_on\_the\_use\_of\_tics\_in\_education\_in\_lati/
- Vásquez, M.; Hidalgo, J. & Vergara-Lozano, V. (2017) Evaluación de la Efectividad de un sistema B-Learning.*RITI Journal* 5(9) Recuperado de: http://www.riti.es/ojs2018/inicio/index.php/riti/article/viewFile/17/29